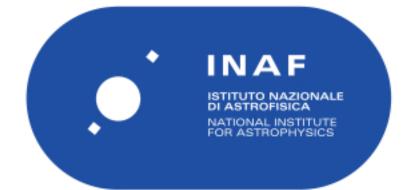

| Publication Year      | 2020                                                                                       |
|-----------------------|--------------------------------------------------------------------------------------------|
| Acceptance in OA@INAF | 2023-03-16T10:46:59Z                                                                       |
| Title                 | Juno Jiram Report jm0231                                                                   |
| Authors               | NOSCHESE, RAFFAELLA; BECKER , HEIDI; BROOKS, SHAWN; SORDINI,<br>Roberto; CICCHETTI, ANDREA |
| Handle                | http://hdl.handle.net/20.500.12386/34034                                                   |

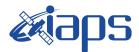

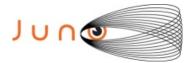

# Juno JIRAM

# **Report JM0231**

JIR-IAPS-SY-007-2020 Version 1.0

August 06, 2020

Prepared by: R. Noschese, H. N. Becker, S. Brooks, R. Sordini, A. Cicchetti

> Approved by: A. Adriani and A. Mura

|  | <b>exiaps</b> | JIR-IAPS-SY-007-2020 |     |    |          |
|--|---------------|----------------------|-----|----|----------|
|  |               | Issue                | 1.0 | 06 | /08/2020 |
|  | JUNO/JIRAM    | Page                 | 2   | of | 95       |

#### **Table of Contents**

Г

| 1 | INTRODUCTION               | 3  |
|---|----------------------------|----|
| 2 | REFERENCES                 | 3  |
| 3 | ACTIVITY DESCRIPTION       | 3  |
| 4 | RADIATION SEQUENCES        | 6  |
| 5 | SCIENTIFIC GOALS           | 6  |
| 6 | DATA COLLECTION OVERVIEW   | 9  |
|   | A.1 Commanding file (SASF) | 13 |

# List of Figures

| Figure 1: Simulation with JSPT (JIRAM Software Planning Tool), coverage of the   | South Pole  |
|----------------------------------------------------------------------------------|-------------|
| with filter M. The overlapping yellow strips represent the predicted FOVs        | 4           |
| Figure 2: Simulation with JSPT. Coverage of the South Pole with filter L, the ma | igenta line |
| represents the theoretical position of the main auroral oval                     | 5           |
| Figure 3: Atmospheric Mapping: Hot Spots - Imager filter M.                      | 6           |

# List of Tables

| Table 1: Scientific Goal | ۶٤ | 3 |
|--------------------------|----|---|
| Table 2: Data Overview   |    | 2 |

| Juno |  |
|------|--|

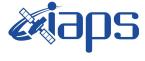

95

### **1** INTRODUCTION

This document describes the activities that JIRAM performed during the activity period JM0231 (PJ023), with particular attention to the comparison between the expected and returned data, keeping track of the instrument configuration with the commanding file (SASF).

## **2 REFERENCES**

Adriani A., M.L. Moriconi, A. Mura, F. Tosi, G. Sindoni, R. Noschese, A. Cicchetti, G. Filacchione (2016), Juno's Earth flyby: the Jovian infrared Auroral Mapper preliminary results, 2016. Astrophys. Space Sci. <u>https://doi.org/10.1007/s10509-016-2842-9</u>

Adriani, A., Filacchione, G., Di Iorio, T., Turrini, D., Noschese, R., Cicchetti, A., Grassi, D., Mura, A., Sindoni, G., Zambelli, M., Piccioni, G., Capria, M. T., Tosi, F., Orosei, R., Dinelli, B. M., Moriconi, M. L., Roncon, E., Lunine, J. I., Becker, H. N., Bini, A., Barbis, A., Calamai, L., Pasqui, C., Nencioni, S., Rossi, M., Lastri, M., Formaro, R., Olivieri, A., 2017. JIRAM, the Jovian Infrared Auroral Mapper. Space Sci. Rev. 213, 1–4, pp 393-446. https://doi.org/10.1007/s11214-014-0094-y.

Becker, H.N., Alexander, J.W., Adriani, A., Mura, A., Cicchetti, A., Noschese, R., Jørgensen, J.L, Denver, T., Sushkova, J., Jørgensen, A., Benn, M., Connerney, J.E.P., Bolton, S.J., the Selex Galileo Juno SRU Team, Allison, J., Watts, S., Adumitroaie, V., Manor-Chapman, E.A., Daubar, I.J., Lee, C., Kang, S., McAlpine, W.J., Di Iorio, T., Pasqui, C., Barbis, A., Lawton, P., Spalsbury, L., Loftin, S., Sun, J., 2017. The Juno Radiation Monitoring (RM) Investigation. Space Sci. Rev. 213, 1-4, pp 507-545. https://10.1007/s11214-017-0345-9.

R. Noschese, A. Cicchetti, R. Sordini, M.Cartacci, S. Brooks, M. Lastri, A. Adriani, A.Mura, G. Fil acchione, H. Becker, A. Bini, C.Pasqui, A. Migliorini, M.L. Moriconi, D.Grassi, F. Altieri, B.M. Di nelli, G. Piccioni, F. Tosi, D. Turrini, G. Sindoni, A. Olivieri, C.Plainaki. Juno/JIRAM: planning and commanding activities.

Adv. Space Res. (2019) https://doi.org/10.1016/j.asr.2019.09.052

#### **3** ACTIVITY DESCRIPTION

During the PJ023 pass, JIRAM performed coverage of the South Pole (see fig. 1 and fig. 2), of the aurorae and the planet's limb. Note that there is a spectral observation corresponding to each observation taken with the imager. Details about imager/spectrometer coupling and more in general about the instrument and its performance can be found in Adriani et al. (2017), Noschese et al. (2019). Due to an uncertainty in the actual pointing of the JIRAM frame (which is affected by the position of the despinning mirror at the time of the observation), the JIRAM team found that the precision of the reconstruction of the geometry of both IMG and SPE pixels should be revised by a value of no

| kians      | JIR-LA | 007-2020 |     |          |
|------------|--------|----------|-----|----------|
| e opo      | Issue  | 1.0      | 06/ | /08/2020 |
| JUNO/JIRAM | Page   | 4        | of  | 95       |

less than 0.1 degrees. We want to underline that this issue was only discovered during JM0131, when we started to do systematic limb observations near Perijove (PJ) and we could compare the calculated position of the planet's limb, using the reconstructed kernels, with respect to its actual position in the image we collected with our instrument.

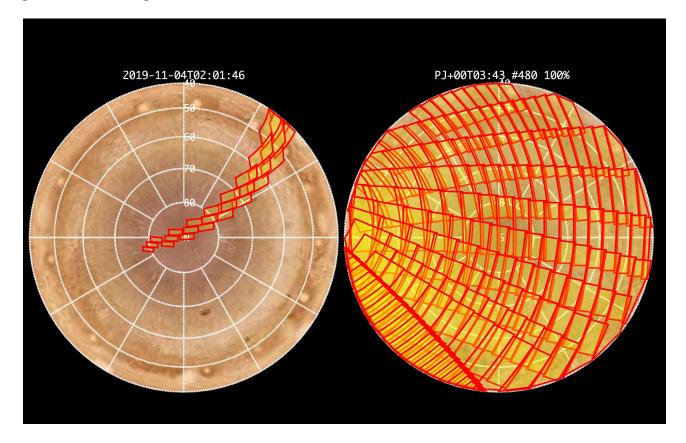

*Figure 1:* Simulation with JSPT (JIRAM Software Planning Tool), coverage of the South Pole with filter M. The overlapping yellow strips represent the predicted FOVs.

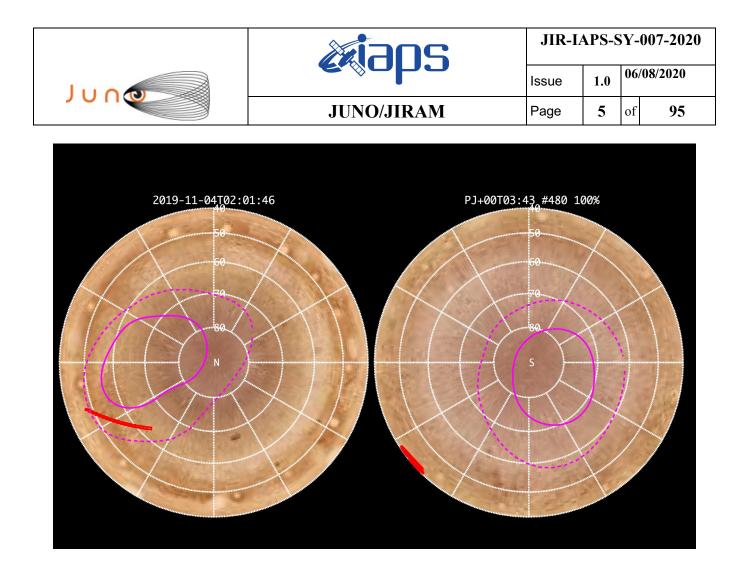

*Figure 2:* Simulation with JSPT. Coverage of the South Pole with filter L, the magenta line represents the theoretical position of the main auroral oval.

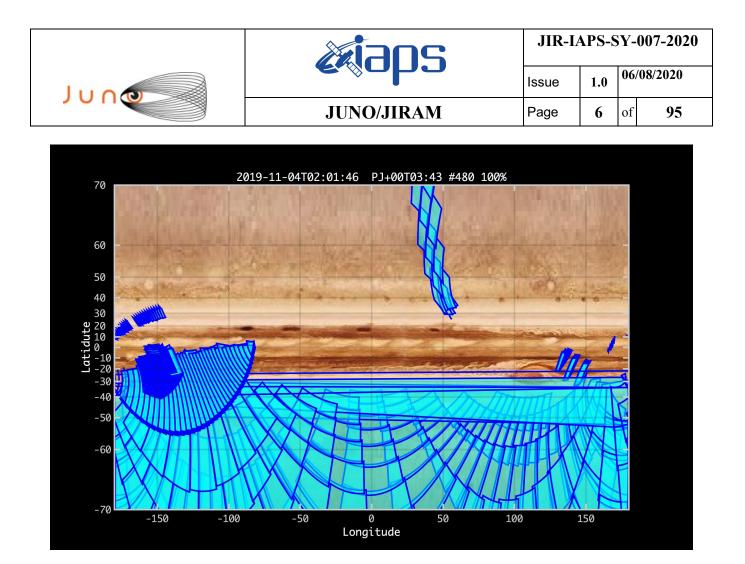

Figure 3: Atmospheric Mapping: Hot Spots - Imager filter M.

#### **4** RADIATION SEQUENCES

Radiation sequences were collected in locations of low particle flux in order to update the mapping of good pixel locations to be used in subsequent radiation data processing. Radiation sequences targeting observations of the radiation environment were performed in the middle magnetosphere and the inner magnetosphere.

#### **5** SCIENTIFIC GOALS

Below is a table that describes for each science block in the commanding file the relative operational mode and the scientific objectives. The files relating to the various science blocks are shown in the file "JIR\_STATUS\_EDR\_2019307T042254\_V01.CSV" in the INDEX directory.

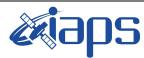

JUNO

JUNO/JIRAM

 Issue
 1.0
 06/

 Page
 7
 of

95

06/08/2020

٦

| JRM (sasf)         | Operational<br>Mode    | Goals                                          |
|--------------------|------------------------|------------------------------------------------|
| JRM_004            | CAL_I1_S1              | INTERNAL CALIBRATION                           |
| JRM 005            | SCI II SI              | RADIATION                                      |
|                    | SCI_I1_S1              | RADIATION+CALIBRATION                          |
|                    | SCI_I1_S1              | RADIATION+CALIBRATION                          |
|                    | SCI_I1_S1              | RADIATION+CALIBRATION                          |
|                    | SCI_I1_S1              | RADIATION                                      |
| JRM 010            | SCI_I1_S1              | RADIATION                                      |
| JRM 011            | SCI II SI              | RADIATION                                      |
| JRM 012            | SCI_I1_S1              | RADIATION                                      |
|                    | SCI_I1_S1              | RADIATION                                      |
|                    | SCI_I1_S1              | RADIATION                                      |
| JRM 015            | SCI II SI              | RADIATION                                      |
|                    | SCI_I1_S1              | RADIATION                                      |
| JRM_017            | SCI_I1_S1              | RADIATION                                      |
| JRM_018            | SCI_I1_S1              | RADIATION+CALIBRATION                          |
| JRM_019            | SCI_I1_S1              | RADIATION+CALIBRATION                          |
| JRM_020            | SCI_I1_S1              | RADIATION+CALIBRATION                          |
| JRM_021            | SCI_I1_S1              | <b>RADIATION+CALIBRATION</b>                   |
| JRM_022            | SCI_I1_S1              | RADIATION+CALIBRATION                          |
| JRM_023            | SCI_I1_S1              | RADIATION                                      |
| JRM_024            | SCI_I1_S1              | RADIATION+CALIBRATION                          |
| JRM_025            | SCI_I1_S1              | RADIATION                                      |
| JRM_026            | SCI_I1_S1              | RADIATION+CALIBRATION                          |
| JRM_027            | SCI_I1_S1              | RADIATION+CALIBRATION                          |
| JRM_028            | SCI_I1_S1              | RADIATION                                      |
| JRM_029            | SCI_I1_S1              | RADIATION+CALIBRATION                          |
| JRM_030            | SCI_I1_S1              | RADIATION+CALIBRATION                          |
| JRM_031            | SCI_I1_S1              | RADIATION                                      |
| JRM_032            | SCI_I1_S1              | RADIATION+CALIBRATION                          |
| JRM_033            | SCI_I1_S1              | RADIATION+CALIBRATION                          |
| JRM_034            | SCI_I1_S1              | RADIATION                                      |
| JRM_035            | SCI_I1_S1              | RADIATION+CALIBRATION                          |
| JRM_036            | SCI_I1_S1              | RADIATION+CALIBRATION                          |
| JRM_037            | SCI_I1_S1              | RADIATION+CALIBRATION                          |
| JRM_038            | SCI_I1_S1              | RADIATION+CALIBRATION                          |
| JRM_039            | SCI_I1_S1              | RADIATION                                      |
| JRM_040            | SCI_I1_S1              | RADIATION+CALIBRATION                          |
| JRM_041<br>JRM 042 | SCI_I1_S1              | RADIATION+CALIBRATION                          |
| JRM_042<br>JRM 043 | SCI_I1_S1<br>SCI_I1_S1 | RADIATION+CALIBRATION                          |
| JRM_043<br>JRM 044 | SCI_II_SI<br>SCI_II_SI | RADIATION<br>RADIATION+CALIBRATION             |
| JRM 045            | SCI_II_SI<br>SCI_I1_S1 | RADIATION+CALIBRATION<br>RADIATION+CALIBRATION |
| JRM_046            | SCI_II_51              | RADIATION+CALIBRATION                          |
| JRM 047            | SCI II SI              | RADIATION+CALIBRATION                          |
| JRM 048            | SCI_II_SI              | RADIATION                                      |
| JRM 049            | SCI_I1_S1              | RADIATION<br>RADIATION                         |
| JRM 050            | SCI_II_SI              | RADIATION+CALIBRATION                          |
| JRM 051            | SCI_I1_S1              | RADIATION                                      |
| JRM_052            | SCI_I1_S1              | RADIATION+CALIBRATION                          |
|                    | SCI_I1_S1              | RADIATION                                      |
|                    |                        |                                                |

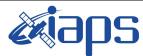

Juno

JUNO/JIRAM

06/08/2020 1.0 Issue 8 Page of

95

| IDM 054     |           |                              |
|-------------|-----------|------------------------------|
| JRM_054     | SCI_I1_S1 | RADIATION+CALIBRATION        |
| JRM_055     | SCI_I1_S1 | RADIATION                    |
| JRM_056     | SCI_I1_S1 | RADIATION+CALIBRATION        |
| JRM_057     | SCI_I1_S1 | RADIATION+CALIBRATION        |
| JRM_058     | SCI_I1_S1 | RADIATION                    |
| JRM_059     | SCI_I1_S1 | <b>RADIATION+CALIBRATION</b> |
| JRM_060     | SCI_I1_S1 | <b>RADIATION+CALIBRATION</b> |
| JRM_061     | SCI_I1_S1 | <b>RADIATION+CALIBRATION</b> |
| JRM_062     | SCI_I1_S1 | <b>RADIATION+CALIBRATION</b> |
| JRM_063     | SCI_I2_S1 | NORTH POLE                   |
| JRM_064     | SCI_I2_S1 | NORTH POLE                   |
| JRM_065     | SCI_I2_S1 | NORTH POLE                   |
| JRM_066     | SCI_I2_S1 | NORTH POLE                   |
| JRM_067     | SCI_I2_S1 | NORTH POLE                   |
| JRM_068     | SCI_I2_S1 | NORTH POLE                   |
| JRM_069     | SCI_I2_S1 | NORTH POLE                   |
| JRM_070     | SCI_I2_S1 | NORTH POLE                   |
| JRM_071     | SCI_I2_S1 | NORTH POLE                   |
| JRM_072     | SCI_I2_S1 | NORTH POLE                   |
| JRM_073     | SCI_I2_S1 | NORTH POLE                   |
| JRM_074     | SCI_I2_S1 | NORTH POLE                   |
| JRM_075     | SCI_I2_S1 | NORTH POLE                   |
|             | SCI_I3_S1 | GANYMEDE FOOTPRINT NORTH     |
|             | SCI_I1_S1 | LIMB UP                      |
| <br>JRM_078 | SCI_I1_S1 | LIMB UP                      |
| JRM 079     | SCI_I1_S1 | LIMB UP                      |
|             | SCI_I1_S1 | RADIATION+CALIBRATION        |
| JRM_082     | SCI II SI | RADIATION                    |
|             | SCI_I1_S1 | LIMB DOWN                    |
| <br>JRM 084 | SCI I1 S1 | LIMB DOWN                    |
| JRM_085     | SCI_I1_S1 | LIMB DOWN                    |
| JRM_086     | SCI_I1_S1 | RADIATION                    |
| JRM_087     | SCI_I2_S1 | SOUTH POLE                   |
| JRM_088     | SCI_I2_S1 | SOUTH POLE                   |
| JRM_089     | SCI_12_S1 | SOUTH POLE                   |
| JRM_090     | SCI_12_S1 | SOUTH POLE                   |
| JRM 091     | SCI_12_51 | SOUTH FOLE                   |
| JRM_092     | SCI_12_51 | SOUTH FOLE                   |
| JRM_092     | SCI_12_51 | SOUTH POLE                   |
| JRM_093     | SCI_12_51 | SOUTH POLE                   |
| JRM_094     | SCI_12_S1 |                              |
|             |           | SOUTH POLE                   |
| JRM_096     | SCI_12_S1 | SOUTH POLE                   |
| JRM_097     | SCI_I2_S1 | ATMOSPHERE                   |
| JRM_098     | SCI_I1_S1 | LIMB DARK SOUTH              |
| JRM_099     | SCI_I1_S1 | LIMB DARK SOUTH              |
| JRM_100     | CAL_I1_S1 | INTERNAL CALIBRATION         |

Table 1: Scientific Goals

| Juno |  |
|------|--|
|      |  |

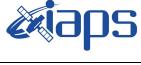

#### JUNO/JIRAM

### **6 DATA COLLECTION OVERVIEW**

Below is a table that gives an overview of the data collected during the activity period JM0231. The table describes, for each science block in the commanding file, the programmed operational modes and the data actually collected.

| JRM (sasf) | Operational<br>Mode | Observations   | Packets<br>Retrieved | Packets<br>Expected | Missing<br>Observations<br>SPE | Missing<br>Observations<br>IMG |
|------------|---------------------|----------------|----------------------|---------------------|--------------------------------|--------------------------------|
| JRM_004    | CAL_I1_S1           | 6 IMG<br>6 SPE | 72                   | 72                  | 0                              | 0                              |
| JRM_005    | SCI_I1_S1           | 3 IMG<br>3 SPE | 36                   | 36                  | 0                              | 1                              |
| JRM_006    | SCI_I1_S1           | 3 IMG<br>3 SPE | 36                   | 36                  | 0                              | 0                              |
| JRM_007    | SCI_I1_S1           | 3 IMG<br>3 SPE | 36                   | 36                  | 0                              | 0                              |
| JRM_008    | SCI_I1_S1           | 3 IMG<br>3 SPE | 36                   | 36                  | 0                              | 0                              |
| JRM_009    | SCI_I1_S1           | 3 IMG<br>3 SPE | 36                   | 36                  | 0                              | 0                              |
| JRM_010    | SCI_I1_S1           | 3 IMG<br>3 SPE | 36                   | 36                  | 0                              | 0                              |
| JRM_011    | SCI_I1_S1           | 3 IMG<br>3 SPE | 36                   | 36                  | 0                              | 0                              |
| JRM_012    | SCI_I1_S1           | 3 IMG<br>3 SPE | 36                   | 36                  | 0                              | 0                              |
| JRM_013    | SCI_I1_S1           | 3 IMG<br>3 SPE | 36                   | 36                  | 0                              | 0                              |
| JRM_014    | SCI_I1_S1           | 3 IMG<br>3 SPE | 36                   | 36                  | 0                              | 0                              |
| JRM_015    | SCI_I1_S1           | 3 IMG<br>3 SPE | 36                   | 36                  | 0                              | 0                              |
| JRM_016    | SCI_I1_S1           | 3 IMG<br>3 SPE | 36                   | 36                  | 0                              | 0                              |
| JRM_017    | SCI_I1_S1           | 3 IMG<br>3 SPE | 36                   | 36                  | 0                              | 0                              |
| JRM_018    | SCI_I1_S1           | 3 IMG<br>3 SPE | 36                   | 36                  | 0                              | 0                              |
| JRM_019    | SCI_I1_S1           | 3 IMG<br>3 SPE | 36                   | 36                  | 0                              | 0                              |
| JRM_020    | SCI_I1_S1           | 3 IMG<br>3 SPE | 36                   | 36                  | 0                              | 0                              |
| JRM_021    | SCI_I1_S1           | 3 IMG<br>3 SPE | 36                   | 36                  | 0                              | 0                              |
| JRM_022    | SCI_I1_S1           | 3 IMG<br>3 SPE | 36                   | 36                  | 0                              | 0                              |
| JRM_023    | SCI_I1_S1           | 3 IMG<br>3 SPE | 36                   | 36                  | 0                              | 0                              |
| JRM_024    | SCI_I1_S1           | 3 IMG<br>3 SPE | 36                   | 36                  | 0                              | 0                              |
| JRM_025    | SCI_I1_S1           | 3 IMG<br>3 SPE | 36                   | 36                  | 0                              | 0                              |

| 101 |  |
|-----|--|

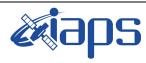

JIR-IAPS-SY-007-2020

Issue 1.0

#### JUNO/JIRAM

06/08/2020 Page of 10 95

| JRM_026    | SCI_I1_S1  | 3 IMG<br>3 SPE | 36 | 36 | 0 | 0        |
|------------|------------|----------------|----|----|---|----------|
| IDM 027    | 0.01 11 01 |                | 26 | 26 | 0 | 0        |
| JRM_027    | SCI_I1_S1  | 3 IMG<br>3 SPE | 36 | 36 | 0 | 0        |
| JRM_028    | SCI_I1_S1  | 3 IMG          | 36 | 36 | 0 | 0        |
|            |            | 3 SPE          | 50 | 50 | U | U        |
| JRM_029    | SCI_I1_S1  | 3 IMG          | 36 | 36 | 0 | 0        |
|            |            | 3 SPE          |    |    |   |          |
| JRM_030    | SCI_I1_S1  | 3 IMG<br>3 SPE | 36 | 36 | 0 | 0        |
| IDM 021    | 0.01 11 01 |                | 26 | 26 | 0 | 0        |
| JRM_031    | SCI_I1_S1  | 3 IMG<br>3 SPE | 36 | 36 | 0 | 0        |
| JRM_032    | SCI_I1_S1  | 3 IMG          | 36 | 36 | 0 | 0        |
| 51KW_052   | 561_11_51  | 3 SPE          | 50 | 50 | U | U        |
| JRM_033    | SCI_I1_S1  | 3 IMG          | 36 | 36 | 0 | 0        |
| _          |            | 3 SPE          |    |    |   |          |
| JRM_034    | SCI_I1_S1  | 3 IMG          | 36 | 36 | 0 | 0        |
| _          |            | 3 SPE          |    |    |   |          |
| JRM_035    | SCI_I1_S1  | 3 IMG          | 36 | 36 | 0 | 0        |
|            |            | 3 SPE          |    |    |   |          |
| JRM_036    | SCI_I1_S1  | 3 IMG          | 36 | 36 | 0 | 0        |
| -          |            | 3 SPE          |    |    |   | -        |
| JRM_037    | SCI_I1_S1  | 3 IMG          | 36 | 36 | 0 | 0        |
| 5KW_057    | 501_11_51  | 3 SPE          | 50 | 50 | U | U        |
| JRM_038    | SCI_I1_S1  | 3 IMG          | 36 | 36 | 0 | 0        |
| 01001_000  |            | 3 SPE          | 50 | 50 | v | v        |
| JRM_039    | SCI_I1_S1  | 3 IMG          | 36 | 36 | 0 | 0        |
|            |            | 3 SPE          |    | 00 | Ū | U U      |
| JRM_040    | SCI_I1_S1  | 3 IMG          | 36 | 36 | 0 | 0        |
| _          |            | 3 SPE          |    |    |   |          |
| JRM_041    | SCI_I1_S1  | 3 IMG          | 36 | 36 | 0 | 0        |
| 011.1_011  |            | 3 SPE          | 20 |    | v | v        |
| JRM_042    | SCI_I1_S1  | 3 IMG          | 36 | 36 | 0 | 0        |
| JKIVI_042  | SCI_II_SI  |                | 30 | 30 | U | U        |
|            |            | 3 SPE          |    |    |   |          |
| JRM_043    | SCI_I1_S1  | 3 IMG          | 36 | 36 | 0 | 0        |
|            |            | 3 SPE          |    |    |   |          |
| JRM_044    | SCI_I1_S1  | 3 IMG<br>3 SPE | 36 | 36 | 0 | 0        |
| IDM 045    | 0.01 11 01 |                | 20 | 20 | 0 | 0        |
| JRM_045    | SCI_I1_S1  | 3 IMG<br>3 SPE | 36 | 36 | 0 | 0        |
| JRM_046    | SCI_I1_S1  | 3 IMG          | 36 | 36 | 0 | 0        |
| 51(1)1_040 | ser_n_sr   | 3 SPE          | 50 | 50 | U | U        |
|            | 0.01 11 01 |                |    |    |   | <u>^</u> |
| JRM_047    | SCI_I1_S1  | 3 IMG          | 36 | 36 | 0 | 0        |
|            |            | 3 SPE          |    |    |   |          |
| JRM_048    | SCI_I1_S1  | 3 IMG          | 36 | 36 | 0 | 0        |
|            |            | 3 SPE          |    |    |   |          |
| JRM_049    | SCI_I1_S1  | 3 IMG          | 36 | 36 | 0 | 0        |
|            |            | 3 SPE          |    |    |   | -        |
| JRM_050    | SCI_I1_S1  | 3 IMG<br>3 SPE | 36 | 36 | 0 | 0        |
| IDM 051    | SCT 11 01  | 3 SPE          | 26 |    | • | •        |
| JRM_051    | SCI_I1_S1  | 3 IMG<br>3 SPE | 36 | 36 | 0 | 0        |
| JRM_052    | SCI 11 S1  |                | 36 | 36 | 0 | 0        |
| J NIVI_UJ2 | SCI_I1_S1  | 3 IMG<br>3 SPE | 30 | 30 | U | U        |
| JRM_053    | SCI_I1_S1  | 3 IMG          | 36 | 36 | 0 | 0        |
| JKNI USS   |            |                |    |    |   |          |

| Jυ |  |
|----|--|
|    |  |

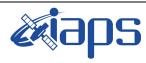

JUNO/JIRAM

JIR-IAPS-SY-007-2020

 Issue
 1.0
 06/08/2020

 Page
 11
 of
 95

| JRM_054 | SCI_I1_S1 | 3 IMG<br>3 SPE   | 36  | 36  | 0 | 0 |
|---------|-----------|------------------|-----|-----|---|---|
| JRM_055 | SCI_I1_S1 | 3 IMG<br>3 SPE   | 36  | 36  | 0 | 0 |
| JRM_056 | SCI_I1_S1 | 3 IMG<br>3 SPE   | 36  | 36  | 0 | 0 |
| JRM_057 | SCI_I1_S1 | 3 IMG<br>3 SPE   | 36  | 36  | 0 | 0 |
| JRM_058 | SCI_I1_S1 | 3 IMG<br>3 SPE   | 36  | 36  | 0 | 0 |
| JRM_059 | SCI_I1_S1 | 3 IMG<br>3 SPE   | 36  | 36  | 0 | 0 |
| JRM_060 | SCI_I1_S1 | 3 IMG<br>3 SPE   | 36  | 36  | 0 | 0 |
| JRM_061 | SCI_I1_S1 | 3 IMG<br>3 SPE   | 36  | 36  | 0 | 0 |
| JRM_062 | SCI_I1_S1 | 3 IMG<br>3 SPE   | 36  | 36  | 0 | 0 |
| JRM_063 | SCI_I2_S1 | 5 IMG<br>5 SPE   | 45  | 45  | 0 | 0 |
| JRM_064 | SCI_I2_S1 | 3 IMG<br>3 SPE   | 27  | 27  | 0 | 0 |
| JRM_065 | SCI_12_S1 | 3 IMG<br>3 SPE   | 27  | 27  | 0 | 0 |
| JRM_066 | SCI_I2_S1 | 3 IMG<br>3 SPE   | 27  | 27  | 0 | 0 |
| JRM_067 | SCI_I2_S1 | 3 IMG<br>3 SPE   | 27  | 27  | 0 | 0 |
| JRM_068 | SCI_I2_S1 | 3 IMG<br>3 SPE   | 27  | 27  | 0 | 0 |
| JRM_069 | SCI_I2_S1 | 3 IMG<br>3 SPE   | 27  | 27  | 0 | 0 |
| JRM_070 | SCI_I2_S1 | 3 IMG<br>3 SPE   | 27  | 27  | 0 | 0 |
| JRM_071 | SCI_I2_S1 | 3 IMG<br>3 SPE   | 27  | 27  | 0 | 0 |
| JRM_072 | SCI_I2_S1 | 3 IMG<br>3 SPE   | 27  | 27  | 0 | 0 |
| JRM_073 | SCI_I2_S1 | 3 IMG<br>3 SPE   | 27  | 27  | 0 | 0 |
| JRM_074 | SCI_I2_S1 | 3 IMG<br>3 SPE   | 27  | 27  | 0 | 0 |
| JRM_075 | SCI_I2_S1 | 3 IMG<br>3 SPE   | 27  | 27  | 0 | 0 |
| JRM_076 | SCI_I3_S1 | 17 IMG<br>17 SPE | 153 | 153 | 0 | 0 |
| JRM_077 | SCI_I1_S1 | 13 IMG<br>13 SPE | 156 | 156 | 0 | 0 |
| JRM_078 | SCI_I1_S1 | 11 IMG<br>11 SPE | 132 | 132 | 0 | 0 |
| JRM_079 | SCI_I1_S1 | 8 IMG<br>8 SPE   | 96  | 96  | 0 | 0 |
| JRM_081 | SCI_I1_S1 | 3 IMG<br>3 SPE   | 36  | 36  | 0 | 0 |
| JRM_082 | SCI_I1_S1 | 3 IMG<br>3 SPE   | 36  | 36  | 0 | 0 |

| 1            |  |
|--------------|--|
| $10 \cup 10$ |  |

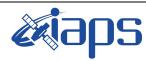

JIR-IAPS-SY-007-2020

95

06/08/2020 1.0 Issue of

Page

12

#### JUNO/JIRAM

| JRM_083 | SCI_I1_S1 | 50 IMG<br>50 SPE | 600 | 600 | 0 | 0 |
|---------|-----------|------------------|-----|-----|---|---|
| JRM_084 | SCI_I1_S1 | 8 IMG<br>8 SPE   | 96  | 96  | 0 | 0 |
| JRM_085 | SCI_I1_S1 | 8 IMG<br>8 SPE   | 96  | 96  | 0 | 0 |
| JRM_086 | SCI_I1_S1 | 3 IMG<br>3 SPE   | 36  | 36  | 0 | 0 |
| JRM_087 | SCI_I2_S1 | 9 IMG<br>9 SPE   | 81  | 81  | 0 | 0 |
| JRM_088 | SCI_I2_S1 | 17 IMG<br>17 SPE | 153 | 153 | 0 | 0 |
| JRM_089 | SCI_I2_S1 | 19 IMG<br>19 SPE | 171 | 171 | 0 | 0 |
| JRM_090 | SCI_12_S1 | 19 IMG<br>19 SPE | 171 | 171 | 0 | 0 |
| JRM_091 | SCI_I2_S1 | 18 IMG<br>18 SPE | 162 | 162 | 0 | 0 |
| JRM_092 | SCI_12_S1 | 16IMG<br>16 SPE  | 144 | 144 | 0 | 0 |
| JRM_093 | SCI_I2_S1 | 14 IMG<br>14 SPE | 126 | 126 | 0 | 0 |
| JRM_094 | SCI_12_S1 | 12 IMG<br>12 SPE | 108 | 108 | 0 | 0 |
| JRM_095 | SCI_I2_S1 | 10 IMG<br>10 SPE | 90  | 90  | 0 | 0 |
| JRM_096 | SCI_I2_S1 | 8 IMG<br>8 SPE   | 72  | 72  | 0 | 0 |
| JRM_097 | SCI_12_S1 | 41 IMG<br>41 SPE | 369 | 369 | 0 | 0 |
| JRM_098 | SCI_I1_S1 | 30 IMG<br>30 SPE | 360 | 360 | 0 | 0 |
| JRM_099 | SCI_I1_S1 | 26 IMG<br>26 SPE | 234 | 234 | 0 | 0 |
| JRM_100 | CAL_I1_S1 | 6 IMG<br>6 SPE   | 72  | 72  | 0 | 0 |

Table 2: Data Overview

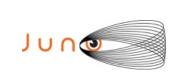

*c*ajaps

JIR-IAPS-SY-007-2020

JUNO/JIRAM

 Issue
 1.0
 06/08/2020

 Page
 13
 of
 95

## A.1 Commanding file (SASF)

\*\*\*\*\*\*

CCSD3ZF000010000001NJPL3KS0L015\$\$MARK\$\$; MISSION NAME = JUNO; SPACECRAFT NAME = JUNO; DATA\_SET\_ID = SPACECRAFT\_ACTIVITY\_SEQUENCE JRM; FILE NAME = jm0231 JRMa.sasf; APPLICABLE START TIME = 2019-306T22:00:00.000; APPLICABLE STOP TIME = 2019-333T07:00:00.000; PRODUCT CREATION TIME = 2019-274T11:34:34.000; PRODUCER\_ID = JRMTEAM; SEQ\_ID = jm0231\_JRMa; HOST\_ID = JRM\_CMD\_0231\_0231\_V02.jrm; CCSD3RE00000\$\$MARK\$\$NJPL3IF0M0130000001; SPACECRAFT ACTIVITY SEQUENCE FILE \$\$JNO \*\*\*\* \* PROJECT JNO \*SPACECRAFT 61 \*OPERATOR JRMTEAM \*FILE\_CMPLT TRUE \*DATE Tue Oct 01 11:34:34 2019 2019-306T22:00:00.000 2019-333T07:00:00.000 \*BEGIN یں۔ iiiiii jm0231\_JRMa \*EPOCHS\_DEF \*jm0221 \*CUTOFF \*jm0231 JRM, 2019-306T22:00:00.000 \*EPOCHS\_END \*Input  $\overline{\texttt{files}}$  used: \*File Type Last modified File name \*PACKETS NUMBER 4533 \*\*\*\*\* \$\$EOH ŚŚEOD request(JRM\_Sequence\_Management\_Request, START\_TIME, 2019-306T22:00:00.000, TITLE, "JRM MAINTENANCE", REQUESTOR, "JRMTEAM", PROCESSOR, "VC2", KEY, "No Key") activity(1, SCHEDULED\_TIME, \00:00:00\, FROM\_REQUEST\_START, SEQTRAN directive (VML START, 2001-001T00:00:00.000, 2030-001T00:00:00.000, "ABSLTE", "jm0231\_JRM", "jm0231\_JRM.abs", "d:/seq") command(2, SCHEDULED TIME, \00:00:30\, FROM PREVIOUS START, FILE\_DELETE("d:/seq/jm0231\_JRM.abs") ). command(3, SCHEDULED TIME, \026T08:59:58\, FROM REQUEST START, VM LOAD(20, "d:/seq/jm0232\_JRM.abs") ), end: request(JRM 001, START\_TIME, 2019-306T22:58:23.000, TITLE, "jm0231\_JRM\_Heater\_Op", REQUESTOR, "JRMTEAM", PROCESSOR, "VC2", KEY, "No Key")

|         |                     |                                        |            |              |            |             | JIR-I        | APS-S  | SY-00  | 7-2020 |
|---------|---------------------|----------------------------------------|------------|--------------|------------|-------------|--------------|--------|--------|--------|
|         |                     |                                        |            | E            | oh.        |             | Issue        | 1.0    | 06/08/ | /2020  |
| 10      |                     |                                        |            | JUN          | )/JIRA     | М           | Page         | 14     | of     | 95     |
|         |                     | 1                                      |            |              |            |             |              |        |        |        |
|         | command(            | ⊥,<br>SCHEDULED TIME,                  | \00:00:00\ | , FROM REQ   | UEST STAR  | Γ,          |              |        |        |        |
|         |                     | THRM_SET_PT_SEL                        | ("JIRAM_OH | H", "OPERAT  | IONAL")    |             |              |        |        |        |
|         | ),<br>command(1     | 2,                                     |            |              |            |             |              |        |        |        |
|         |                     | SCHEDULED_TIME,<br>THRM_SET_PT_SEL     |            |              |            |             |              |        |        |        |
|         | ),<br>command(      | 3,                                     |            |              |            |             |              |        |        |        |
|         |                     | SCHEDULED_TIME,                        |            |              |            |             |              |        |        |        |
|         | ),                  | THRM_SET_PT_SEL                        | ("JIRAM_EI | LECT_BP","   | OPERATION  | AL")        |              |        |        |        |
|         |                     | e(1,                                   |            |              |            |             |              |        |        |        |
|         |                     | SCHEDULED_TIME                         | ,\00:00:04 | 4∖,FROM_PF   | EVIOUS_ST  | ART,        |              |        |        |        |
|         | ),                  | TEXT,\"NaN"\                           |            |              |            |             |              |        |        |        |
| end;    |                     |                                        |            |              |            |             |              |        |        |        |
| request | :(JRM 002,          |                                        |            |              |            |             |              |        |        |        |
| request | ,0101_002           | START_TIME,201                         | 9-307т04:1 | L9:23.000,   |            |             |              |        |        |        |
|         |                     | TITLE, "jm0231                         |            | R_ON",       |            |             |              |        |        |        |
|         |                     | REQUESTOR, "JR<br>PROCESSOR, "VC       |            |              |            |             |              |        |        |        |
|         |                     | KEY, "No_Key")                         | ,          |              |            |             |              |        |        |        |
|         | spaw                |                                        | 100.00.00  |              |            | - m         |              |        |        |        |
|         |                     | SCHEDULED_TIME<br>REQ ENGINE ID,       |            |              |            |             |              |        |        |        |
|         | ),                  |                                        | ·          | _            |            | _ '         |              |        |        |        |
|         | note                | e(1,<br>SCHEDULED_TIME<br>TEXT,\"NaN"\ | ,\00:00:04 | 4∖,FROM_PF   | REVIOUS_ST | ART,        |              |        |        |        |
|         | ),                  | , , - ,                                |            |              |            |             |              |        |        |        |
| end;    |                     |                                        |            |              |            |             |              |        |        |        |
| request | .(JRM_003,          | ,                                      |            |              |            |             |              |        |        |        |
|         |                     | START_TIME,201                         |            |              |            |             |              |        |        |        |
|         |                     | TITLE, "jm0231<br>REQUESTOR, "JR       |            | аву",        |            |             |              |        |        |        |
|         |                     | PROCESSOR, "VC                         |            |              |            |             |              |        |        |        |
|         | command             | KEY, "No_Key")                         |            |              |            |             |              |        |        |        |
|         | command             | SCHEDULED_TIME,                        | \00:00:00\ | , FROM REQ   | UEST STAR  | Γ,          |              |        |        |        |
|         |                     | JRM_SET_PAR (111                       |            | _ ^          | _          |             |              |        |        |        |
|         | ),<br>command       | (2.                                    |            |              |            |             |              |        |        |        |
|         |                     | SCHEDULED_TIME,                        |            |              | VIOUS_STA  | RT,         |              |        |        |        |
|         |                     | JRM_STANDBY ("ON                       | ","ON","ON | V <b>"</b> ) |            |             |              |        |        |        |
|         | ),<br>command       | (3,                                    |            |              |            |             |              |        |        |        |
|         |                     | SCHEDULED_TIME,                        | \00:00:04\ | , FROM_PRE   | VIOUS_STA  | RT,         |              |        |        |        |
| JRM SCI | PAR ("SCI           |                                        | 0."TDIS SI | DIS"."HSSI   | ."."ENABLE | "."DARK"."[ | TSABLE".0.95 | 6.2.15 | 0."TOW | "."LOW |
|         | NT <b>",-</b> 57343 | 3,2,150,"LOW","L                       |            |              |            |             |              |        |        |        |
|         | ),<br>note          | e(1,                                   |            |              |            |             |              |        |        |        |
|         | 110 01              | SCHEDULED_TIME                         | ,\00:00:04 | 4∖,FROM_PF   | EVIOUS_ST  | ART,        |              |        |        |        |
|         | `                   | TEXT, $\ NaN''$                        |            | —            | -          |             |              |        |        |        |
| end;    | ),                  |                                        |            |              |            |             |              |        |        |        |
|         |                     |                                        |            |              |            |             |              |        |        |        |
| request | :(JRM_004,          | ,<br>START TIME,201                    | 9-307-04.3 | 22.18 000    |            |             |              |        |        |        |
|         |                     | TITLE, "jm0231                         |            |              |            |             |              |        |        |        |
|         |                     | REQUESTOR, "JR                         |            |              |            |             |              |        |        |        |
|         |                     | PROCESSOR, "VC<br>KEY, "No Key")       | Ζ",        |              |            |             |              |        |        |        |
|         |                     | (1, NO_Key)                            |            |              |            |             |              |        |        |        |

command(1, SCHEDULED\_TIME,\00:00:00\,FROM\_REQUEST\_START, JRM\_CAL\_PAR(8,14,8,14,30,700,30,700,30,700,30,700,30,700,200,200,153,153) ),

```
),
command(2,
            SCHEDULED_TIME,\00:00:04\,FROM_PREVIOUS_START,
            JRM_GET_PAR(6000)
```

| 6  |
|----|
| JU |
|    |

Issue Page

 1.0
 00/08/2020

 15
 of
 95

06/08/2020

```
),
          command (3,
                   SCHEDULED TIME, \00:00:04\, FROM PREVIOUS START,
                  JRM START HS REC()
             ),
          command(4,
                  SCHEDULED_TIME,\00:00:04\,FROM_PREVIOUS_START,
JRM_CALIBRATION("CAL_I1_S1","IDIS_SDIS","DISABLE",1,"LAMP_1")
             ),
          command (5.
                   SCHEDULED_TIME, \00:04:00\, FROM_PREVIOUS_START,
                  JRM STOP HS REC()
             ),
          command(6,
                  SCHEDULED_TIME, \00:00:04\, FROM_PREVIOUS_START,
                  JRM ERROR LOG()
             ),
              note(1,
                    SCHEDULED TIME, \00:00:04\, FROM PREVIOUS START,
                    TEXT, \ Na\overline{N}''
              ),
 end;
request(JRM 005,
                    START_TIME,2019-307T04:31:34.000,
                    TITLE, "jm0231 JRM Science",
                   REQUESTOR, "JRMTEAM",
PROCESSOR, "VC2",
                    KEY, "No_Key")
          command(1,
                   SCHEDULED TIME, \00:00:00\, FROM REQUEST START,
                  JRM_SET_PAR(92,153)
             ),
          command(2,
                  SCHEDULED TIME, \00:00:04\, FROM PREVIOUS START,
JRM_SCI_PAR("SCI_I1_S1",1,1,0,"IDIS_SDIS","HSSL","ENABLE","RN","DISABLE",0,0,0,0,"LOW","LOW","POINT",28991,5000,5000,"LOW","LOW","POINT",-57025,"NO_SUMMED_SCI")
             ),
          command (3,
                  SCHEDULED TIME, \00:00:04\, FROM PREVIOUS START,
                  JRM GET PAR(6000)
             ),
          command(4,
                  SCHEDULED TIME, \00:00:04\, FROM PREVIOUS START,
                  JRM_START_HS_REC()
             ),
          command(5,
                  SCHEDULED TIME, \00:00:02\, FROM PREVIOUS START,
                  JRM_SCIENCE()
             ),
          command(6,
                  SCHEDULED TIME, \00:01:12\, FROM PREVIOUS START,
JRM_SCI_PAR("SCI_I1_S1",1,1,0,"IDIS_SDIS","HSSL","ENABLE","RN","DISABLE",0,0,0,0,"LOW","LOW","POINT"
,28991,5000,5000,"LOW","LOW","POINT",-57025,"NO_SUMMED_SCI")
             ),
          command (7.
                  SCHEDULED_TIME, \00:00:04\, FROM_PREVIOUS_START,
                  JRM GET PAR(6000)
             ),
          command (8,
                  SCHEDULED TIME, \00:00:02\, FROM PREVIOUS START,
                  JRM SCIENCE()
             ),
          command(9,
                  SCHEDULED TIME, \00:01:12\, FROM PREVIOUS START,
JRM_SCI_PAR("SCI_I1_S1",1,1,0,"IDIS_SDIS","HSSL","ENABLE","RN","DISABLE",0,0,0,0,"LOW","LOW","POINT"
,28991,5000,5000,"LOW","LOW","POINT",-57025,"NO_SUMMED_SCI")
             ),
          command(10,
                   SCHEDULED TIME, \00:00:04\, FROM PREVIOUS START,
```

NO/JIRAM

|                             |                                                                                                    |                                                                                  | JIR-L          | JIR-IAPS-S |       | S-SY-007-2020 |  |  |  |
|-----------------------------|----------------------------------------------------------------------------------------------------|----------------------------------------------------------------------------------|----------------|------------|-------|---------------|--|--|--|
| Luz                         |                                                                                                    | e lu lu lu lu lu lu lu lu lu lu lu lu lu                                         | Issue          | 1.0        | 06/0  | 08/2020       |  |  |  |
| 201                         |                                                                                                    | JUNO/JIRAM                                                                       | Page           | 16         | of    | 95            |  |  |  |
|                             | JRM_GET_PAR(                                                                                                    | (6000)                                                                           |                |            |       |               |  |  |  |
| C                           | ),<br>command(11,<br>SCHEDULED_TI<br>JRM_SCIENCE(                                                                                                    | <pre>IME,\00:00:02FROM_PREVIOUS_START, ()</pre>                                  |                |            |       |               |  |  |  |
| c                           | JRM_STOP_HS_                                                                                                    | <pre>IME,\00:01:12FROM_PREVIOUS_START,<br/>REC()</pre>                           |                |            |       |               |  |  |  |
| c                           | ),<br>command(13,<br>SCHEDULED_TI<br>JRM_SET_PAR(                                                                                                    | ME,\00:00:04FROM_PREVIOUS_START,<br>(92,8174)                                    |                |            |       |               |  |  |  |
| c                           | JRM_ERROR_LC                                                                                                    | <pre>IME,\00:00:04FROM_PREVIOUS_START, OG()</pre>                                |                |            |       |               |  |  |  |
|                             | TEXT,\"Radi                                                                                                    | TIME,\00:00:04FROM_PREVIOUS_START,<br>.ation_Sequence_23_001_MagEqforRichard_201 | 9-307T04:31:34 | .000"      | Λ.    |               |  |  |  |
| end;                        | ),                                                                                                    |                                                                                  |                |            |       |               |  |  |  |
| JRM SCI P                   | TITLE, "jmC<br>REQUESTOR,<br>PROCESSOR,<br>KEY, "No_Ke<br>command(1,<br>SCHEDULED_TI<br>JRM_SET_PAR(<br>),<br>command(2,<br>SCHEDULED_TI<br>PAR("SCI I1 S1",1,1, | "VC2",<br>2y")<br>ME,\00:00:00FROM_REQUEST_START,                                | ELE",0,0,0,0," | .ow","     | low", | "POINT"       |  |  |  |
|                             | command(3,<br>SCHEDULED_TI<br>JRM_GET_PAR(<br>),<br>command(4,                                                                                                   | TME,\00:00:04FROM_PREVIOUS_START,<br>(6000)                                      |                |            |       |               |  |  |  |
| c                           | SCHEDULED_TI<br>JRM_START_HS<br>),<br>command(5,                                                                                                    | <pre>STRE,\00:00:04FROM_PREVIOUS_START, S_REC()</pre>                            |                |            |       |               |  |  |  |
| C                           | SCHEDULED_TI<br>JRM_SCIENCE(<br>),<br>command(6,                                                                                                    | <pre>TME,\00:00:02FROM_PREVIOUS_START, ()</pre>                                  |                |            |       |               |  |  |  |
|                             | SCHEDULED_TI                                                                                                    | <pre>ME,\00:01:12FROM_PREVIOUS_START,</pre>                                      |                |            |       |               |  |  |  |
| ,28 <u>9</u> 91, <u>5</u> 0 | 00,5000,"LOW","LOW"),                                                                                                    | ,0,"IDIS_SDIS","HSSL","ENABLE","RN","DISAB<br>","POINT",-57025,"NO_SUMMED_SCI")  | LE",0,0,0,0,"  | JOW","     | LOW", | "POINT"       |  |  |  |
| C                           | command(7,<br>SCHEDULED_TI<br>JRM_GET_PAR(<br>),                                                                                                    | <pre>ME,\00:00:04FROM_PREVIOUS_START, (6000)</pre>                               |                |            |       |               |  |  |  |
| c                           | command(8,<br>SCHEDULED_TI<br>JRM_SCIENCE(<br>),                                                                                                    | <pre>TME,\00:00:02FROM_PREVIOUS_START, ()</pre>                                  |                |            |       |               |  |  |  |
| C                           | command(9,<br>SCHEDULED_TI                                                                                                    | TME,\00:01:12FROM_PREVIOUS_START,                                                |                |            |       |               |  |  |  |
|                             | AR("SCI_I1_S1",1,1,                                                                                                    |                                                                                  |                |            |       |               |  |  |  |

|                                                                          |                                                                           | JIR-I            | JIR-IAPS-SY-00 |        |        |
|--------------------------------------------------------------------------|---------------------------------------------------------------------------|------------------|----------------|--------|--------|
|                                                                          | e lu lu                                                                   | Issue            | sue 1.0        |        | /2020  |
|                                                                          | JUNO/JIRAM                                                                | Page             | 17             | of     | 95     |
| SCHEDULED_TIME,<br>JRM_GET_PAR(600),                                     | <pre>\00:00:04FROM_PREVIOUS_START, 0)</pre>                               |                  |                |        |        |
| command(11,<br>SCHEDULED_TIME,<br>JRM_SCIENCE()                          | \00:00:02FROM_PREVIOUS_START,                                             |                  |                |        |        |
| JRM_STOP_HS_REC                                                          | <pre>\00:01:12FROM_PREVIOUS_START, C()</pre>                              |                  |                |        |        |
| ),<br>command(13,<br>SCHEDULED_TIME,<br>JRM_SET_PAR(92,<br>),            | <pre>\00:00:04FROM_PREVIOUS_START, 8174)</pre>                            |                  |                |        |        |
| command(14,<br>SCHEDULED_TIME,<br>JRM_ERROR_LOG()                        | \00:00:04FROM_PREVIOUS_START,                                             |                  |                |        |        |
| ),<br>note(1,<br>SCHEDULED_TIME<br>TEXT,\"RAD+CAI<br>),                  | C,\00:00:04FROM_PREVIOUS_START,<br>"\                                     |                  |                |        |        |
| end;                                                                     |                                                                           |                  |                |        |        |
|                                                                          | 22",                                                                      |                  |                |        |        |
| command(1,<br>SCHEDULED_TIME,<br>JRM_SET_PAR(92,<br>),                   | <pre>\00:00:00FROM_REQUEST_START, 153)</pre>                              |                  |                |        |        |
| command(2,                                                               | \00:00:04FROM_PREVIOUS_START,                                             |                  |                |        |        |
| ,28991,5000,5000,"LOW","LOW","                                           | 'IDIS_SDIS","HSSL","ENABLE","RN","DISA<br>POINT",-57025,"NO_SUMMED_SCI")  | BLE",0,0,0,0,0," | LOW","         | LOW"," | POINT" |
| JRM_GET_PAR(600                                                          | <pre>\00:00:04FROM_PREVIOUS_START, 0)</pre>                               |                  |                |        |        |
| ),<br>command(4,<br>SCHEDULED_TIME,<br>JRM_START_HS_RE<br>),             | <pre>\00:00:04FROM_PREVIOUS_START,<br/>C()</pre>                          |                  |                |        |        |
| command(5,                                                               | <pre>\00:00:02FROM_PREVIOUS_START,</pre>                                  |                  |                |        |        |
| command(6,<br>SCHEDULED_TIME,                                            | \00:01:12FROM_PREVIOUS_START,                                             |                  |                |        |        |
| ,28991,5000,5000,"LOW","LOW","                                           | 'IDIS_SDIS","HSSL","ENABLE","RN","DISAN<br>POINT",-57025,"NO_SUMMED_SCI") | BLE",0,0,0,0,"   | LOW","         | LOW"," | POINT" |
| JRM_GET_PAR(600                                                          | <pre>\00:00:04FROM_PREVIOUS_START, 00)</pre>                              |                  |                |        |        |
| ),<br>command(8,<br>SCHEDULED_TIME,<br>JRM_SCIENCE()<br>),               | \00:00:02FROM_PREVIOUS_START,                                             |                  |                |        |        |
| command(9,                                                               | \00:01:12FROM_PREVIOUS_START,                                             |                  |                |        |        |
| JRM_SCI_PAR("SCI_I1_S1",1,1,0,'<br>,28991,5000,5000,"LOW","LOW","I<br>), | 'IDIS_SDIS","HSSL","ENABLE","RN","DISA<br>POINT",-57025,"NO_SUMMED_SCI")  | BLE",0,0,0,0,0," | LOW","         | LOW"," | POINT" |

| Lu                                      |                                                                       | e sub-                                                            |               | Issue     | 1.0     | 06/0  | 8/2020  |
|-----------------------------------------|-----------------------------------------------------------------------|-------------------------------------------------------------------|---------------|-----------|---------|-------|---------|
| ,,,,,,,,,,,,,,,,,,,,,,,,,,,,,,,,,,,,,,, |                                                                       | JUNO/JIRAM                                                        | [             | Page      | 18      | of    | 95      |
|                                         | command(10,<br>SCHEDULED_TIME,<br>JRM_GET_PAR(600),                   | <pre>\00:00:04FROM_PREVIOUS_START, 0)</pre>                       | ,             |           |         |       |         |
|                                         | JRM_SCIENCE()),                                                       | \00:00:02FROM_PREVIOUS_START,                                     | ,             |           |         |       |         |
|                                         | command(12,<br>SCHEDULED_TIME,<br>JRM_STOP_HS_REC<br>),               | <pre>\00:01:12FROM_PREVIOUS_START, ()</pre>                       | ,             |           |         |       |         |
|                                         | <pre>command(13,<br/>SCHEDULED_TIME,<br/>JRM_SET_PAR(92,<br/>),</pre> | \00:00:04FROM_PREVIOUS_START,<br>8174)                            | ,             |           |         |       |         |
|                                         | <pre>command(14,<br/>SCHEDULED_TIME,<br/>JRM_ERROR_LOG()<br/>),</pre> | \00:00:04FROM_PREVIOUS_START,                                     | ,             |           |         |       |         |
|                                         | <pre>note(1,<br/>SCHEDULED_TIME<br/>TEXT,\"RAD+CAI<br/>),</pre>       | ,\00:00:04FROM_PREVIOUS_STAR                                      | Γ,            |           |         |       |         |
| end;                                    | , ,                                                                   |                                                                   |               |           |         |       |         |
| request                                 | (JRM_008,                                                             |                                                                   |               |           |         |       |         |
|                                         |                                                                       | 2",                                                               |               |           |         |       |         |
|                                         | command(1,                                                            | \00:00:00FROM_REQUEST_START,                                      |               |           |         |       |         |
|                                         | command(2,                                                            | \00:00:04FROM_PREVIOUS_START                                      | ,             |           |         |       |         |
| JRM_SCI<br>,28991,                      | PAR("SCI_I1_S1",1,1,0,"<br>5000,5000,"LOW","LOW","                    | 'IDIS_SDIS","HSSL","ENABLE","RN<br>POINT",-57025,"NO_SUMMED_SCI") | ","DISABLE",0 | ,0,0,0,"I | JOW","] | LOW", | "POINT" |
|                                         | ),<br>command(3,                                                      |                                                                   |               |           |         |       |         |
|                                         |                                                                       | <pre>\00:00:04FROM_PREVIOUS_START, 0)</pre>                       | ,             |           |         |       |         |
|                                         | <pre>command(4,<br/>SCHEDULED_TIME,<br/>JRM_START_HS_RE<br/>),</pre>  | \00:00:04FROM_PREVIOUS_START,                                     | ,             |           |         |       |         |
|                                         | command(5,                                                            | \00:00:02FROM_PREVIOUS_START,                                     | ,             |           |         |       |         |
|                                         | command(6,                                                            | \00:01:12FROM_PREVIOUS_START,                                     | ,             |           |         |       |         |
|                                         | 5000,5000,"LOW","LOW","                                               | 'IDIS_SDIS","HSSL","ENABLE","RN<br>POINT",-57025,"NO_SUMMED_SCI") | ","DISABLE",0 | ,0,0,0,"I | JOW","] | LOW", | "POINT" |
|                                         | ),<br>command(7,<br>SCHEDULED_TIME,<br>JRM_GET_PAR(600),              | <pre>\00:00:04FROM_PREVIOUS_START, 0)</pre>                       | ,             |           |         |       |         |
|                                         | command(8,                                                            | \00:00:02FROM_PREVIOUS_START,                                     | ,             |           |         |       |         |
|                                         | command(9,                                                            | \00.01.12\ FROM PREVIOUS START                                    |               |           |         |       |         |

SCHEDULED\_TIME,\00:01:12\,FROM\_PREVIOUS\_START,

JRM\_SCI\_PAR("SCI\_I1\_S1",1,1,0,"IDIS\_SDIS","HSSL","ENABLE","RN","DISABLE",0,0,0,0,"LOW","LOW","POINT" ,28991,5000,5000,"LOW","LOW","POINT",-57025,"NO\_SUMMED\_SCI")

| JUNQ |  |
|------|--|

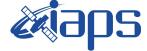

JUNO/JIRAM

 Issue
 1.0
 06/08/2020

 Page
 19
 of
 95

```
),
          command(10,
                  SCHEDULED TIME, \00:00:04\, FROM PREVIOUS START,
                  JRM GET PAR(6000)
             ),
          command(11,
                  SCHEDULED TIME, \00:00:02\, FROM PREVIOUS START,
                  JRM SCIENCE()
             ),
          command(12,
                  SCHEDULED_TIME,\00:01:12\,FROM_PREVIOUS_START,
                  JRM STOP HS REC()
             ),
          command(13,
                  SCHEDULED TIME, \00:00:04\, FROM PREVIOUS START,
                  JRM SET PAR(92,8174)
             ),
          command(14,
                  SCHEDULED_TIME, \00:00:04\, FROM_PREVIOUS_START,
                  JRM_ERROR_LOG()
             ),
              note(1,
                   SCHEDULED TIME, \00:00:04\, FROM PREVIOUS START,
                   TEXT, \"RAD+CAL"\
              ),
 end;
request(JRM 009,
                   START_TIME,2019-307T07:08:15.000,
                   TITLE, "jm0231 JRM Science",
                   REQUESTOR, "JRMTEAM",
PROCESSOR, "VC2",
                   KEY, "No_Key")
          command(1,
                  SCHEDULED TIME, \00:00\, FROM REQUEST START,
                  JRM SET PAR(92,153)
             ),
          command(2,
                  SCHEDULED TIME, \00:00:04\, FROM PREVIOUS START,
JRM_SCI_PAR("SCI_I1_S1",1,1,0,"IDIS_SDIS","HSSL","ENABLE","RN","DISABLE",0,0,0,0,"LOW","LOW","POINT"
,28991,5000,5000,"LOW","LOW","POINT",-57025,"NO_SUMMED_SCI")
            ),
          command (3,
                  SCHEDULED TIME, \00:00:04\, FROM PREVIOUS START,
                  JRM GET PAR(6000)
             ),
          command(4,
                  SCHEDULED TIME, \00:00:04\, FROM PREVIOUS START,
                  JRM_START_HS_REC()
             ),
          command (5,
                  SCHEDULED TIME, \00:00:02\, FROM PREVIOUS START,
                  JRM SCIENCE()
             ),
          command(6,
                  SCHEDULED TIME, \00:01:12\, FROM PREVIOUS START,
JRM_SCI_PAR("SCI_I1_S1",1,1,0,"IDIS_SDIS","HSSL","ENABLE","RN","DISABLE",0,0,0,0,"LOW","LOW","POINT"
,28991,5000,5000,"LOW","LOW","POINT",-57025,"NO_SUMMED_SCI")
            ),
          command (7,
                  SCHEDULED TIME, \00:00:04\, FROM PREVIOUS START,
                  JRM GET PAR(6000)
             ),
          command(8,
                  SCHEDULED_TIME, \00:00:02\, FROM_PREVIOUS_START,
                  JRM SCIENCE()
             ),
         command(9,
                  SCHEDULED TIME, \00:01:12\, FROM PREVIOUS START,
```

| <b>E</b> ians | JIR-IAPS-SY-007-2020 |     |    |          |  |
|---------------|----------------------|-----|----|----------|--|
| erenta        | Issue                | 1.0 | 06 | /08/2020 |  |
| JUNO/JIRAM    | Page                 | 20  | of | 95       |  |
|               |                      | 1   | -  | 1        |  |

```
JRM_SCI_PAR("SCI_I1_S1",1,1,0,"IDIS_SDIS","HSSL","ENABLE","RN","DISABLE",0,0,0,0,"LOW","LOW","POINT"
,28991,5000,5000,"LOW","LOW","POINT",-57025,"NO_SUMMED_SCI")
            ),
          command(10,
                  SCHEDULED TIME, \00:00:04\, FROM_PREVIOUS_START,
                  JRM GET PAR(6000)
             ),
          command (11,
                  SCHEDULED_TIME, \00:00:02\, FROM_PREVIOUS_START,
                  JRM SCIENCE()
             ),
          command(12,
                  SCHEDULED TIME, \00:01:12\, FROM_PREVIOUS_START,
                  JRM_STOP_HS_REC()
             ),
          command(13,
                  SCHEDULED TIME, \00:00:04\, FROM PREVIOUS START,
                  JRM SET PAR(92,8174)
             ),
          command(14,
                  SCHEDULED TIME, \00:00:04\, FROM PREVIOUS START,
                  JRM_ERROR_LOG()
             ),
              note(1,
                   SCHEDULED TIME, \00:00:04\, FROM PREVIOUS START,
                   TEXT, \"Radiation_Sequence_23_002_GoodPxMap_2019-307T07:08:15.000"\
              ),
 end;
request(JRM_010,
                   START_TIME,2019-307T07:13:15.000,
                   TITLE, "jm0231_JRM_Science",
                   REQUESTOR, "JRMTEAM",
                   PROCESSOR, "VC2",
                   KEY, "No Key")
          command(1,
                  SCHEDULED_TIME,\00:00\,FROM_REQUEST_START,
                  JRM SET PAR(92,153)
             ),
          command(2,
                  SCHEDULED TIME, \00:00:04\, FROM PREVIOUS START,
JRM_SCI_PAR("SCI_I1_S1",1,1,0,"IDIS_SDIS","HSSL","ENABLE","RN","DISABLE",0,0,0,0,"LOW","LOW","POINT"
,28991,5000,5000,"LOW","LOW","POINT",-57025,"NO_SUMMED_SCI")
             ),
          command(3,
                  SCHEDULED TIME, \00:00:04\, FROM PREVIOUS START,
                  JRM GET PAR(6000)
             ),
          command(4,
                  SCHEDULED TIME, \00:00:04\, FROM PREVIOUS START,
                  JRM START HS REC()
             ),
          command(5,
                  SCHEDULED TIME, \00:00:02\, FROM PREVIOUS START,
                  JRM SCIENCE()
            ),
         command(6,
                  SCHEDULED_TIME, \00:01:12\, FROM_PREVIOUS_START,
JRM_SCI_PAR("SCI_I1_S1",1,1,0,"IDIS_SDIS","HSSL","ENABLE","RN","DISABLE",0,0,0,0,"LOW","LOW","POINT"
,28991,5000,5000,"LOW","LOW","POINT",-57025,"NO_SUMMED_SCI")
            ),
          command(7,
                  SCHEDULED TIME, \00:00:04\, FROM PREVIOUS START,
                  JRM_GET_PAR(6000)
             ),
          command(8,
                  SCHEDULED TIME, \00:00:02\, FROM PREVIOUS START,
                  JRM SCIENCE()
             ),
          command(9,
```

| JUN | <b>æ</b> japs | JIR-IAPS-SY-007-2020 |     |            |    |  |
|-----|---------------|----------------------|-----|------------|----|--|
|     |               | Issue                | 1.0 | 06/08/2020 |    |  |
|     | JUNO/JIRAM    | Page                 | 21  | of         | 95 |  |

```
SCHEDULED_TIME, \00:01:12\, FROM_PREVIOUS_START,
```

```
JRM_SCI_PAR("SCI_I1_S1",1,1,0,"IDIS_SDIS","HSSL","ENABLE","RN","DISABLE",0,0,0,0,"LOW","LOW","POINT"
,28991,5000,5000,"LOW","LOW","POINT",-57025,"NO SUMMED SCI")
            ),
         command(10,
                  SCHEDULED TIME, \00:00:04\, FROM PREVIOUS START,
                  JRM_GET_PAR(6000)
            ),
         command (11.
                  SCHEDULED_TIME, \00:00:02\, FROM_PREVIOUS_START,
                  JRM_SCIENCE()
            ),
         command(12,
                  SCHEDULED_TIME, \00:01:12\, FROM_PREVIOUS_START,
                  JRM_STOP_HS_REC()
            ),
         command (13,
                  SCHEDULED_TIME, \00:00:04\, FROM_PREVIOUS_START,
                  JRM_SET_PAR(92,8174)
             ),
         command(14,
                  SCHEDULED_TIME,\00:00:04\,FROM_PREVIOUS_START,
JRM_ERROR_LOG()
             ),
              note(1,
                   SCHEDULED TIME, \00:00:04\, FROM PREVIOUS START,
                   TEXT, \"Radiation_Sequence_23_003_GoodPxMap_2019-307T07:13:15.000"\
              ),
 end;
request(JRM_011,
                   START_TIME,2019-307T07:18:15.000,
                   TITLE, "jm0231 JRM Science",
                   REQUESTOR, "JRMTEAM",
PROCESSOR, "VC2",
                   KEY, "No Key")
         command(1,
                  SCHEDULED TIME, \00:00\, FROM REQUEST START,
                  JRM SET PAR(92,153)
             ),
         command (2,
                  SCHEDULED TIME, \00:00:04\, FROM PREVIOUS START,
JRM_SCI_PAR("SCI_I1_S1",1,1,0,"IDIS_SDIS","HSSL","ENABLE","RN","DISABLE",0,0,0,0,"LOW","LOW","POINT",28991,5000,5000,"LOW","LOW","POINT",-57025,"NO_SUMMED_SCI")
            ),
         command(3,
                  SCHEDULED TIME, \00:00:04\, FROM PREVIOUS START,
                  JRM_GET_PAR(6000)
             ),
         command(4,
                  SCHEDULED TIME, \00:00:04\, FROM PREVIOUS START,
                  JRM_START_HS_REC()
            ),
         command(5,
                  SCHEDULED TIME, \00:00:02\, FROM PREVIOUS START,
                  JRM SCIENCE()
             ),
         command(6,
                  SCHEDULED TIME, \00:01:12\, FROM PREVIOUS START,
JRM_SCI_PAR("SCI_I1_S1",1,1,0,"IDIS_SDIS","HSSL","ENABLE","RN","DISABLE",0,0,0,0,"LOW","LOW","POINT",28991,5000,5000,"LOW","LOW","POINT",-57025,"NO_SUMMED_SCI")
            ),
         command(7,
                  SCHEDULED TIME, \00:00:04\, FROM PREVIOUS START,
                  JRM_GET_PAR(6000)
            ),
         command(8,
                 SCHEDULED TIME, \00:00:02\, FROM_PREVIOUS_START,
                  JRM_SCIENCE()
             ),
```

|                                                                    | <b><i>k</i>iads</b>                                                        | JIR-I         | JIR-IAPS-SY-007-2020 |            |           |  |  |
|--------------------------------------------------------------------|----------------------------------------------------------------------------|---------------|----------------------|------------|-----------|--|--|
| JUNO                                                               | e opo                                                                      | Issue         | 1.0                  | 06/08/2020 |           |  |  |
|                                                                    | JUNO/JIRAM                                                                 | Page          | 22                   | of         | 95        |  |  |
| command(9,<br>SCHEDULED_TIME,                                      | \00:01:12FROM_PREVIOUS_START,                                              |               |                      |            |           |  |  |
| JRM_SCI_PAR("SCI_I1_S1",1,1,0,"<br>,28991,5000,5000,"LOW","LOW","E | 'IDIS_SDIS","HSSL","ENABLE","RN","DISABI<br>POINT",-57025,"NO SUMMED SCI") | LE",0,0,0,0," | LOW","               | LOW        | ","POINT" |  |  |

```
),
         command(10,
                 SCHEDULED_TIME, \00:00:04\, FROM_PREVIOUS_START,
                 JRM_GET_PAR(6000)
            ),
         command(11,
                 SCHEDULED_TIME, \00:00:02\, FROM_PREVIOUS_START,
                 JRM_SCIENCE()
            ),
         command (12,
                 SCHEDULED_TIME, \00:01:12\, FROM_PREVIOUS_START,
                 JRM STOP HS REC()
            ),
         command(13,
                 SCHEDULED_TIME, \00:00:04\, FROM_PREVIOUS_START,
                 JRM SET PAR(92,8174)
            ),
         command(14,
                 SCHEDULED_TIME, \00:00:04\, FROM_PREVIOUS_START,
                 JRM_ERROR_LOG()
            ),
             note(1,
                  SCHEDULED_TIME, \00:00:04\, FROM_PREVIOUS_START,
                  TEXT, \"Radiation_Sequence_23_004_GoodPxMap_2019-307T07:18:15.000"\
             ),
 end;
request(JRM_012,
                  START_TIME,2019-307T07:23:15.000,
                  TITLE, "jm0231 JRM Science",
                  REQUESTOR, "JRMTEAM",
PROCESSOR, "VC2",
                  KEY, "No_Key")
         command(1,
                 SCHEDULED TIME, \00:00\, FROM REQUEST START,
                 JRM SET PAR(92,153)
            ),
         command(2,
                 SCHEDULED TIME, \00:00:04\, FROM PREVIOUS START,
JRM_SCI_PAR("SCI_I1_S1",1,1,0,"IDIS_SDIS","HSSL","ENABLE","RN","DISABLE",0,0,0,0,"LOW","LOW","POINT",28991,5000,5000,"LOW","LOW","POINT",-57025,"NO_SUMMED_SCI")
           ),
         command (3,
                 SCHEDULED_TIME, \00:00:04\, FROM_PREVIOUS_START,
                 JRM_GET_PAR(6000)
            ),
         command(4,
                 SCHEDULED_TIME, \00:00:04\, FROM_PREVIOUS_START,
                 JRM_START_HS_REC()
            ),
         command(5,
                 SCHEDULED_TIME, \00:00:02\, FROM_PREVIOUS_START,
                 JRM_SCIENCE()
            ),
         command(6,
                 SCHEDULED TIME, \00:01:12\, FROM PREVIOUS START,
JRM_SCI_PAR("SCI_I1_S1",1,1,0,"IDIS_SDIS","HSSL","ENABLE","RN","DISABLE",0,0,0,0,"LOW","LOW","POINT"
,28991,5000,5000,"LOW","LOW","POINT",-57025,"NO SUMMED SCI")
           ),
         command(7,
                 SCHEDULED TIME, \00:00:04\, FROM PREVIOUS START,
                 JRM GET PAR(6000)
            ),
         command (8,
                 SCHEDULED_TIME, \00:00:02\, FROM_PREVIOUS_START,
                 JRM_SCIENCE()
```

```
JIR-IAPS-SY-007-2020
                                                         3DS
                                                                                                    06/08/2020
                                                                                               1.0
                                                                                    Issue
  JUNC
                                                JUNO/JIRAM
                                                                                    Page
                                                                                               23
                                                                                                            95
                                                                                                    of
            ),
         command(9,
                  SCHEDULED TIME, \00:01:12\, FROM PREVIOUS START,
JRM_SCI_PAR("SCI_I1_S1",1,1,0,"IDIS_SDIS","HSSL","ENABLE","RN","DISABLE",0,0,0,0,"LOW","LOW","POINT"
,28991,5000,5000,"LOW","LOW","POINT",-57025,"NO SUMMED_SCI")
            ),
         command(10,
                 SCHEDULED TIME, \00:00:04\, FROM PREVIOUS START,
                 JRM GET PAR(6000)
            ),
         command(11,
                  SCHEDULED_TIME, \00:00:02\, FROM_PREVIOUS_START,
                 JRM SCIENCE()
            ),
         command(12,
                 SCHEDULED TIME, \00:01:12\, FROM PREVIOUS START,
                 JRM STOP HS REC()
            ),
         command(13,
                  SCHEDULED TIME, \00:00:04\, FROM PREVIOUS START,
                 JRM SET PAR(92,8174)
            ),
         command(14,
                 SCHEDULED TIME, \00:00:04\, FROM PREVIOUS START,
                 JRM ERROR LOG()
            ),
             note(1,
                  SCHEDULED_TIME, \00:00:04\, FROM_PREVIOUS_START,
                  TEXT, \"Radiation Sequence 23 005 GoodPxMap 2019-307T07:23:15.000"\
              ),
 end:
request(JRM_013,
                  START_TIME,2019-307T07:28:15.000,
                  TITLE, "jm0231 JRM Science",
                  REQUESTOR, "JRMTEAM",
PROCESSOR, "VC2",
                  KEY, "No Key")
         command(1,
                 SCHEDULED TIME, \00:00\, FROM REQUEST START,
                 JRM SET PAR(92,153)
            ),
         command(2,
                 SCHEDULED TIME, \00:00:04\, FROM PREVIOUS START,
JRM_SCI_PAR("SCI_I1_S1",1,1,0,"IDIS_SDIS","HSSL","ENABLE","RN","DISABLE",0,0,0,0,"LOW","LOW","POINT"
,28991,5000,5000,"LOW","LOW","POINT",-57025,"NO SUMMED SCI")
            ),
         command (3,
                 SCHEDULED TIME, \00:00:04\, FROM PREVIOUS START,
                 JRM GET PAR(6000)
            ),
         command(4,
                  SCHEDULED_TIME, \00:00:04\, FROM_PREVIOUS_START,
                 JRM START HS REC()
            ),
         command (5.
                 SCHEDULED_TIME, \00:00:02\, FROM_PREVIOUS_START,
                 JRM SCIENCE()
            ),
         command(6,
                 SCHEDULED TIME, \00:01:12\, FROM PREVIOUS START,
JRM_SCI_PAR("SCI_I1_S1",1,1,0,"IDIS_SDIS","HSSL","ENABLE","RN","DISABLE",0,0,0,0,"LOW","LOW","POINT",28991,5000,5000,"LOW","LOW","POINT",-57025,"NO_SUMMED_SCI")
            ),
         command(7,
                 SCHEDULED_TIME, \00:00:04\, FROM_PREVIOUS_START,
                 JRM GET PAR(6000)
            ),
         command (8,
                  SCHEDULED TIME, \00:00:02\, FROM PREVIOUS START,
```

```
JIR-IAPS-SY-007-2020
                                                         3ps
                                                                                                    06/08/2020
                                                                                               1.0
                                                                                    Issue
 JUNC
                                                JUNO/JIRAM
                                                                                    Page
                                                                                               24
                                                                                                            95
                                                                                                    of
                  JRM SCIENCE()
            ),
         command(9,
                 SCHEDULED TIME, \00:01:12\, FROM PREVIOUS START,
JRM_SCI_PAR("SCI_I1_S1",1,1,0,"IDIS_SDIS","HSSL","ENABLE","RN","DISABLE",0,0,0,0,"LOW","LOW","POINT",28991,5000,5000,"LOW","LOW","POINT",-57025,"NO SUMMED_SCI")
            ),
         command(10,
                 SCHEDULED TIME, \00:00:04\, FROM PREVIOUS START,
                 JRM_GET_PAR(6000)
            ),
         command(11,
                 SCHEDULED TIME, \00:00:02\, FROM PREVIOUS START,
                 JRM_SCIENCE()
            ),
         command(12,
                 SCHEDULED TIME, \00:01:12\, FROM PREVIOUS START,
                 JRM STOP HS REC()
            ),
         command(13,
                 SCHEDULED TIME, \00:00:04\, FROM PREVIOUS START,
                 JRM_SET_PAR(92,8174)
            ),
         command(14,
                 SCHEDULED TIME, \00:00:04\, FROM PREVIOUS START,
                 JRM ERROR LOG()
            ),
             note(1,
                  SCHEDULED TIME, \00:00:04\, FROM PREVIOUS START,
                  TEXT, \"Radiation Sequence 23 006 GoodPxMap 2019-307T07:28:15.000"\
              ),
 end;
request(JRM 014,
                  START_TIME,2019-307T07:33:15.000,
                  TITLE, "jm0231_JRM_Science",
                  REQUESTOR, "JRMTEAM",
PROCESSOR, "VC2",
                  KEY, "No Key")
         command(1,
                 SCHEDULED TIME, \00:00:00\, FROM REQUEST START,
                 JRM SET PAR (92,153)
            ),
         command(2,
                 SCHEDULED TIME, \00:00:04\, FROM PREVIOUS START,
JRM_SCI_PAR("SCI_I1_S1",1,1,0,"IDIS_SDIS","HSSL","ENABLE","RN","DISABLE",0,0,0,0,"LOW","LOW","POINT",28991,5000,5000,"LOW","LOW","POINT",-57025,"NO_SUMMED_SCI")
            ),
         command(3,
                 SCHEDULED TIME, \00:00:04\, FROM PREVIOUS START,
                 JRM GET PAR(6000)
            ),
         command(4,
                 SCHEDULED TIME, \00:00:04\, FROM PREVIOUS START,
                 JRM START HS REC()
            ).
         command (5,
                 SCHEDULED_TIME, \00:00:02\, FROM_PREVIOUS_START,
                 JRM SCIENCE()
            ),
         command(6,
                 SCHEDULED TIME, \00:01:12\, FROM PREVIOUS START,
JRM SCI PAR("SCI I1 S1",1,1,0,"IDIS SDIS","HSSL","ENABLE","RN","DISABLE",0,0,0,0,"LOW","LOW","POINT"
,28991,5000,5000,"LOW","LOW","POINT",-57025,"NO_SUMMED_SCI")
            ),
         command(7,
                  SCHEDULED TIME, \00:00:04\, FROM PREVIOUS START,
                 JRM GET PAR(6000)
            ),
         command(8,
```

```
JIR-IAPS-SY-007-2020
                                                           BDS
                                                                                                       06/08/2020
                                                                                                  1.0
                                                                                      Issue
  JUNC
                                                  JUNO/JIRAM
                                                                                      Page
                                                                                                               95
                                                                                                  25
                                                                                                       of
                  SCHEDULED_TIME, \00:00:02\, FROM_PREVIOUS_START,
                  JRM SCIENCE()
             ),
         command(9,
                  SCHEDULED TIME, \00:01:12\, FROM PREVIOUS START,
JRM_SCI_PAR("SCI_I1_S1",1,1,0,"IDIS_SDIS","HSSL","ENABLE","RN","DISABLE",0,0,0,0,"LOW","LOW","POINT",28991,5000,5000,"LOW","LOW","POINT",-57025,"NO_SUMMED_SCI")
            ),
         command (10.
                  SCHEDULED_TIME,\00:00:04\,FROM_PREVIOUS_START,
                  JRM GET PAR(6000)
             ),
         command(11,
                  SCHEDULED TIME, \00:00:02\, FROM_PREVIOUS_START,
                  JRM SCIENCE()
             ),
         command(12,
                  SCHEDULED_TIME,\00:01:12\,FROM_PREVIOUS_START,
                  JRM_STOP_HS_REC()
             ),
         command(13,
                  SCHEDULED TIME, \00:00:04\, FROM PREVIOUS START,
                  JRM SET PAR (92,8174)
             ),
         command(14,
                  SCHEDULED TIME, \00:00:04\, FROM PREVIOUS START,
                  JRM ERROR LOG()
             ),
              note(1,
                   SCHEDULED TIME, \00:00:04\, FROM PREVIOUS START,
                   TEXT, \"Radiation_Sequence_23_007_GoodPxMap_2019-307T07:33:15.000"\
              ),
 end;
request(JRM 015,
                   START_TIME,2019-307T07:38:15.000,
                   TITLE, "jm0231 JRM Science",
                   REQUESTOR, "JRMTEAM",
PROCESSOR, "VC2",
                   KEY, "No Key")
         command(1,
                  SCHEDULED_TIME, \00:00:00\, FROM_REQUEST_START,
                  JRM SET PAR(92,153)
             ),
         command(2,
                  SCHEDULED TIME, \00:00:04\, FROM PREVIOUS START,
JRM_SCI_PAR("SCI_I1_S1",1,1,0,"IDIS_SDIS","HSSL","ENABLE","RN","DISABLE",0,0,0,0,"LOW","LOW","POINT",28991,5000,5000,"LOW","LOW","POINT",-57025,"NO_SUMMED_SCI")
             ),
         command(3,
                  SCHEDULED TIME, \00:00:04\, FROM PREVIOUS START,
                  JRM GET PAR(6000)
             ),
         command (4,
                  SCHEDULED TIME, \00:00:04\, FROM PREVIOUS START,
                  JRM_START_HS_REC()
             ),
         command(5,
                  SCHEDULED TIME, \00:00:02\, FROM PREVIOUS START,
                  JRM SCIENCE()
             ),
         command(6,
                  SCHEDULED TIME, \00:01:12\, FROM PREVIOUS START,
JRM_SCI_PAR("SCI_I1_S1",1,1,0,"IDIS_SDIS","HSSL","ENABLE","RN","DISABLE",0,0,0,0,"LOW","LOW","POINT"
,28991,5000,5000,"LOW","LOW","POINT",-57025,"NO_SUMMED_SCI")
            ),
         command(7,
                  SCHEDULED TIME, \00:00:04\, FROM PREVIOUS START,
                  JRM_GET_PAR(6000)
             ),
```

```
JIR-IAPS-SY-007-2020
                                                         3ps
                                                                                                    06/08/2020
                                                                                              1.0
                                                                                   Issue
  JUN
                                                JUNO/JIRAM
                                                                                   Page
                                                                                                           95
                                                                                              26
                                                                                                    of
         command (8,
                 SCHEDULED TIME, \00:00:02\, FROM_PREVIOUS_START,
                 JRM SCIENCE()
            ),
         command (9,
                 SCHEDULED TIME, \00:01:12\, FROM PREVIOUS START,
JRM_SCI_PAR("SCI_I1_S1",1,1,0,"IDIS_SDIS","HSSL","ENABLE","RN","DISABLE",0,0,0,0,"LOW","LOW","POINT"
,28991,5000,5000,"LOW","LOW","POINT",-57025,"NO_SUMMED_SCI")
            ),
         command(10,
                  SCHEDULED TIME, \00:00:04\, FROM PREVIOUS START,
                 JRM GET PAR(6000)
            ),
         command(11,
                 SCHEDULED TIME, \00:00:02\, FROM PREVIOUS START,
                 JRM SCIENCE()
            ),
         command (12,
                 SCHEDULED_TIME, \00:01:12\, FROM_PREVIOUS_START,
                 JRM STOP HS REC()
            ),
         command(13,
                 SCHEDULED_TIME,\00:00:04\,FROM_PREVIOUS_START,
                 JRM_SET_PAR(92,8174)
            ),
         command(14,
                 SCHEDULED_TIME, \00:00:04\, FROM_PREVIOUS_START,
                 JRM ERROR LOG()
            ),
             note(1,
                  SCHEDULED_TIME, \00:00:04\, FROM_PREVIOUS_START,
                  TEXT, \"Radiation_Sequence_23_008_GoodPxMap_2019-307T07:38:15.000"\
              ),
 end;
request(JRM_016,
                  START_TIME, 2019-307T07:43:15.000,
                  TITLE, "jm0231 JRM Science",
                  REQUESTOR, "JRMTEAM",
PROCESSOR, "VC2",
                  KEY, "No_Key")
         command(1,
                 SCHEDULED_TIME, \00:00\, FROM_REQUEST_START,
                 JRM SET PAR(92,153)
            ),
         command(2,
                 SCHEDULED TIME, \00:00:04\, FROM PREVIOUS START,
JRM_SCI_PAR("SCI_I1_S1",1,1,0,"IDIS_SDIS","HSSL","ENABLE","RN","DISABLE",0,0,0,0,"LOW","LOW","POINT",28991,5000,5000,"LOW","LOW","POINT",-57025,"NO_SUMMED_SCI")
            ),
         command (3,
                 SCHEDULED TIME, \00:00:04\, FROM PREVIOUS START,
                 JRM GET PAR(6000)
            ),
         command(4,
                 SCHEDULED TIME, \00:00:04\, FROM_PREVIOUS_START,
                 JRM START HS REC()
            ),
         command(5,
                 SCHEDULED TIME, \00:00:02\, FROM PREVIOUS START,
                 JRM SCIENCE()
            ),
         command(6,
                 SCHEDULED TIME, \00:01:12\, FROM PREVIOUS START,
JRM_SCI_PAR("SCI_I1_S1",1,1,0,"IDIS_SDIS","HSSL","ENABLE","RN","DISABLE",0,0,0,0,"LOW","LOW","POINT",28991,5000,5000,"LOW","LOW","POINT",-57025,"NO_SUMMED_SCI")
            ),
         command(7,
                 SCHEDULED TIME, \00:00:04\, FROM_PREVIOUS_START,
                 JRM GET PAR(6000)
```

```
JIR-IAPS-SY-007-2020
                                                         JDS
                                                                                                    06/08/2020
                                                                                               1.0
                                                                                    Issue
  JUNQ
                                                JUNO/JIRAM
                                                                                    Page
                                                                                               27
                                                                                                            95
                                                                                                    of
            ),
         command(8,
                  SCHEDULED TIME, \00:00:02\, FROM PREVIOUS START,
                 JRM SCIENCE()
            ),
         command(9,
                 SCHEDULED TIME, \00:01:12\, FROM PREVIOUS START,
JRM SCI PAR("SCI I1 S1",1,1,0,"IDIS SDIS","HSSL","ENABLE","RN","DISABLE",0,0,0,0,"LOW","LOW","POINT"
,28991,5000,5000,"LOW","LOW","POINT",-57025,"NO SUMMED_SCI")
            ),
         command(10,
                 SCHEDULED_TIME, \00:00:04\, FROM_PREVIOUS_START,
                 JRM_GET_PAR(6000)
            ),
         command(11,
                 SCHEDULED TIME, \00:00:02\, FROM PREVIOUS START,
                 JRM SCIENCE()
            ),
         command(12,
                  SCHEDULED TIME, \00:01:12\, FROM PREVIOUS START,
                 JRM STOP HS REC()
            ),
         command(13,
                  SCHEDULED_TIME, \00:00:04\, FROM_PREVIOUS_START,
                 JRM SET PAR(92,8174)
            ),
         command(14,
                 SCHEDULED TIME, \00:00:04\, FROM PREVIOUS START,
                 JRM ERROR LOG()
            ),
              note(1,
                   SCHEDULED_TIME, \00:00:04\, FROM_PREVIOUS_START,
                   TEXT, \"Radiation Sequence 23 009 GoodPxMap 2019-307T07:43:15.000"\
              ),
 end;
request(JRM 017,
                   START TIME, 2019-307T07:48:15.000,
                   TITLE, "jm0231 JRM Science",
                  REQUESTOR, "JRMTEAM",
PROCESSOR, "VC2",
                   KEY, "No_Key")
         command(1,
                 SCHEDULED_TIME, \00:00:00\, FROM_REQUEST_START,
                 JRM SET PAR(92,153)
            ),
         command(2,
                 SCHEDULED TIME, \00:00:04\, FROM PREVIOUS START,
JRM_SCI_PAR("SCI_I1_S1",1,1,0,"IDIS_SDIS","HSSL","ENABLE","RN","DISABLE",0,0,0,0,"LOW","LOW","POINT"
,28991,5000,5000,"LOW","LOW","POINT",-57025,"NO_SUMMED_SCI")
            ),
         command (3,
                 SCHEDULED_TIME, \00:00:04\, FROM_PREVIOUS_START,
                 JRM GET PAR(6000)
            ),
         command (4.
                 SCHEDULED TIME, \00:00:04\, FROM PREVIOUS START,
                 JRM_START_HS_REC()
            ),
         command (5,
                 SCHEDULED_TIME, \00:00:02\, FROM_PREVIOUS_START,
                 JRM SCIENCE()
            ),
         command(6,
                 SCHEDULED TIME, \00:01:12\, FROM PREVIOUS START,
JRM_SCI_PAR("SCI_I1_S1",1,1,0,"IDIS_SDIS","HSSL","ENABLE","RN","DISABLE",0,0,0,0,"LOW","LOW","POINT"
,28991,5000,5000,"LOW","LOW","POINT",-57025,"NO_SUMMED_SCI")
            ),
         command (7,
                  SCHEDULED TIME, \00:00:04\, FROM PREVIOUS START,
```

```
JIR-IAPS-SY-007-2020
                                                           3DS
                                                                                                       06/08/2020
                                                                                                  1.0
                                                                                      Issue
  JUNQ
                                                  JUNO/JIRAM
                                                                                      Page
                                                                                                  28
                                                                                                               95
                                                                                                       of
                  JRM GET PAR(6000)
             ),
         command(8,
                  SCHEDULED TIME, \00:00:02\, FROM PREVIOUS START,
                  JRM SCIENCE()
             ),
          command(9,
                  SCHEDULED TIME, \00:01:12\, FROM PREVIOUS START,
JRM_SCI_PAR("SCI_I1_S1",1,1,0,"IDIS_SDIS","HSSL","ENABLE","RN","DISABLE",0,0,0,0,"LOW","LOW","POINT",28991,5000,5000,"LOW","LOW","POINT",-57025,"NO_SUMMED_SCI")
             ),
         command(10,
                  SCHEDULED TIME, \00:00:04\, FROM PREVIOUS START,
                  JRM_GET_PAR(6000)
             ),
          command (11,
                  SCHEDULED TIME, \00:00:02\, FROM PREVIOUS START,
                  JRM_SCIENCE()
             ),
         command(12,
                  SCHEDULED TIME, \00:01:12\, FROM PREVIOUS START,
                  JRM STOP HS REC()
             ),
         command(13,
                  SCHEDULED TIME, \00:00:04\, FROM PREVIOUS START,
                  JRM SET PAR(92,8174)
             ),
         command(14,
                  SCHEDULED TIME, \00:00:04\, FROM PREVIOUS START,
                  JRM ERROR LOG()
             ),
              note(1,
                   SCHEDULED TIME, \00:00:04\, FROM PREVIOUS START,
                   TEXT, \"Radiation Sequence 23 010 GoodPxMap 2019-307T07:48:15.000"\
              ),
 end:
request(JRM 018,
                   START TIME, 2019-307T07:58:15.000,
                   TITLE, "jm0231 JRM Science",
                   REQUESTOR, "JRMTEAM",
                   PROCESSOR, "VC2",
                   KEY, "No Key")
         command (1.
                  SCHEDULED_TIME, \00:00:00\, FROM_REQUEST_START,
                  JRM SET PAR(92,153)
             ),
         command(2,
                  SCHEDULED TIME, \00:00:04\, FROM PREVIOUS START,
JRM_SCI_PAR("SCI_I1_S1",1,1,0,"IDIS_SDIS","HSSL","ENABLE","RN","DISABLE",0,0,0,0,"LOW","LOW","POINT"
,28991,5000,5000,"LOW","LOW","POINT",-57025,"NO_SUMMED_SCI")
             ),
         command(3,
                  SCHEDULED TIME, \00:00:04\, FROM PREVIOUS START,
                  JRM GET PAR(6000)
             ).
         command (4,
                  SCHEDULED_TIME, \00:00:04\, FROM_PREVIOUS_START,
                  JRM START HS REC()
             ),
         command (5,
                  SCHEDULED TIME, \00:00:02\, FROM PREVIOUS START,
                  JRM SCIENCE()
            ),
         command(6,
                  SCHEDULED TIME, \00:01:12\, FROM PREVIOUS START,
JRM_SCI_PAR("SCI_I1_S1",1,1,0,"IDIS_SDIS","HSSL","ENABLE","RN","DISABLE",0,0,0,0,"LOW","LOW","POINT",28991,5000,5000,"LOW","LOW","POINT",-57025,"NO SUMMED SCI")
             ),
         command(7,
```

```
JIR-IAPS-SY-007-2020
                                                           3ps
                                                                                                        06/08/2020
                                                                                                   1.0
                                                                                       Issue
  JUNQ
                                                  JUNO/JIRAM
                                                                                       Page
                                                                                                   29
                                                                                                        of
                                                                                                                95
                  SCHEDULED_TIME, \00:00:04\, FROM_PREVIOUS_START,
                  JRM_GET_PAR(6000)
             ),
          command(8,
                  SCHEDULED TIME, \00:00:02\, FROM PREVIOUS START,
                  JRM SCIENCE()
             ),
          command(9,
                  SCHEDULED TIME, \00:01:12\, FROM PREVIOUS START,
JRM_SCI_PAR("SCI_I1_S1",1,1,0,"IDIS_SDIS","HSSL","ENABLE","RN","DISABLE",0,0,0,0,"LOW","LOW","POINT"
,28991,5000,5000,"LOW","LOW","POINT",-57025,"NO_SUMMED_SCI")
            ),
          command(10,
                  SCHEDULED TIME, \00:00:04\, FROM PREVIOUS START,
                  JRM GET PAR(6000)
             ),
          command(11,
                  SCHEDULED TIME, \00:00:02\, FROM PREVIOUS START,
                  JRM_SCIENCE()
             ),
          command (12,
                  SCHEDULED TIME, \00:01:12\, FROM PREVIOUS START,
                  JRM STOP HS REC()
             ),
          command(13,
                  SCHEDULED TIME, \00:00:04\, FROM PREVIOUS START,
                  JRM_SET_PAR(92,8174)
             ),
          command(14,
                  SCHEDULED TIME, \00:00:04\, FROM PREVIOUS START,
                  JRM ERROR LOG()
             ),
              note(1,
                   SCHEDULED TIME, \00:00:04\, FROM PREVIOUS START,
                   TEXT, \"RAD+CAL"\
              ),
 end;
request(JRM 019,
                   START_TIME,2019-307T08:18:15.000,
                   TITLE, "jm0231 JRM Science",
                   REQUESTOR, "JRMTEAM",
PROCESSOR, "VC2",
                   KEY, "No_Key")
          command(1,
                  SCHEDULED TIME, \00:00:00\, FROM REQUEST START,
                  JRM SET PAR(92,153)
             ),
          command(2,
                  SCHEDULED TIME, \00:00:04\, FROM PREVIOUS START,
JRM_SCI_PAR("SCI_I1_S1",1,1,0,"IDIS_SDIS","HSSL","ENABLE","RN","DISABLE",0,0,0,0,"LOW","LOW","POINT",28991,5000,5000,"LOW","LOW","POINT",-57025,"NO_SUMMED_SCI")
            ),
          command (3,
                  SCHEDULED TIME, \00:00:04\, FROM PREVIOUS START,
                  JRM GET PAR(6000)
             ),
          command(4,
                  SCHEDULED TIME, \00:00:04\, FROM PREVIOUS START,
                  JRM_START_HS_REC()
             ),
          command (5,
                  SCHEDULED TIME, \00:00:02\, FROM PREVIOUS START,
                  JRM SCIENCE()
             ),
          command(6,
                  SCHEDULED TIME, \00:01:12\, FROM PREVIOUS START,
JRM_SCI_PAR("SCI_I1_S1",1,1,0,"IDIS_SDIS","HSSL","ENABLE","RN","DISABLE",0,0,0,0,"LOW","LOW","POINT"
,28991,5000,5000,"LOW","LOW","POINT",-57025,"NO_SUMMED_SCI")
             ),
```

```
JIR-IAPS-SY-007-2020
                                                           BDS
                                                                                                        06/08/2020
                                                                                                  1.0
                                                                                       Issue
  JUN
                                                  JUNO/JIRAM
                                                                                       Page
                                                                                                  30
                                                                                                        of
                                                                                                                95
         command (7,
                  SCHEDULED_TIME,\00:00:04\,FROM_PREVIOUS_START,
                  JRM_GET_PAR(6000)
             ),
         command (8,
                  SCHEDULED TIME, \00:00:02\, FROM PREVIOUS START,
                  JRM SCIENCE()
             ),
         command(9,
                  SCHEDULED TIME, \00:01:12\, FROM PREVIOUS START,
JRM_SCI_PAR("SCI_I1_S1",1,1,0,"IDIS_SDIS","HSSL","ENABLE","RN","DISABLE",0,0,0,0,"LOW","LOW","POINT",28991,5000,5000,"LOW","LOW","POINT",-57025,"NO_SUMMED_SCI")
            ),
         command(10,
                  SCHEDULED TIME, \00:00:04\, FROM PREVIOUS START,
                  JRM GET PAR(6000)
             ),
         command(11,
                  SCHEDULED TIME, \00:00:02\, FROM_PREVIOUS_START,
                  JRM_SCIENCE()
             ),
         command(12,
                  SCHEDULED_TIME,\00:01:12\,FROM_PREVIOUS_START,
                  JRM_STOP_HS_REC()
             ),
         command(13,
                  SCHEDULED TIME, \00:00:04\, FROM_PREVIOUS_START,
                  JRM SET PAR(92,8174)
             ),
         command(14,
                  SCHEDULED_TIME, \00:00:04\, FROM_PREVIOUS_START,
                  JRM ERROR LOG()
             ),
              note(1,
                   SCHEDULED TIME, \00:00:04\, FROM PREVIOUS START,
                   TEXT, \"RAD+CAL"\
              ),
 end;
request(JRM 020,
                   START TIME, 2019-307T08:38:15.000,
                   TITLE, "jm0231_JRM_Science",
                   REQUESTOR, "JRMTEAM",
PROCESSOR, "VC2",
                   KEY, "No_Key")
         command(1,
                  SCHEDULED TIME, \00:00:00\, FROM REQUEST START,
                  JRM SET PAR(92,153)
             ),
         command(2,
                  SCHEDULED TIME, \00:00:04\, FROM PREVIOUS START,
JRM_SCI_PAR("SCI_I1_S1",1,1,0,"IDIS_SDIS","HSSL","ENABLE","RN","DISABLE",0,0,0,0,"LOW","LOW","POINT",28991,5000,5000,"LOW","LOW","POINT",-57025,"NO_SUMMED_SCI")
            ),
         command(3,
                  SCHEDULED TIME, \00:00:04\, FROM PREVIOUS START,
                  JRM GET PAR(6000)
             ),
         command(4,
                  SCHEDULED TIME, \00:00:04\, FROM PREVIOUS START,
                  JRM_START_HS_REC()
             ),
         command (5,
                  SCHEDULED TIME, \00:00:02\, FROM PREVIOUS START,
                  JRM_SCIENCE()
             ),
         command(6,
                  SCHEDULED TIME, \00:01:12\, FROM PREVIOUS START,
JRM_SCI_PAR("SCI_I1_S1",1,1,0,"IDIS_SDIS","HSSL","ENABLE","RN","DISABLE",0,0,0,0,"LOW","LOW","POINT"
,28991,5000,5000,"LOW","LOW","POINT",-57025,"NO_SUMMED_SCI")
```

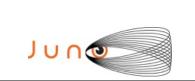

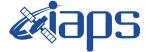

JUNO/JIRAM

```
),
         command (7,
                  SCHEDULED TIME, \00:00:04\, FROM PREVIOUS START,
                 JRM GET PAR(6000)
            ),
         command(8,
                  SCHEDULED TIME, \00:00:02\, FROM PREVIOUS START,
                  JRM SCIENCE()
            ),
         command(9.
                  SCHEDULED_TIME, \00:01:12\, FROM_PREVIOUS_START,
JRM_SCI_PAR("SCI_I1_S1",1,1,0,"IDIS_SDIS","HSSL","ENABLE","RN","DISABLE",0,0,0,0,"LOW","LOW","POINT",28991,5000,5000,"LOW","LOW","POINT",-57025,"NO_SUMMED_SCI")
            ),
         command(10,
                  SCHEDULED TIME, \00:00:04\, FROM PREVIOUS START,
                  JRM GET PAR(6000)
            ),
         command(11,
                  SCHEDULED TIME, \00:00:02\, FROM PREVIOUS START,
                 JRM SCIENCE()
            ),
         command(12,
                  SCHEDULED_TIME, \00:01:12\, FROM_PREVIOUS_START,
                 JRM STOP HS REC()
            ),
         command(13,
                 SCHEDULED TIME, \00:00:04\, FROM PREVIOUS START,
                  JRM SET PAR(92,8174)
            ),
         command(14,
                  SCHEDULED_TIME, \00:00:04\, FROM_PREVIOUS_START,
                  JRM_ERROR_LOG()
            ),
             note(1,
                   SCHEDULED TIME, \00:00:04\, FROM PREVIOUS START,
                   TEXT, \"RAD+CAL"\
              ),
 end;
request(JRM 021,
                   START_TIME,2019-307T08:58:15.000,
                  TITLE, "jm0231_JRM_Science",
REQUESTOR, "JRMTEAM",
PROCESSOR, "VC2",
                   KEY, "No Key")
         command(1,
                  SCHEDULED TIME, \00:00:00\, FROM REQUEST START,
                 JRM_SET_PAR(92,153)
            ),
         command(2,
                 SCHEDULED TIME, \00:00:04\, FROM PREVIOUS START,
JRM_SCI_PAR("SCI_I1_S1",1,1,0,"IDIS_SDIS","HSSL","ENABLE","RN","DISABLE",0,0,0,0,"LOW","LOW","POINT"
,28991,5000,5000,"LOW","LOW","POINT",-57025,"NO_SUMMED_SCI")
            ),
         command (3.
                  SCHEDULED_TIME, \00:00:04\, FROM_PREVIOUS_START,
                  JRM_GET_PAR(6000)
            ),
         command(4,
                 SCHEDULED_TIME, \00:00:04\, FROM_PREVIOUS_START,
                 JRM START HS REC()
            ),
         command(5,
                  SCHEDULED_TIME, \00:00:02\, FROM_PREVIOUS_START,
                  JRM SCIENCE()
            ),
         command(6,
                 SCHEDULED TIME, \00:01:12\, FROM PREVIOUS START,
```

|  | <b>exiaps</b> | JIR-I | JIR-IAPS-SY-007-2020 |     |          |  |  |
|--|---------------|-------|----------------------|-----|----------|--|--|
|  |               | Issue | 1.0                  | 06/ | /08/2020 |  |  |
|  | JUNO/JIRAM    | Page  | 32                   | of  | 95       |  |  |
|  |               |       |                      |     |          |  |  |

JRM\_SCI\_PAR("SCI\_I1\_S1",1,1,0,"IDIS\_SDIS","HSSL","ENABLE","RN","DISABLE",0,0,0,0,"LOW","LOW","POINT",28991,5000,5000,"LOW","LOW","POINT",-57025,"NO\_SUMMED\_SCI")

```
),
         command (7,
                  SCHEDULED TIME, \00:00:04\, FROM_PREVIOUS_START,
                  JRM GET PAR(6000)
             ),
         command(8,
                  SCHEDULED_TIME, \00:00:02\, FROM_PREVIOUS_START,
                  JRM SCIENCE()
             ),
         command(9,
                  SCHEDULED TIME, \00:01:12\, FROM PREVIOUS START,
JRM_SCI_PAR("SCI_I1_S1",1,1,0,"IDIS_SDIS","HSSL","ENABLE","RN","DISABLE",0,0,0,0,"LOW","LOW","POINT"
,28991,5000,5000,"LOW","LOW","POINT",-57025,"NO_SUMMED_SCI")
            ),
         command(10,
                  SCHEDULED TIME, \00:00:04\, FROM_PREVIOUS_START,
                  JRM GET PAR(6000)
             ),
         command (11.
                  SCHEDULED_TIME, \00:00:02\, FROM_PREVIOUS_START,
                  JRM_SCIENCE()
             ),
         command(12,
                  SCHEDULED_TIME, \00:01:12\, FROM_PREVIOUS_START,
                  JRM_STOP_HS_REC()
             ),
         command(13,
                  SCHEDULED_TIME,\00:00:04\,FROM_PREVIOUS_START,
                  JRM SET PAR(92,8174)
             ),
         command(14,
                  SCHEDULED TIME, \00:00:04\, FROM PREVIOUS START,
                  JRM_ERROR_LOG()
             ),
              note(1,
                   SCHEDULED TIME, \00:00:04\, FROM PREVIOUS START,
                   TEXT, \"RAD+CAL"\
              ),
 end;
request(JRM_022,
                   START_TIME,2019-307T09:18:15.000,
                   TITLE, "jm0231 JRM Science",
                   REQUESTOR, "JRMTEAM",
PROCESSOR, "VC2",
                   KEY, "No_Key")
         command(1,
                  SCHEDULED TIME, \00:00\, FROM REQUEST START,
                  JRM SET PAR(92,153)
             ),
         command(2,
                  SCHEDULED TIME, \00:00:04\, FROM PREVIOUS START,
JRM_SCI_PAR("SCI_I1_S1",1,1,0,"IDIS_SDIS","HSSL","ENABLE","RN","DISABLE",0,0,0,0,"LOW","LOW","POINT"
,28991,5000,5000,"LOW","LOW","POINT",-57025,"NO_SUMMED_SCI")
            ),
          command(3,
                  SCHEDULED TIME, \00:00:04\, FROM PREVIOUS START,
                  JRM_GET_PAR(6000)
             ),
         command(4,
                  SCHEDULED TIME, \00:00:04\, FROM PREVIOUS START,
                  JRM_START_HS_REC()
             ),
         command (5,
                  SCHEDULED TIME, \00:00:02\, FROM PREVIOUS START,
                  JRM SCIENCE()
             ),
         command(6,
```

|     | kaps (     | JIR-IAPS-SY-007-2020 |     |    |          |  |
|-----|------------|----------------------|-----|----|----------|--|
| JUN |            | Issue                | 1.0 | 06 | /08/2020 |  |
|     | JUNO/JIRAM | Page                 | 33  | of | 95       |  |

```
SCHEDULED_TIME, \00:01:12\, FROM_PREVIOUS_START,
```

```
JRM_SCI_PAR("SCI_I1_S1",1,1,0,"IDIS_SDIS","HSSL","ENABLE","RN","DISABLE",0,0,0,0,"LOW","LOW","POINT"
,28991,5000,5000,"LOW","LOW","POINT",-57025,"NO SUMMED SCI")
            ),
         command(7,
                  SCHEDULED TIME, \00:00:04\, FROM PREVIOUS START,
                  JRM_GET_PAR(6000)
            ),
         command (8.
                  SCHEDULED_TIME, \00:00:02\, FROM_PREVIOUS_START,
                  JRM SCIENCE()
             ),
         command(9,
                  SCHEDULED_TIME, \00:01:12\, FROM_PREVIOUS_START,
JRM_SCI_PAR("SCI_I1_S1",1,1,0,"IDIS_SDIS","HSSL","ENABLE","RN","DISABLE",0,0,0,0,"LOW","LOW","POINT",28991,5000,5000,"LOW","LOW","POINT",-57025,"NO SUMMED SCI")
            ),
         command(10,
                  SCHEDULED TIME, \00:00:04\, FROM PREVIOUS START,
                  JRM GET PAR(6000)
            ).
         command (11,
                  SCHEDULED_TIME, \00:00:02\, FROM_PREVIOUS_START,
                  JRM SCIENCE()
            ),
         command (12,
                  SCHEDULED TIME, \00:01:12\, FROM PREVIOUS START,
                  JRM STOP HS REC()
            ),
         command (13,
                  SCHEDULED TIME, \00:00:04\, FROM PREVIOUS START,
                  JRM SET PAR (92,8174)
            ),
         command(14,
                  SCHEDULED_TIME, \00:00:04\, FROM_PREVIOUS_START,
                  JRM_ERROR_LOG()
             ),
              note(1,
                   SCHEDULED TIME, \00:00:04 \, FROM PREVIOUS START,
                   TEXT, \"RAD+CAL"\
              ),
 end;
request(JRM_023,
                   START TIME, 2019-307T09:28:15.000,
                   TITLE, "jm0231 JRM Science",
                   REQUESTOR, "JRMTEAM",
PROCESSOR, "VC2",
                   KEY, "No Key")
         command(1,
                  SCHEDULED TIME, \00:00.00\, FROM REQUEST START,
                  JRM SET PAR(92,153)
             ),
         command(2,
                  SCHEDULED TIME, \00:00:04\, FROM PREVIOUS START,
JRM_SCI_PAR("SCI_I1_S1",1,1,0,"IDIS_SDIS","HSSL","ENABLE","RN","DISABLE",0,0,0,0,"LOW","LOW","POINT",28991,5000,5000,"LOW","LOW","POINT",-57025,"NO_SUMMED_SCI")
            ),
         command(3,
                  SCHEDULED_TIME, \00:00:04\, FROM_PREVIOUS_START,
                  JRM GET PAR(6000)
             ),
         command(4,
                  SCHEDULED TIME, \00:00:04\, FROM PREVIOUS START,
                  JRM_START_HS_REC()
            ),
         command(5,
                  SCHEDULED TIME, \00:00:02\, FROM_PREVIOUS_START,
                  JRM_SCIENCE()
             ),
```

```
JIR-IAPS-SY-007-2020
                                                        JDS
                                                                                                  06/08/2020
                                                                                             1.0
                                                                                  Issue
  JUNO
                                               JUNO/JIRAM
                                                                                  Page
                                                                                             34
                                                                                                         95
                                                                                                  of
         command (6,
                 SCHEDULED TIME, \00:01:12\, FROM_PREVIOUS_START,
JRM_SCI_PAR("SCI_I1_S1",1,1,0,"IDIS_SDIS","HSSL","ENABLE","RN","DISABLE",0,0,0,0,"LOW","LOW","POINT"
,28991,5000,5000,"LOW","LOW","POINT",-57025,"NO SUMMED SCI")
            ),
         command(7,
                 SCHEDULED TIME, \00:00:04\, FROM PREVIOUS START,
                 JRM GET PAR(6000)
            ),
         command (8,
                 SCHEDULED TIME, \00:00:02\, FROM PREVIOUS START,
                 JRM_SCIENCE()
            ),
         command (9,
                 SCHEDULED TIME, \00:01:12\, FROM PREVIOUS START,
JRM_SCI_PAR("SCI_I1_S1",1,1,0,"IDIS_SDIS","HSSL","ENABLE","RN","DISABLE",0,0,0,0,"LOW","LOW","POINT",28991,5000,5000,"LOW","LOW","POINT",-57025,"NO_SUMMED_SCI")
            ),
         command(10,
                 SCHEDULED TIME, \00:00:04\, FROM PREVIOUS START,
                 JRM GET PAR(6000)
            ),
         command(11,
                 SCHEDULED TIME, \00:00:02\, FROM PREVIOUS START,
                 JRM SCIENCE()
            ),
         command(12.
                 SCHEDULED TIME, \00:01:12\, FROM PREVIOUS START,
                 JRM STOP HS REC()
            ),
         command(13,
                 SCHEDULED_TIME, \00:00:04\, FROM_PREVIOUS_START,
                 JRM SET PAR(92,8174)
            ),
         command(14,
                 SCHEDULED_TIME, \00:00:04\, FROM_PREVIOUS_START,
                 JRM ERROR LOG()
            ),
             note(1,
                  SCHEDULED TIME, \00:00:04\, FROM PREVIOUS START,
                  TEXT, \"Radiation Sequence 23 011 Approach 2019-307T09:28:15.000"\
             ),
 end:
request(JRM 024,
                  START TIME, 2019-307T09:38:15.000,
                  TITLE, "jm0231_JRM_Science",
                  REQUESTOR, "JRMTEAM",
PROCESSOR, "VC2",
```

KEY, "No Key")

JRM SET PAR(92,153)

JRM GET PAR(6000)

JRM START HS REC()

JRM SCIENCE()

,28991,5000,5000,"LOW","LOW","POINT",-57025,"NO SUMMED SCI")

SCHEDULED\_TIME,\00:00:00\,FROM\_REQUEST\_START,

SCHEDULED TIME, \00:00:04\, FROM PREVIOUS START,

SCHEDULED TIME, \00:00:04\, FROM PREVIOUS START,

SCHEDULED\_TIME, \00:00:04\, FROM\_PREVIOUS\_START,

SCHEDULED\_TIME, \00:00:02\, FROM\_PREVIOUS\_START,

JRM\_SCI\_PAR("SCI\_I1\_S1",1,1,0,"IDIS\_SDIS","HSSL","ENABLE","RN","DISABLE",0,0,0,0,"LOW","LOW","POINT"

command(1,

), command(2,

), command(3,

), command(4,

), command(5,

```
JIR-IAPS-SY-007-2020
                                                         JDS
                                                                                                    06/08/2020
                                                                                               1.0
                                                                                    Issue
  JUNC
                                                JUNO/JIRAM
                                                                                    Page
                                                                                               35
                                                                                                            95
                                                                                                    of
            ),
         command(6,
                  SCHEDULED TIME, \00:01:12\, FROM PREVIOUS START,
JRM_SCI_PAR("SCI_I1_S1",1,1,0,"IDIS_SDIS","HSSL","ENABLE","RN","DISABLE",0,0,0,0,"LOW","LOW","POINT"
,28991,5000,5000,"LOW","LOW","POINT",-57025,"NO SUMMED_SCI")
            ),
         command(7,
                 SCHEDULED TIME, \00:00:04\, FROM PREVIOUS START,
                 JRM GET PAR(6000)
            ),
         command(8,
                 SCHEDULED_TIME, \00:00:02\, FROM_PREVIOUS_START,
                 JRM SCIENCE()
            ),
         command(9,
                 SCHEDULED TIME, \00:01:12\, FROM PREVIOUS START,
JRM_SCI_PAR("SCI_I1_S1",1,1,0,"IDIS_SDIS","HSSL","ENABLE","RN","DISABLE",0,0,0,0,"LOW","LOW","POINT"
,28991,5000,5000,"LOW","LOW","POINT",-57025,"NO_SUMMED_SCI")
            ),
         command(10,
                 SCHEDULED TIME, \00:00:04\, FROM PREVIOUS START,
                 JRM GET PAR(6000)
            ),
         command(11,
                 SCHEDULED TIME, \00:00:02\, FROM PREVIOUS START,
                 JRM_SCIENCE()
            ),
         command(12,
                 SCHEDULED TIME, \00:01:12\, FROM PREVIOUS START,
                 JRM_STOP_HS_REC()
            ),
         command(13,
                 SCHEDULED TIME, \00:00:04\, FROM PREVIOUS START,
                 JRM SET PAR(92,8174)
            ),
         command(14,
                 SCHEDULED TIME, \00:00:04\, FROM PREVIOUS START,
                 JRM ERROR LOG()
            ),
              note(1,
                   SCHEDULED_TIME, \00:00:04\, FROM_PREVIOUS_START,
                   TEXT, \"RAD+CAL"\
              ),
 end:
request(JRM 025,
                   START_TIME,2019-307T09:58:15.000,
                   TITLE, "jm0231_JRM_Science",
                   REQUESTOR, "JRMTEAM",
PROCESSOR, "VC2",
                   KEY, "No Key")
         command(1,
                  SCHEDULED TIME, \00:00:00\, FROM REQUEST START,
                 JRM SET PAR(92,153)
            ),
         command(2,
                 SCHEDULED TIME, \00:00:04\, FROM PREVIOUS START,
JRM SCI PAR("SCI I1 S1",1,1,0,"IDIS SDIS","HSSL","ENABLE","RN","DISABLE",0,0,0,0,"LOW","LOW","POINT"
,28991,5000,5000,"LOW","LOW","POINT",-57025,"NO SUMMED SCI")
            ),
         command(3,
                 SCHEDULED TIME, \00:00:04\, FROM PREVIOUS START,
                 JRM GET PAR(6000)
            ),
         command(4,
                  SCHEDULED_TIME, \00:00:04\, FROM_PREVIOUS_START,
                 JRM START HS REC()
            ),
         command (5,
                  SCHEDULED TIME, \00:00:02\, FROM PREVIOUS START,
```

```
JIR-IAPS-SY-007-2020
                                                         JDS
                                                                                                     06/08/2020
                                                                                                1.0
                                                                                    Issue
  JUNC
                                                JUNO/JIRAM
                                                                                    Page
                                                                                                36
                                                                                                             95
                                                                                                     of
                  JRM SCIENCE()
            ),
         command(6,
                 SCHEDULED TIME, \00:01:12\, FROM PREVIOUS START,
JRM_SCI_PAR("SCI_I1_S1",1,1,0,"IDIS_SDIS","HSSL","ENABLE","RN","DISABLE",0,0,0,0,"LOW","LOW","POINT",28991,5000,5000,"LOW","LOW","POINT",-57025,"NO SUMMED_SCI")
            ),
         command (7,
                  SCHEDULED TIME, \00:00:04\, FROM PREVIOUS START,
                  JRM_GET_PAR(6000)
            ),
         command(8,
                 SCHEDULED TIME, \00:00:02\, FROM PREVIOUS START,
                 JRM_SCIENCE()
            ),
         command (9,
                 SCHEDULED TIME, \00:01:12\, FROM PREVIOUS START,
JRM_SCI_PAR("SCI_I1_S1",1,1,0,"IDIS_SDIS","HSSL","ENABLE","RN","DISABLE",0,0,0,0,"LOW","LOW","POINT"
,28991,5000,5000,"LOW","LOW","POINT",-57025,"NO_SUMMED_SCI")
            ),
         command (10.
                  SCHEDULED_TIME, \00:00:04\, FROM_PREVIOUS_START,
                  JRM_GET_PAR(6000)
            ),
         command(11,
                  SCHEDULED_TIME,\00:00:02\,FROM_PREVIOUS_START,
                  JRM SCIENCE()
            ),
         command(12,
                  SCHEDULED TIME, \00:01:12\, FROM PREVIOUS START,
                  JRM STOP HS REC()
            ),
         command(13,
                  SCHEDULED TIME, \00:00:04\, FROM PREVIOUS START,
                 JRM_SET_PAR(92,8174)
            ),
         command(14,
                 SCHEDULED TIME, \00:00:04\, FROM_PREVIOUS_START,
                 JRM ERROR LOG()
            ),
             note(1,
                   SCHEDULED TIME, \00:00:04\, FROM PREVIOUS START,
                   TEXT, \"Radiation_Sequence_23_012_Approach_2019-307T09:58:15.000"\
              ),
 end;
request(JRM 026,
                   START_TIME, 2019-307T10:18:15.000,
                   TITLE, "jm0231 JRM Science",
                  REQUESTOR, "JRMTEAM",
PROCESSOR, "VC2",
                   KEY, "No Key")
         command(1,
                  SCHEDULED TIME, \00:00:00\, FROM REQUEST START,
                  JRM SET \overline{PAR}(92, 153)
            ).
         command(2,
                 SCHEDULED TIME, \00:00:04\, FROM PREVIOUS START,
JRM_SCI_PAR("SCI_I1_S1",1,1,0,"IDIS_SDIS","HSSL","ENABLE","RN","DISABLE",0,0,0,0,"LOW","LOW","POINT"
,28991,5000,5000,"LOW","LOW","POINT",-57025,"NO_SUMMED_SCI")
            ),
         command(3,
                 SCHEDULED TIME, \00:00:04\, FROM PREVIOUS START,
                 JRM_GET_PAR(6000)
            ),
         command(4,
                  SCHEDULED TIME, \00:00:04\, FROM PREVIOUS START,
                  JRM START HS REC()
            ),
         command(5,
```

```
JIR-IAPS-SY-007-2020
                                                           3ps
                                                                                                        06/08/2020
                                                                                                   1.0
                                                                                       Issue
  JUNQ
                                                  JUNO/JIRAM
                                                                                       Page
                                                                                                   37
                                                                                                                95
                                                                                                        of
                  SCHEDULED_TIME, \00:00:02\, FROM_PREVIOUS_START,
                  JRM SCIENCE()
             ),
          command(6,
                  SCHEDULED TIME, \00:01:12\, FROM PREVIOUS START,
JRM_SCI_PAR("SCI_I1_S1",1,1,0,"IDIS_SDIS","HSSL","ENABLE","RN","DISABLE",0,0,0,0,"LOW","LOW","POINT"
,28991,5000,5000,"LOW","LOW","POINT",-57025,"NO_SUMMED_SCI")
            ),
          command (7,
                  SCHEDULED_TIME, \00:00:04\, FROM_PREVIOUS_START,
                  JRM GET PAR(6000)
             ),
          command(8,
                  SCHEDULED TIME, \00:00:02\, FROM PREVIOUS START,
                  JRM SCIENCE()
             ),
          command (9,
                  SCHEDULED_TIME, \00:01:12\, FROM_PREVIOUS_START,
JRM_SCI_PAR("SCI_I1_S1",1,1,0,"IDIS_SDIS","HSSL","ENABLE","RN","DISABLE",0,0,0,0,"LOW","LOW","POINT",28991,5000,5000,"LOW","LOW","POINT",-57025,"NO SUMMED_SCI")
            ),
          command(10,
                  SCHEDULED_TIME, \00:00:04\, FROM_PREVIOUS_START,
                  JRM GET PAR(6000)
             ),
          command(11,
                  SCHEDULED TIME, \00:00:02\, FROM PREVIOUS START,
                  JRM SCIENCE()
             ),
          command (12,
                  SCHEDULED TIME, \00:01:12\, FROM PREVIOUS START,
                  JRM STOP HS REC()
             ),
          command(13,
                  SCHEDULED TIME, \00:00:04\, FROM PREVIOUS START,
                  JRM_SET_PAR(92,8174)
             ),
          command(14,
                  SCHEDULED TIME, \00:00:04\, FROM_PREVIOUS_START,
                  JRM ERROR LOG()
             ),
              note(1,
                   SCHEDULED_TIME, \00:00:04\, FROM_PREVIOUS_START,
                   TEXT, \"RAD+CAL" \
              ),
 end;
request(JRM_027,
                   START_TIME, 2019-307T10:38:15.000,
                   TITLE, "jm0231 JRM Science",
                   REQUESTOR, "JRMTEAM",
PROCESSOR, "VC2",
                   KEY, "No_Key")
          command(1,
                  SCHEDULED TIME, \00:00\, FROM REQUEST START,
                  JRM SET PAR(92,153)
             ),
          command(2,
                  SCHEDULED TIME, \00:00:04\, FROM PREVIOUS START,
JRM_SCI_PAR("SCI_I1_S1",1,1,0,"IDIS_SDIS","HSSL","ENABLE","RN","DISABLE",0,0,0,0,"LOW","LOW","POINT",28991,5000,5000,"LOW","LOW","POINT",-57025,"NO_SUMMED_SCI")
             ),
          command(3,
                  SCHEDULED TIME, \00:00:04\, FROM PREVIOUS START,
                  JRM_GET_PAR(6000)
             ),
          command(4,
                  SCHEDULED TIME, \00:00:04\, FROM_PREVIOUS_START,
                  JRM_START_HS_REC()
             ),
```

```
JIR-IAPS-SY-007-2020
                                                          DS
                                                                                                 06/08/2020
                                                                                            1.0
                                                                                 Issue
  JUN
                                               JUNO/JIRAM
                                                                                 Page
                                                                                            38
                                                                                                        95
                                                                                                 of
         command (5,
                 SCHEDULED TIME, \00:00:02\, FROM_PREVIOUS_START,
                 JRM SCIENCE()
            ),
         command(6,
                 SCHEDULED TIME, \00:01:12\, FROM PREVIOUS START,
JRM_SCI_PAR("SCI_I1_S1",1,1,0,"IDIS_SDIS","HSSL","ENABLE","RN","DISABLE",0,0,0,0,"LOW","LOW","POINT"
,28991,5000,5000,"LOW","LOW","POINT",-57025,"NO_SUMMED_SCI")
            ),
         command(7,
                 SCHEDULED TIME, \00:00:04\, FROM PREVIOUS START,
                 JRM GET PAR(6000)
            ),
         command(8,
                 SCHEDULED TIME, \00:00:02\, FROM PREVIOUS START,
                 JRM SCIENCE()
            ),
         command(9,
                 SCHEDULED TIME, \00:01:12\, FROM PREVIOUS START,
JRM_SCI_PAR("SCI_I1_S1",1,1,0,"IDIS_SDIS","HSSL","ENABLE","RN","DISABLE",0,0,0,0,"LOW","LOW","POINT",28991,5000,5000,"LOW","LOW","POINT",-57025,"NO_SUMMED_SCI")
            ),
         command(10,
                 SCHEDULED TIME, \00:00:04\, FROM PREVIOUS START,
                 JRM GET PAR(6000)
            ),
         command(11,
                 SCHEDULED TIME, \00:00:02\, FROM PREVIOUS START,
                 JRM_SCIENCE()
            ),
         command(12,
                 SCHEDULED_TIME, \00:01:12\, FROM_PREVIOUS_START,
                 JRM_STOP_HS_REC()
            ),
         command(13,
                 SCHEDULED_TIME, \00:00:04\, FROM_PREVIOUS_START,
                 JRM SET PAR(92,8174)
            ),
         command(14,
                 SCHEDULED TIME, \00:00:04\, FROM PREVIOUS START,
                 JRM_ERROR_LOG()
            ),
             note(1,
                  SCHEDULED_TIME, \00:00:04\, FROM_PREVIOUS_START,
                  TEXT, \"RAD+CAL" \
             ),
 end;
request(JRM 028,
                  START TIME, 2019-307T10:58:15.000,
                  TITLE, "jm0231 JRM Science",
                  REQUESTOR, "JRMTEAM",
PROCESSOR, "VC2",
                  KEY, "No Key")
         command(1,
                 SCHEDULED_TIME, \00:00:00\, FROM_REQUEST_START,
                 JRM_SET_PAR(92,153)
            ),
         command(2,
                 SCHEDULED TIME, \00:00:04\, FROM PREVIOUS START,
JRM_SCI_PAR("SCI_I1_S1",1,1,0,"IDIS_SDIS","HSSL","ENABLE","RN","DISABLE",0,0,0,0,"LOW","LOW","POINT"
,28991,5000,5000,"LOW","LOW","POINT",-57025,"NO SUMMED SCI")
           ),
         command (3,
                 SCHEDULED TIME, \00:00:04\, FROM PREVIOUS START,
                 JRM GET PAR(6000)
            ),
         command(4,
                 SCHEDULED_TIME, \00:00:04\, FROM_PREVIOUS_START,
                 JRM_START_HS_REC()
```

```
JIR-IAPS-SY-007-2020
                                                         JDS
                                                                                                    06/08/2020
                                                                                               1.0
                                                                                    Issue
  JUNQ
                                                JUNO/JIRAM
                                                                                    Page
                                                                                               39
                                                                                                            95
                                                                                                    of
            ),
         command (5,
                 SCHEDULED TIME, \00:00:02\, FROM PREVIOUS START,
                 JRM SCIENCE()
            ),
         command(6,
                 SCHEDULED TIME, \00:01:12\, FROM PREVIOUS START,
JRM SCI PAR("SCI I1 S1",1,1,0,"IDIS SDIS","HSSL","ENABLE","RN","DISABLE",0,0,0,0,"LOW","LOW","POINT"
,28991,5000,5000,"LOW","LOW","POINT",-57025,"NO SUMMED_SCI")
            ),
         command(7,
                 SCHEDULED_TIME, \00:00:04\, FROM_PREVIOUS_START,
                 JRM_GET_PAR(6000)
            ),
         command(8,
                 SCHEDULED TIME, \00:00:02\, FROM PREVIOUS START,
                 JRM SCIENCE()
            ),
         command(9,
                 SCHEDULED TIME, \00:01:12\, FROM PREVIOUS START,
JRM_SCI_PAR("SCI_I1_S1",1,1,0,"IDIS_SDIS","HSSL","ENABLE","RN","DISABLE",0,0,0,0,"LOW","LOW","POINT",28991,5000,5000,"LOW","LOW","POINT",-57025,"NO_SUMMED_SCI")
            ),
         command(10,
                 SCHEDULED TIME, \00:00:04\, FROM PREVIOUS START,
                 JRM_GET_PAR(6000)
            ),
         command(11,
                 SCHEDULED TIME, \00:00:02\, FROM PREVIOUS START,
                 JRM_SCIENCE()
            ),
         command(12,
                 SCHEDULED TIME, \00:01:12\, FROM PREVIOUS START,
                 JRM STOP HS REC()
            ),
         command(13,
                 SCHEDULED TIME, \00:00:04\, FROM PREVIOUS START,
                 JRM SET PAR(92,8174)
            ),
         command(14,
                  SCHEDULED_TIME, \00:00:04\, FROM_PREVIOUS_START,
                 JRM ERROR LOG()
            ),
              note(1,
                  SCHEDULED TIME, \00:00:04\, FROM PREVIOUS START,
                  TEXT, \"Radiation Sequence 23 013 Approach 2019-307T10:58:15.000"\
              ),
 end:
request(JRM 029,
                  START TIME, 2019-307T11:18:15.000,
                  TITLE, "jm0231 JRM Science",
                  REQUESTOR, "JRMTEAM",
PROCESSOR, "VC2",
                  KEY, "No Key")
         command (1.
                 SCHEDULED TIME, \00:00:00\, FROM REQUEST START,
                 JRM_SET_PAR(92,153)
            ),
         command (2,
                 SCHEDULED TIME, \00:00:04\, FROM PREVIOUS START,
JRM_SCI_PAR("SCI_I1_S1",1,1,0,"IDIS_SDIS","HSSL","ENABLE","RN","DISABLE",0,0,0,0,"LOW","LOW","POINT",28991,5000,5000,"LOW","LOW","POINT",-57025,"NO_SUMMED_SCI")
            ),
         command(3,
                  SCHEDULED TIME, \00:00:04\, FROM PREVIOUS START,
                 JRM GET PAR(6000)
            ),
         command (4,
                  SCHEDULED TIME, \00:00:04\, FROM PREVIOUS START,
```

```
JIR-IAPS-SY-007-2020
                                                         JDS
                                                                                                    06/08/2020
                                                                                               1.0
                                                                                    Issue
 JUNC
                                                JUNO/JIRAM
                                                                                    Page
                                                                                               40
                                                                                                            95
                                                                                                    of
                 JRM START HS REC()
            ),
         command(5,
                 SCHEDULED TIME, \00:00:02\, FROM PREVIOUS START,
                 JRM SCIENCE()
            ),
         command(6,
                  SCHEDULED TIME, \00:01:12\, FROM PREVIOUS START,
JRM_SCI_PAR("SCI_I1_S1",1,1,0,"IDIS_SDIS","HSSL","ENABLE","RN","DISABLE",0,0,0,0,"LOW","LOW","POINT",28991,5000,5000,"LOW","LOW","POINT",-57025,"NO_SUMMED_SCI")
            ),
         command(7,
                 SCHEDULED TIME, \00:00:04\, FROM PREVIOUS START,
                 JRM_GET_PAR(6000)
            ),
         command (8,
                 SCHEDULED TIME, \00:00:02\, FROM PREVIOUS START,
                 JRM_SCIENCE()
            ),
         command(9,
                 SCHEDULED TIME, \00:01:12\, FROM PREVIOUS START,
JRM_SCI_PAR("SCI_I1_S1",1,1,0,"IDIS_SDIS","HSSL","ENABLE","RN","DISABLE",0,0,0,0,"LOW","LOW","POINT"
,28991,5000,5000,"LOW","LOW","POINT",-57025,"NO_SUMMED_SCI")
            ),
         command(10,
                 SCHEDULED TIME, \00:00:04\, FROM PREVIOUS START,
                 JRM GET PAR(6000)
            ),
         command(11,
                 SCHEDULED TIME, \00:00:02\, FROM PREVIOUS START,
                 JRM SCIENCE()
            ),
         command(12,
                 SCHEDULED TIME, \00:01:12\, FROM PREVIOUS START,
                 JRM_STOP_HS_REC()
            ),
         command(13,
                 SCHEDULED TIME, \00:00:04\, FROM PREVIOUS START,
                 JRM_SET_PAR(92,8174)
            ),
         command(14,
                 SCHEDULED TIME, \00:00:04\, FROM PREVIOUS START,
                 JRM ERROR LOG()
            ),
              note(1,
                  SCHEDULED TIME, \00:00:04\, FROM PREVIOUS START,
                  TEXT, \"RAD+CAL"\
             ),
 end;
request(JRM 030,
                  START_TIME, 2019-307T11:38:15.000,
                  TITLE, "jm0231_JRM_Science",
                  REQUESTOR, "JRMTEAM",
PROCESSOR, "VC2",
                  KEY, "No Key")
         command(1,
                  SCHEDULED_TIME,\00:00\,FROM_REQUEST_START,
                 JRM SET PAR(92,153)
            ),
         command(2,
                 SCHEDULED TIME, \00:00:04\, FROM PREVIOUS START,
JRM SCI PAR("SCI I1 S1",1,1,0,"IDIS SDIS","HSSL","ENABLE","RN","DISABLE",0,0,0,0,"LOW","LOW","POINT"
,28991,5000,5000,"LOW","LOW","POINT",-57025,"NO_SUMMED_SCI")
            ),
         command(3,
                  SCHEDULED TIME, \00:00:04\, FROM PREVIOUS START,
                 JRM GET PAR(6000)
            ),
         command(4,
```

```
JIR-IAPS-SY-007-2020
                                                         3ps
                                                                                                    06/08/2020
                                                                                               1.0
                                                                                   Issue
 JUN
                                                JUNO/JIRAM
                                                                                   Page
                                                                                               41
                                                                                                            95
                                                                                                    of
                  SCHEDULED_TIME, \00:00:04\, FROM_PREVIOUS_START,
                 JRM_START_HS_REC()
            ),
         command(5,
                 SCHEDULED TIME, \00:00:02\, FROM PREVIOUS START,
                 JRM SCIENCE()
            ),
         command(6,
                 SCHEDULED TIME, \00:01:12\, FROM PREVIOUS START,
JRM_SCI_PAR("SCI_I1_S1",1,1,0,"IDIS_SDIS","HSSL","ENABLE","RN","DISABLE",0,0,0,0,"LOW","LOW","POINT"
,28991,5000,5000,"LOW","LOW","POINT",-57025,"NO_SUMMED_SCI")
            ),
         command(7,
                 SCHEDULED TIME, \00:00:04\, FROM PREVIOUS START,
                 JRM_GET_PAR(6000)
            ),
         command (8,
                 SCHEDULED TIME, \00:00:02\, FROM PREVIOUS START,
                 JRM_SCIENCE()
            ),
         command(9,
                 SCHEDULED TIME, \00:01:12\, FROM PREVIOUS START,
JRM_SCI_PAR("SCI_I1_S1",1,1,0,"IDIS_SDIS","HSSL","ENABLE","RN","DISABLE",0,0,0,0,"LOW","LOW","POINT"
,28991,5000,5000,"LOW","LOW","POINT",-57025,"NO SUMMED SCI")
            ),
         command(10,
                 SCHEDULED TIME, \00:00:04\, FROM PREVIOUS START,
                 JRM GET PAR(6000)
            ),
         command (11,
                  SCHEDULED TIME, \00:00:02\, FROM PREVIOUS START,
                 JRM_SCIENCE()
            ),
         command(12,
                 SCHEDULED TIME, \00:01:12\, FROM PREVIOUS START,
                 JRM_STOP_HS_REC()
            ),
         command(13,
                 SCHEDULED TIME,\00:00:04\,FROM_PREVIOUS_START,
                 JRM SET PAR(92,8174)
            ),
         command(14,
                 SCHEDULED_TIME, \00:00:04\, FROM_PREVIOUS_START,
                 JRM ERROR LOG()
            ),
             note(1,
                  SCHEDULED TIME, \00:00:04\, FROM PREVIOUS START,
                  TEXT, \ \ RAD+CAL''
              ),
 end;
request(JRM 031,
                  START_TIME,2019-307T11:58:15.000,
                  TITLE, "jm0231_JRM_Science",
                  REQUESTOR, "JRMTEAM",
PROCESSOR, "VC2",
                  KEY, "No_Key")
         command(1,
                 SCHEDULED TIME, \00:00\, FROM REQUEST START,
                 JRM SET PAR(92,153)
            ),
         command(2,
                 SCHEDULED TIME, \00:00:04\, FROM PREVIOUS START,
JRM_SCI_PAR("SCI_I1_S1",1,1,0,"IDIS_SDIS","HSSL","ENABLE","RN","DISABLE",0,0,0,0,"LOW","LOW","POINT",28991,5000,5000,"LOW","LOW","POINT",-57025,"NO_SUMMED_SCI")
            ),
         command(3,
                 SCHEDULED TIME, \00:00:04\, FROM PREVIOUS START,
                 JRM_GET_PAR(6000)
            ),
```

```
JIR-IAPS-SY-007-2020
                                                           3DS
                                                                                                       06/08/2020
                                                                                                  1.0
                                                                                      Issue
  JUN
                                                  JUNO/JIRAM
                                                                                      Page
                                                                                                  42
                                                                                                               95
                                                                                                       of
         command (4,
                  SCHEDULED_TIME, \00:00:04\, FROM_PREVIOUS_START,
                  JRM START HS REC()
             ),
         command (5,
                  SCHEDULED TIME, \00:00:02\, FROM PREVIOUS START,
                  JRM SCIENCE()
             ),
         command(6,
                  SCHEDULED TIME, \00:01:12\, FROM PREVIOUS START,
JRM_SCI_PAR("SCI_I1_S1",1,1,0,"IDIS_SDIS","HSSL","ENABLE","RN","DISABLE",0,0,0,0,"LOW","LOW","POINT"
,28991,5000,5000,"LOW","LOW","POINT",-57025,"NO_SUMMED_SCI")
            ),
         command(7,
                  SCHEDULED TIME, \00:00:04\, FROM PREVIOUS START,
                  JRM GET PAR(6000)
             ),
         command (8,
                  SCHEDULED TIME, \00:00:02\, FROM PREVIOUS START,
                  JRM_SCIENCE()
             ),
         command(9,
                  SCHEDULED TIME, \00:01:12\, FROM PREVIOUS START,
JRM_SCI_PAR("SCI_I1_S1",1,1,0,"IDIS_SDIS","HSSL","ENABLE","RN","DISABLE",0,0,0,0,"LOW","LOW","POINT",28991,5000,5000,"LOW","LOW","POINT",-57025,"NO_SUMMED_SCI")
             ),
          command(10,
                  SCHEDULED TIME, \00:00:04\, FROM PREVIOUS START,
                  JRM GET PAR(6000)
             ),
          command(11,
                  SCHEDULED_TIME, \00:00:02\, FROM_PREVIOUS_START,
                  JRM SCIENCE()
             ),
         command(12,
                  SCHEDULED TIME, \00:01:12\, FROM PREVIOUS START,
                  JRM STOP HS REC()
            ),
         command(13,
                  SCHEDULED TIME, \00:00:04\, FROM PREVIOUS START,
                  JRM SET PAR(92,8174)
             ),
         command(14,
                  SCHEDULED_TIME, \00:00:04\, FROM_PREVIOUS_START,
                  JRM ERROR LOG()
             ),
              note(1,
                   SCHEDULED TIME, \00:00:04\, FROM PREVIOUS START,
                   TEXT, \"Radiation_Sequence_23_014_Approach_2019-307T11:58:15.000"\
              ),
 end;
request(JRM_032,
                   START_TIME,2019-307T12:18:15.000,
                   TITLE, "jm0231_JRM_Science",
                   REQUESTOR, "JRMTEAM",
PROCESSOR, "VC2",
                   KEY, "No Key")
         command(1,
                  SCHEDULED TIME, \00:00:00\, FROM REQUEST START,
                  JRM_SET_PAR(92,153)
             ),
         command(2,
                  SCHEDULED TIME, \00:00:04\, FROM PREVIOUS START,
JRM_SCI_PAR("SCI_I1_S1",1,1,0,"IDIS_SDIS","HSSL","ENABLE","RN","DISABLE",0,0,0,0,"LOW","LOW","POINT"
,28991,5000,5000,"LOW","LOW","POINT",-57025,"NO_SUMMED_SCI")
            ),
          command(3,
                  SCHEDULED TIME, \00:00:04\, FROM_PREVIOUS_START,
                  JRM GET PAR(6000)
```

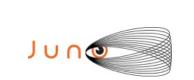

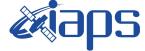

Page

```
),
          command(4,
                   SCHEDULED TIME, \00:00:04\, FROM PREVIOUS START,
                   JRM START HS REC()
             ),
          command (5,
                   SCHEDULED TIME, \00:00:02\, FROM PREVIOUS START,
                   JRM SCIENCE()
             ),
          command (6.
                   SCHEDULED TIME, \00:01:12\, FROM PREVIOUS START,
JRM_SCI_PAR("SCI_I1_S1",1,1,0,"IDIS_SDIS","HSSL","ENABLE","RN","DISABLE",0,0,0,0,"LOW","LOW","POINT",28991,5000,5000,"LOW","LOW","POINT",-57025,"NO_SUMMED_SCI")
             ),
          command(7,
                   SCHEDULED TIME, \00:00:04\, FROM PREVIOUS START,
                   JRM GET PAR(6000)
             ),
          command(8,
                   SCHEDULED TIME, \00:00:02\, FROM PREVIOUS START,
                   JRM SCIENCE()
             ),
          command(9,
                   SCHEDULED_TIME, \00:01:12\, FROM_PREVIOUS_START,
JRM_SCI_PAR("SCI_I1_S1",1,1,0,"IDIS_SDIS","HSSL","ENABLE","RN","DISABLE",0,0,0,0,"LOW","LOW","POINT"
,28991,5000,5000,"LOW","LOW","POINT",-57025,"NO_SUMMED_SCI")
             ),
          command(10,
                   SCHEDULED TIME, \00:00:04\, FROM PREVIOUS START,
                   JRM_GET_PAR(6000)
             ),
          command(11,
                   SCHEDULED TIME, \00:00:02\, FROM PREVIOUS START,
                   JRM SCIENCE()
             ),
          command(12,
                   SCHEDULED TIME, \00:01:12\, FROM PREVIOUS START,
                   JRM STOP HS REC()
             ),
          command (13,
                   SCHEDULED TIME, \00:00:04\, FROM PREVIOUS START,
                   JRM SET PAR(92,8174)
             ),
          command(14,
                   SCHEDULED TIME, \00:00:04\, FROM PREVIOUS START,
                   JRM ERROR LOG()
             ),
               note(1,
                    SCHEDULED_TIME, \00:00:04\, FROM_PREVIOUS_START,
                    TEXT, \"RAD+CAL"\
               ),
 end;
request(JRM_033,
                    START_TIME,2019-307T12:38:15.000,
TITLE, "jm0231 JRM Science",
                    REQUESTOR, "JRMTEAM",
PROCESSOR, "VC2",
                    KEY, "No Key")
          command(1,
                   SCHEDULED_TIME,\00:00\,FROM_REQUEST_START,
                   JRM SET PAR(92,153)
             ),
          command(2,
                   SCHEDULED TIME, \00:00:04\, FROM PREVIOUS START,
JRM_SCI_PAR("SCI_I1_S1",1,1,0,"IDIS_SDIS","HSSL","ENABLE","RN","DISABLE",0,0,0,0,"LOW","LOW","POINT"
,28991,5000,5000,"LOW","LOW","POINT",-57025,"NO_SUMMED_SCI")
             ),
          command (3,
                   SCHEDULED TIME, \00:00:04\, FROM PREVIOUS START,
```

```
JIR-IAPS-SY-007-2020
                                                         3ps
                                                                                                    06/08/2020
                                                                                               1.0
                                                                                    Issue
 JUNC
                                                JUNO/JIRAM
                                                                                    Page
                                                                                               44
                                                                                                    of
                                                                                                            95
                 JRM GET PAR(6000)
            ),
         command(4,
                 SCHEDULED TIME, \00:00:04\, FROM PREVIOUS START,
                 JRM START HS REC()
            ),
         command(5,
                  SCHEDULED_TIME, \00:00:02\, FROM_PREVIOUS_START,
                 JRM SCIENCE()
            ),
         command(6,
                 SCHEDULED TIME, \00:01:12\, FROM PREVIOUS START,
JRM SCI PAR("SCI I1 S1",1,1,0,"IDIS SDIS","HSSL","ENABLE","RN","DISABLE",0,0,0,0,"LOW","LOW","POINT"
,28991,5000,5000,"LOW","LOW","POINT",-57025,"NO_SUMMED_SCI")
            ),
         command(7,
                 SCHEDULED TIME, \00:00:04\, FROM PREVIOUS START,
                 JRM GET PAR(6000)
            ),
         command(8,
                 SCHEDULED TIME, \00:00:02\, FROM PREVIOUS START,
                 JRM SCIENCE()
            ),
         command(9,
                 SCHEDULED TIME, \00:01:12\, FROM PREVIOUS START,
JRM_SCI_PAR("SCI_I1_S1",1,1,0,"IDIS_SDIS","HSSL","ENABLE","RN","DISABLE",0,0,0,0,"LOW","LOW","POINT",28991,5000,5000,"LOW","LOW","POINT",-57025,"NO_SUMMED_SCI")
            ),
         command(10,
                 SCHEDULED TIME,\00:00:04\,FROM_PREVIOUS_START,
                 JRM_GET_PAR(6000)
            ),
         command(11,
                 SCHEDULED TIME, \00:00:02\, FROM PREVIOUS START,
                 JRM_SCIENCE()
            ),
         command(12,
                 SCHEDULED TIME, \00:01:12\, FROM PREVIOUS START,
                 JRM STOP HS REC()
            ),
         command(13,
                 SCHEDULED TIME, \00:00:04\, FROM PREVIOUS START,
                 JRM_SET_PAR(92,8174)
            ),
         command(14,
                 SCHEDULED TIME, \00:00:04\, FROM PREVIOUS START,
                 JRM ERROR LOG()
            ),
              note(1,
                  SCHEDULED TIME, \00:00:04\, FROM PREVIOUS START,
                  TEXT, \"RAD+CAL"\
              ),
 end;
request(JRM 034,
                  START_TIME,2019-307T12:58:15.000,
                  TITLE, "jm0231_JRM_Science",
                  REQUESTOR, "JRMTEAM",
PROCESSOR, "VC2",
                  KEY, "No Key")
         command(1,
                 SCHEDULED TIME, \00:00\, FROM REQUEST START,
                 JRM SET PAR(92,153)
            ),
         command (2,
                 SCHEDULED TIME, \00:00:04\, FROM PREVIOUS START,
JRM_SCI_PAR("SCI_I1_S1",1,1,0,"IDIS_SDIS","HSSL","ENABLE","RN","DISABLE",0,0,0,0,"LOW","LOW","POINT",28991,5000,5000,"LOW","LOW","POINT",-57025,"NO_SUMMED_SCI")
            ),
         command(3,
```

```
JIR-IAPS-SY-007-2020
                                                           BDS
                                                                                                        06/08/2020
                                                                                                  1.0
                                                                                       Issue
  JUNQ
                                                  JUNO/JIRAM
                                                                                       Page
                                                                                                  45
                                                                                                                95
                                                                                                        of
                  SCHEDULED_TIME, \00:00:04\, FROM_PREVIOUS_START,
                  JRM_GET_PAR(6000)
             ),
          command(4,
                  SCHEDULED TIME, \00:00:04\, FROM PREVIOUS START,
                  JRM_START_HS REC()
             ),
          command(5,
                  SCHEDULED TIME, \00:00:02\, FROM PREVIOUS START,
                  JRM_SCIENCE()
             ),
          command(6,
                  SCHEDULED_TIME, \00:01:12\, FROM_PREVIOUS_START,
JRM_SCI_PAR("SCI_I1_S1",1,1,0,"IDIS_SDIS","HSSL","ENABLE","RN","DISABLE",0,0,0,0,"LOW","LOW","POINT"
,28991,5000,5000,"LOW","LOW","POINT",-57025,"NO_SUMMED_SCI")
            ),
          command (7,
                  SCHEDULED TIME, \00:00:04\, FROM PREVIOUS START,
                  JRM_GET_PAR(6000)
             ),
          command(8,
                  SCHEDULED TIME, \00:00:02\, FROM PREVIOUS START,
                  JRM_SCIENCE()
             ),
          command(9,
                  SCHEDULED TIME, \00:01:12\, FROM PREVIOUS START,
JRM_SCI_PAR("SCI_I1_S1",1,1,0,"IDIS_SDIS","HSSL","ENABLE","RN","DISABLE",0,0,0,0,"LOW","LOW","POINT",28991,5000,5000,"LOW","LOW","POINT",-57025,"NO_SUMMED_SCI")
            ),
          command (10,
                  SCHEDULED_TIME, \00:00:04\, FROM_PREVIOUS_START,
                  JRM GET PAR(6000)
             ),
          command(11,
                  SCHEDULED TIME, \00:00:02\, FROM PREVIOUS START,
                  JRM SCIENCE()
             ),
          command(12,
                  SCHEDULED TIME, \00:01:12\, FROM_PREVIOUS_START,
                  JRM STOP HS REC()
             ),
          command(13,
                  SCHEDULED TIME, \00:00:04\, FROM PREVIOUS START,
                  JRM SET PAR(92,8174)
             ),
          command(14,
                  SCHEDULED_TIME, \00:00:04\, FROM_PREVIOUS_START,
                  JRM_ERROR_LOG()
             ),
              note(1,
                   SCHEDULED TIME, \00:00:04 \, FROM PREVIOUS START,
                   TEXT, \"Radiation_Sequence_23_015_Approach_2019-307T12:58:15.000"\
              ),
 end;
request(JRM 035,
                   START_TIME,2019-307T13:18:15.000,
                   TITLE, "jm0231_JRM_Science",
                   REQUESTOR, "JRMTEAM",
PROCESSOR, "VC2",
                   KEY, "No_Key")
          command(1,
                  SCHEDULED TIME, \00:00:00\, FROM REQUEST START,
                  JRM SET PAR(92,153)
             ),
          command(2,
                  SCHEDULED TIME, \00:00:04\, FROM PREVIOUS START,
JRM_SCI_PAR("SCI_I1_S1",1,1,0,"IDIS_SDIS","HSSL","ENABLE","RN","DISABLE",0,0,0,0,"LOW","LOW","POINT"
,28991,5000,5000,"LOW","LOW","POINT",-57025,"NO_SUMMED_SCI")
```

|                   |                                                            |                                                                          | JIR-L             | APS-S  | SY-  | 007-202  |
|-------------------|------------------------------------------------------------|--------------------------------------------------------------------------|-------------------|--------|------|----------|
| Ъu                |                                                            | e soho                                                                   | Issue             | 1.0    | 06/  | 08/2020  |
|                   |                                                            | JUNO/JIRAM                                                               | Page              | 46     | of   | 95       |
|                   | JRM_GET_PAR(600                                            | .\00:00:04FROM_PREVIOUS_START,<br>00)                                    |                   |        |      |          |
|                   | JRM_START_HS_RE                                            | <pre>&gt;\00:00:04FROM_PREVIOUS_START,<br/>EC()</pre>                    |                   |        |      |          |
|                   | ),<br>command(5,<br>SCHEDULED_TIME,<br>JRM_SCIENCE()<br>), | <pre>\00:00:02FROM_PREVIOUS_START,</pre>                                 |                   |        |      |          |
|                   | command(6,                                                 | \00:01:12FROM_PREVIOUS_START,                                            |                   |        |      |          |
| JRM_SCI<br>28991, | _PAR("SCI_I1_S1",1,1,0,<br>5000,5000,"LOW","LOW","<br>),   | "IDIS_SDIS","HSSL","ENABLE","RN","DISA<br>POINT",-57025,"NO_SUMMED_SCI") | ABLE",0,0,0,0,"   | LOW"," | LOW" | ,"POINT' |
|                   | command(7,<br>SCHEDULED_TIME,<br>JRM_GET_PAR(600           | <pre>\00:00:04FROM_PREVIOUS_START, 00)</pre>                             |                   |        |      |          |
|                   | JRM_SCIENCE()                                              | <pre>\00:00:02FROM_PREVIOUS_START,</pre>                                 |                   |        |      |          |
|                   | ),<br>command(9,<br>SCHEDULED_TIME,                        | \00:01:12FROM_PREVIOUS_START,                                            |                   |        |      |          |
|                   |                                                            | "IDIS_SDIS","HSSL","ENABLE","RN","DISA<br>POINT",-57025,"NO_SUMMED_SCI") | ABLE",0,0,0,0,0," | LOW"," | LOW" | ,"POINT' |
|                   | command(10,                                                | .\00:00:04FROM_PREVIOUS_START,<br>00)                                    |                   |        |      |          |
|                   | ),<br>command(11,<br>SCHEDULED_TIME,<br>JRM_SCIENCE()      | .\00:00:02FROM_PREVIOUS_START,                                           |                   |        |      |          |
|                   | ),<br>command(12,<br>SCHEDULED_TIME,<br>JRM STOP HS REC    | .\00:01:12FROM_PREVIOUS_START,<br>C()                                    |                   |        |      |          |
|                   | ),<br>command(13,<br>SCHEDULED_TIME,<br>JRM SET PAR(92,    | .\00:00:04FROM_PREVIOUS_START,<br>.8174)                                 |                   |        |      |          |
|                   | ),<br>command(14,<br>SCHEDULED_TIME,<br>JRM ERROR LOG()    | <pre>\00:00:04FROM_PREVIOUS_START,</pre>                                 |                   |        |      |          |
|                   | ),<br>note(1,                                              | E,\00:00:04FROM_PREVIOUS_START,                                          |                   |        |      |          |
| end;              | ),                                                         |                                                                          |                   |        |      |          |
| equest            | TITLE, "jm0231<br>REQUESTOR, "JF<br>PROCESSOR, "VO         | c2",                                                                     |                   |        |      |          |
|                   | JRM_SET_PAR(92,                                            | <pre>\00:00:00FROM_REQUEST_START,</pre>                                  |                   |        |      |          |
|                   | ),<br>command(2,<br>SCHEDULED_TIME,                        | \00:00:04FROM_PREVIOUS_START,                                            |                   |        |      |          |

JRM\_SCI\_PAR("SCI\_I1\_S1",1,1,0,"IDIS\_SDIS","HSSL","ENABLE","RN","DISABLE",0,0,0,0,"LOW","LOW","POINT ,28991,5000,5000,"LOW","LOW","POINT",-57025,"NO\_SUMMED\_SCI")

|--|

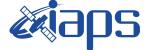

 Issue
 1.0
 06/08/2020

 Page
 47
 of
 95

```
),
          command (3,
                  SCHEDULED TIME, \00:00:04\, FROM PREVIOUS START,
                  JRM GET PAR(6000)
             ),
          command(4,
                  SCHEDULED_TIME, \00:00:04\, FROM_PREVIOUS_START,
                  JRM_START_HS_REC()
            ),
          command (5,
                  SCHEDULED_TIME,\00:00:02\,FROM_PREVIOUS_START,
                  JRM SCIENCE()
             ),
          command(6,
                  SCHEDULED TIME, \00:01:12\, FROM PREVIOUS START,
JRM_SCI_PAR("SCI_I1_S1",1,1,0,"IDIS_SDIS","HSSL","ENABLE","RN","DISABLE",0,0,0,0,"LOW","LOW","POINT"
,28991,5000,5000,"LOW","LOW","POINT",-57025,"NO_SUMMED_SCI")
            ),
          command(7,
                  SCHEDULED TIME, \00:00:04\, FROM PREVIOUS START,
                  JRM GET PAR(6000)
             ),
          command (8,
                  SCHEDULED_TIME, \00:00:02\, FROM_PREVIOUS_START,
                  JRM SCIENCE()
             ),
          command(9,
                  SCHEDULED TIME, \00:01:12\, FROM PREVIOUS START,
JRM_SCI_PAR("SCI_I1_S1",1,1,0,"IDIS_SDIS","HSSL","ENABLE","RN","DISABLE",0,0,0,0,"LOW","LOW","POINT"
,28991,5000,5000,"LOW","LOW","POINT",-57025,"NO_SUMMED_SCI")
            ),
          command(10,
                  SCHEDULED TIME, \00:00:04\, FROM PREVIOUS START,
                  JRM GET PAR(6000)
             ),
          command(11,
                  SCHEDULED TIME, \00:00:02\, FROM PREVIOUS START,
                  JRM SCIENCE()
             ),
          command (12,
                  SCHEDULED TIME, \00:01:12\, FROM PREVIOUS START,
                  JRM STOP HS REC()
            ),
          command(13,
                  SCHEDULED TIME, \00:00:04\, FROM PREVIOUS START,
                  JRM SET PAR(92,8174)
             ),
          command(14,
                  SCHEDULED_TIME, \00:00:04\, FROM_PREVIOUS_START,
                  JRM ERROR LOG()
             ),
              note(1,
                   SCHEDULED TIME, \00:00:04\, FROM PREVIOUS START,
                   TEXT, \"RAD+CAL" \
              ),
 end:
request(JRM_037,
                   START TIME, 2019-307T13:58:15.000,
                   TITLE, "jm0231 JRM Science",
                   REQUESTOR, "JRMTEAM",
PROCESSOR, "VC2",
                   KEY, "No Key")
          command(1,
                  SCHEDULED TIME, \00:00:00\, FROM REQUEST START,
                  JRM SET PAR(92,153)
            ),
          command(2,
                  SCHEDULED TIME, \00:00:04\, FROM PREVIOUS START,
```

| <b>M</b> ians | JIR-L | APS-S | 5Y- | 007-2020 |
|---------------|-------|-------|-----|----------|
|               | Issue | 1.0   | 06/ | /08/2020 |
| JUNO/JIRAM    | Page  | 48    | of  | 95       |
|               | - ·   |       |     |          |

```
JRM_SCI_PAR("SCI_I1_S1",1,1,0,"IDIS_SDIS","HSSL","ENABLE","RN","DISABLE",0,0,0,0,"LOW","LOW","POINT",28991,5000,5000,"LOW","LOW","POINT",-57025,"NO_SUMMED_SCI")
            ),
         command (3,
                  SCHEDULED TIME, \00:00:04\, FROM_PREVIOUS_START,
                  JRM GET PAR(6000)
             ),
         command(4,
                  SCHEDULED TIME, \00:00:04\, FROM PREVIOUS START,
                  JRM START HS REC()
            ),
         command(5,
                  SCHEDULED TIME, \00:00:02\, FROM PREVIOUS START,
                  JRM_SCIENCE()
             ),
         command (6,
                  SCHEDULED TIME, \00:01:12\, FROM PREVIOUS START,
JRM_SCI_PAR("SCI_I1_S1",1,1,0,"IDIS_SDIS","HSSL","ENABLE","RN","DISABLE",0,0,0,0,"LOW","LOW","POINT"
,28991,5000,5000,"LOW","LOW","POINT",-57025,"NO_SUMMED_SCI")
            ),
         command (7.
                  SCHEDULED_TIME, \00:00:04\, FROM_PREVIOUS_START,
                  JRM_GET_PAR(6000)
             ),
         command(8,
                  SCHEDULED TIME, \00:00:02\, FROM_PREVIOUS_START,
                  JRM SCIENCE()
             ),
         command (9,
                  SCHEDULED TIME, \00:01:12\, FROM PREVIOUS START,
JRM_SCI_PAR("SCI_I1_S1",1,1,0,"IDIS_SDIS","HSSL","ENABLE","RN","DISABLE",0,0,0,0,"LOW","LOW","POINT",28991,5000,5000,"LOW","LOW","POINT",-57025,"NO SUMMED SCI")
            ),
         command(10,
                  SCHEDULED_TIME, \00:00:04\, FROM_PREVIOUS_START,
                  JRM GET PAR(6000)
            ),
         command(11,
                  SCHEDULED TIME, \00:00:02\, FROM PREVIOUS START,
                  JRM_SCIENCE()
            ),
         command(12.
                  SCHEDULED_TIME, \00:01:12\, FROM_PREVIOUS_START,
                  JRM STOP HS REC()
            ),
         command (13,
                  SCHEDULED_TIME, \00:00:04\, FROM_PREVIOUS_START,
                  JRM_SET_PAR(92,8174)
             ),
         command(14,
                  SCHEDULED TIME, \00:00:04\, FROM_PREVIOUS_START,
                  JRM ERROR LOG()
             ),
              note(1,
                   SCHEDULED TIME, \00:00:04\, FROM PREVIOUS START,
                   TEXT, \"RAD+CAL"\
              ),
 end;
request(JRM 038,
                   START_TIME,2019-307T14:18:15.000,
                   TITLE, "jm0231 JRM Science",
                   REQUESTOR, "JRMTEAM",
PROCESSOR, "VC2",
                   KEY, "No Key")
         command(1,
                  SCHEDULED TIME, \00:00:00\, FROM REQUEST START,
                  JRM SET PAR(92,153)
             ),
         command(2,
```

| JIR-IAPS-SY-007-2020           Issue         1.0           JUNO/JIRAM         Page         49         of         95 |       |     |    |          |
|----------------------------------------------------------------------------------------------------|-------|-----|----|----------|
|                                                                                                    | Issue | 1.0 | 06 | /08/2020 |
| JUNO/JIRAM                                                                                                    | Page  | 49  | of | 95       |

```
SCHEDULED_TIME, \00:00:04\, FROM_PREVIOUS_START,
```

```
JRM_SCI_PAR("SCI_I1_S1",1,1,0,"IDIS_SDIS","HSSL","ENABLE","RN","DISABLE",0,0,0,0,"LOW","LOW","POINT"
,28991,5000,5000,"LOW","LOW","POINT",-57025,"NO SUMMED SCI")
            ),
         command(3,
                 SCHEDULED_TIME, \00:00:04\, FROM_PREVIOUS_START,
                 JRM_GET_PAR(6000)
            ),
         command (4,
                 SCHEDULED_TIME, \00:00:04\, FROM_PREVIOUS_START,
                 JRM START HS REC()
            ),
         command(5,
                 SCHEDULED_TIME, \00:00:02\, FROM_PREVIOUS_START,
                 JRM SCIENCE()
            ),
         command(6,
                 SCHEDULED_TIME, \00:01:12\, FROM_PREVIOUS_START,
JRM_SCI_PAR("SCI_I1_S1",1,1,0,"IDIS_SDIS","HSSL","ENABLE","RN","DISABLE",0,0,0,0,"LOW","LOW","POINT",28991,5000,5000,"LOW","LOW","POINT",-57025,"NO SUMMED_SCI")
            ),
         command (7,
                 SCHEDULED TIME, \00:00:04\, FROM PREVIOUS START,
                 JRM GET PAR(6000)
            ),
         command(8,
                 SCHEDULED TIME, \00:00:02\, FROM PREVIOUS START,
                 JRM_SCIENCE()
            ),
         command (9,
                 SCHEDULED TIME, \00:01:12\, FROM PREVIOUS START,
JRM SCI PAR("SCI I1 S1",1,1,0,"IDIS SDIS","HSSL","ENABLE","RN","DISABLE",0,0,0,0,"LOW","LOW","POINT"
,28991,5000,5000,"LOW","LOW","POINT",-57025,"NO SUMMED SCI")
            ),
         command(10,
                 SCHEDULED TIME, \00:00:04\, FROM PREVIOUS START,
                 JRM GET PAR(6000)
            ),
         command (11,
                 SCHEDULED TIME, \00:00:02\, FROM PREVIOUS START,
                 JRM_SCIENCE()
            ),
         command (12,
                 SCHEDULED TIME, \00:01:12\, FROM PREVIOUS START,
                 JRM STOP HS REC()
            ),
         command (13,
                 SCHEDULED TIME, \00:00:04\, FROM PREVIOUS START,
                 JRM SET PAR(92,8174)
            ),
         command(14,
                 SCHEDULED_TIME, \00:00:04\, FROM_PREVIOUS_START,
                 JRM ERROR LOG()
            ),
             note(1,
                  SCHEDULED TIME, \00:00:04\, FROM PREVIOUS START,
                  TEXT, \"RAD+CAL" \
             ),
 end;
request(JRM 039,
                  START TIME, 2019-307T14:28:15.000,
                  TITLE, "jm0231 JRM Science",
                  REQUESTOR, "JRMTEAM",
PROCESSOR, "VC2",
                  KEY, "No_Key")
         command(1,
                 SCHEDULED TIME, \00:00:00\, FROM_REQUEST_START,
                 JRM_SET_PAR(92,153)
            ),
```

|            |            | JIR-I | APS-S | 5Y- | 007-2020 |
|------------|------------|-------|-------|-----|----------|
|            | e opo      | Issue | 1.0   | 06/ | /08/2020 |
|            | JUNO/JIRAM | Page  | 50    | of  | 95       |
| command(2, |            |       |       |     |          |

Т

```
SCHEDULED_TIME, \00:00:04\, FROM_PREVIOUS_START,
JRM SCI PAR("SCI I1 S1",1,1,0,"IDIS SDIS","HSSL","ENABLE","RN","DISABLE",0,0,0,0,"LOW","LOW","POINT"
,28991,5000,5000,"LOW","LOW","POINT",-57025,"NO SUMMED SCI")
            ),
         command(3,
                  SCHEDULED TIME, \00:00:04\, FROM PREVIOUS START,
                 JRM GET PAR(6000)
            ),
         command (4,
                  SCHEDULED_TIME, \00:00:04\, FROM_PREVIOUS_START,
                  JRM START HS REC()
            ),
         command (5,
                  SCHEDULED TIME, \00:00:02\, FROM PREVIOUS START,
                  JRM SCIENCE()
            ),
         command(6,
                 SCHEDULED_TIME, \00:01:12\, FROM_PREVIOUS_START,
JRM_SCI_PAR("SCI_I1_S1",1,1,0,"IDIS_SDIS","HSSL","ENABLE","RN","DISABLE",0,0,0,0,"LOW","LOW","POINT",28991,5000,5000,"LOW","LOW","POINT",-57025,"NO_SUMMED_SCI")
            ),
         command(7,
                 SCHEDULED TIME, \00:00:04\, FROM PREVIOUS START,
                 JRM_GET_PAR(6000)
            ),
         command(8,
                  SCHEDULED TIME, \00:00:02\, FROM PREVIOUS START,
                 JRM_SCIENCE()
            ),
         command(9,
                 SCHEDULED TIME, \00:01:12\, FROM PREVIOUS START,
JRM_SCI_PAR("SCI_I1_S1",1,1,0,"IDIS_SDIS","HSSL","ENABLE","RN","DISABLE",0,0,0,0,"LOW","LOW","POINT"
,28991,5000,5000,"LOW","LOW","POINT",-57025,"NO_SUMMED_SCI")
            ),
         command(10,
                 SCHEDULED TIME, \00:00:04\, FROM PREVIOUS START,
                 JRM_GET_PAR(6000)
            ),
         command(11,
                  SCHEDULED TIME, \00:00:02\, FROM PREVIOUS START,
                  JRM SCIENCE()
            ),
         command(12,
                 SCHEDULED TIME, \00:01:12\, FROM PREVIOUS START,
                 JRM STOP HS REC()
            ),
         command(13,
                  SCHEDULED TIME, \00:00:04\, FROM PREVIOUS START,
                  JRM SET PAR(92,8174)
            ),
         command(14,
                  SCHEDULED TIME, \00:00:04\, FROM PREVIOUS START,
                  JRM ERROR LOG()
            ),
              note(1,
                   SCHEDULED_TIME, \00:00:04\, FROM_PREVIOUS_START,
                   TEXT, \"Radiation Sequence 23 016 Approach 2019-307T14:28:15.000"\
              ),
 end:
request(JRM 040,
                   START TIME, 2019-307T14:38:15.000,
                   TITLE, "jm0231_JRM_Science",
                   REQUESTOR, "JRMTEAM",
PROCESSOR, "VC2",
                   KEY, "No Key")
         command(1,
                  SCHEDULED_TIME,\00:00\,FROM_REQUEST_START,
                  JRM SET PAR(92,153)
```

```
JIR-IAPS-SY-007-2020
                                                            3ps
                                                                                                         06/08/2020
                                                                                                   1.0
                                                                                        Issue
  JUNQ
                                                  JUNO/JIRAM
                                                                                        Page
                                                                                                   51
                                                                                                                 95
                                                                                                         of
             ),
          command(2,
                  SCHEDULED TIME, \00:00:04\, FROM PREVIOUS START,
JRM_SCI_PAR("SCI_I1_S1",1,1,0,"IDIS_SDIS","HSSL","ENABLE","RN","DISABLE",0,0,0,0,"LOW","LOW","POINT"
,28991,5000,5000,"LOW","LOW","POINT",-57025,"NO SUMMED_SCI")
             ),
          command(3,
                  SCHEDULED TIME, \00:00:04\, FROM PREVIOUS START,
                  JRM GET PAR(6000)
             ),
          command(4,
                  SCHEDULED_TIME, \00:00:04\, FROM_PREVIOUS_START,
                  JRM_START_HS_REC()
             ),
          command(5,
                  SCHEDULED TIME, \00:00:02\, FROM PREVIOUS START,
                  JRM SCIENCE()
             ),
          command(6,
                  SCHEDULED TIME, \00:01:12\, FROM PREVIOUS START,
JRM_SCI_PAR("SCI_I1_S1",1,1,0,"IDIS_SDIS","HSSL","ENABLE","RN","DISABLE",0,0,0,0,"LOW","LOW","POINT",28991,5000,5000,"LOW","LOW","POINT",-57025,"NO_SUMMED_SCI")
             ),
          command(7,
                  SCHEDULED TIME, \00:00:04\, FROM PREVIOUS START,
                  JRM GET PAR(6000)
             ),
          command(8,
                  SCHEDULED TIME, \00:00:02\, FROM PREVIOUS START,
                  JRM_SCIENCE()
             ),
          command(9,
                  SCHEDULED TIME, \00:01:12\, FROM PREVIOUS START,
JRM_SCI_PAR("SCI_I1_S1",1,1,0,"IDIS_SDIS","HSSL","ENABLE","RN","DISABLE",0,0,0,0,"LOW","LOW","POINT",28991,5000,5000,"LOW","LOW","POINT",-57025,"NO_SUMMED_SCI")
             ),
          command(10,
                  SCHEDULED TIME, \00:00:04\, FROM_PREVIOUS_START,
                  JRM GET PAR(6000)
             ),
          command(11,
                  SCHEDULED_TIME, \00:00:02\, FROM_PREVIOUS_START,
                  JRM SCIENCE()
             ),
          command(12,
                  SCHEDULED_TIME, \00:01:12\, FROM_PREVIOUS_START,
                  JRM_STOP_HS_REC()
             ),
          command(13,
                  SCHEDULED TIME, \00:00:04\, FROM PREVIOUS START,
                  JRM SET PAR(92,8174)
             ),
          command(14,
                  SCHEDULED TIME, \00:00:04\, FROM PREVIOUS START,
                  JRM_ERROR LOG()
             ),
              note(1,
                   SCHEDULED TIME, \00:00:04\, FROM PREVIOUS START,
                   TEXT, \"RAD+CAL"\
              ),
 end:
request(JRM 041,
                   START_TIME,2019-307T14:58:15.000,
TITLE, "jm0231_JRM_Science",
                   REQUESTOR, "JRMTEAM",
                   PROCESSOR, "VC2",
                   KEY, "No Key")
          command(1,
                  SCHEDULED TIME, \00:00:00\, FROM REQUEST START,
```

```
JIR-IAPS-SY-007-2020
                                                           3ps
                                                                                                        06/08/2020
                                                                                                   1.0
                                                                                       Issue
  JUNC
                                                  JUNO/JIRAM
                                                                                       Page
                                                                                                   52
                                                                                                                95
                                                                                                        of
                  JRM SET PAR(92,153)
             ),
          command(2,
                  SCHEDULED TIME, \00:00:04\, FROM PREVIOUS START,
JRM_SCI_PAR("SCI_I1_S1",1,1,0,"IDIS_SDIS","HSSL","ENABLE","RN","DISABLE",0,0,0,0,"LOW","LOW","POINT",28991,5000,5000,"LOW","LOW","POINT",-57025,"NO SUMMED_SCI")
            ),
          command (3,
                  SCHEDULED TIME, \00:00:04\, FROM PREVIOUS START,
                  JRM GET PAR(6000)
             ),
          command(4,
                  SCHEDULED TIME, \00:00:04\, FROM PREVIOUS START,
                  JRM_START_HS_REC()
             ),
          command (5,
                  SCHEDULED TIME, \00:00:02\, FROM PREVIOUS START,
                  JRM_SCIENCE()
             ),
          command(6,
                  SCHEDULED TIME, \00:01:12\, FROM PREVIOUS START,
JRM_SCI_PAR("SCI_I1_S1",1,1,0,"IDIS_SDIS","HSSL","ENABLE","RN","DISABLE",0,0,0,0,"LOW","LOW","POINT"
,28991,5000,5000,"LOW","LOW","POINT",-57025,"NO_SUMMED_SCI")
            ),
          command (7,
                  SCHEDULED TIME, \00:00:04\, FROM PREVIOUS START,
                  JRM GET PAR(6000)
             ),
          command(8,
                  SCHEDULED TIME, \00:00:02\, FROM_PREVIOUS_START,
                  JRM SCIENCE()
             ),
          command(9,
                  SCHEDULED TIME, \00:01:12\, FROM PREVIOUS START,
JRM_SCI_PAR("SCI_I1_S1",1,1,0,"IDIS_SDIS","HSSL","ENABLE","RN","DISABLE",0,0,0,0,"LOW","LOW","POINT"
,28991,5000,5000,"LOW","LOW","POINT",-57025,"NO_SUMMED_SCI")
            ),
          command(10,
                  SCHEDULED TIME, \00:00:04\, FROM PREVIOUS START,
                  JRM GET PAR(6000)
             ),
          command(11.
                  SCHEDULED_TIME, \00:00:02\, FROM_PREVIOUS_START,
                  JRM SCIENCE()
             ),
          command (12,
                  SCHEDULED_TIME,\00:01:12\,FROM_PREVIOUS_START,
                  JRM_STOP_HS_REC()
             ),
          command(13,
                  SCHEDULED TIME, \00:00:04\, FROM PREVIOUS START,
                  JRM SET PAR(92,8174)
             ),
          command(14,
                  SCHEDULED TIME, \00:00:04\, FROM PREVIOUS START,
                  JRM ERROR LOG()
             ),
              note(1,
                   SCHEDULED TIME, \00:00:04\, FROM PREVIOUS START,
                   TEXT, \"RAD+CAL"\
              ),
 end;
request(JRM_042,
                   START_TIME,2019-307T15:18:15.000,
                   TITLE, "jm0231_JRM_Science",
                   REQUESTOR, "JRMTEAM",
PROCESSOR, "VC2",
                   KEY, "No_Key")
          command(1,
```

```
JIR-IAPS-SY-007-2020
                                                         3DS
                                                                                                    06/08/2020
                                                                                               1.0
                                                                                    Issue
 JUNQ
                                                JUNO/JIRAM
                                                                                    Page
                                                                                               53
                                                                                                    of
                                                                                                            95
                  SCHEDULED_TIME, \00:00:00\, FROM_REQUEST_START,
                 JRM_SET_PAR(92,153)
            ),
         command(2,
                 SCHEDULED TIME, \00:00:04\, FROM PREVIOUS START,
JRM_SCI_PAR("SCI_I1_S1",1,1,0,"IDIS_SDIS","HSSL","ENABLE","RN","DISABLE",0,0,0,0,"LOW","LOW","POINT",28991,5000,5000,"LOW","LOW","POINT",-57025,"NO_SUMMED_SCI")
           ),
         command (3.
                 SCHEDULED_TIME,\00:00:04\,FROM_PREVIOUS_START,
                 JRM GET PAR(6000)
            ),
         command(4,
                 SCHEDULED_TIME, \00:00:04\, FROM_PREVIOUS_START,
                 JRM START HS REC()
            ),
         command (5,
                 SCHEDULED TIME, \00:00:02\, FROM PREVIOUS START,
                 JRM_SCIENCE()
            ),
         command(6,
                 SCHEDULED TIME, \00:01:12\, FROM PREVIOUS START,
JRM_SCI_PAR("SCI_I1_S1",1,1,0,"IDIS_SDIS","HSSL","ENABLE","RN","DISABLE",0,0,0,0,"LOW","LOW","POINT"
,28991,5000,5000,"LOW","LOW","POINT",-57025,"NO SUMMED SCI")
            ),
         command (7,
                 SCHEDULED TIME, \00:00:04\, FROM PREVIOUS START,
                 JRM GET PAR(6000)
            ),
         command (8,
                 SCHEDULED_TIME, \00:00:02\, FROM_PREVIOUS_START,
                 JRM SCIENCE()
            ),
         command(9,
                 SCHEDULED TIME, \00:01:12\, FROM PREVIOUS START,
JRM_SCI_PAR("SCI_I1_S1",1,1,0,"IDIS_SDIS","HSSL","ENABLE","RN","DISABLE",0,0,0,0,"LOW","LOW","POINT",28991,5000,5000,"LOW","LOW","POINT",-57025,"NO SUMMED SCI")
            ),
         command (10,
                 SCHEDULED TIME, \00:00:04\, FROM PREVIOUS START,
                 JRM GET PAR(6000)
            ),
         command (11,
                 SCHEDULED TIME, \00:00:02\, FROM PREVIOUS START,
                 JRM SCIENCE()
            ),
         command (12,
                 SCHEDULED TIME, \00:01:12\, FROM PREVIOUS START,
                 JRM STOP HS REC()
            ),
         command(13,
                  SCHEDULED_TIME, \00:00:04\, FROM_PREVIOUS_START,
                 JRM SET PAR(92,8174)
            ),
         command (14.
                 SCHEDULED TIME, \00:00:04\, FROM PREVIOUS START,
                 JRM ERROR LOG()
            ),
             note(1,
                   SCHEDULED TIME, \00:00:04\, FROM_PREVIOUS_START,
                   TEXT, \"RAD+CAL"\
             ),
 end;
request(JRM_043,
                   START_TIME,2019-307T15:28:15.000,
                   TITLE, "jm0231 JRM Science",
                  REQUESTOR, "JRMTEAM",
PROCESSOR, "VC2",
                   KEY, "No Key")
```

```
JIR-IAPS-SY-007-2020
                                                         3ps
                                                                                                    06/08/2020
                                                                                               1.0
                                                                                    Issue
  JUNO
                                                JUNO/JIRAM
                                                                                    Page
                                                                                               54
                                                                                                            95
                                                                                                    of
         command (1,
                  SCHEDULED_TIME,\00:00:00\,FROM_REQUEST_START,
                 JRM SET PAR(92,153)
            ),
         command (2,
                 SCHEDULED TIME, \00:00:04\, FROM PREVIOUS START,
JRM_SCI_PAR("SCI_I1_S1",1,1,0,"IDIS_SDIS","HSSL","ENABLE","RN","DISABLE",0,0,0,0,"LOW","LOW","POINT"
,28991,5000,5000,"LOW","LOW","POINT",-57025,"NO_SUMMED_SCI")
            ),
         command(3,
                  SCHEDULED TIME, \00:00:04\, FROM PREVIOUS START,
                 JRM GET PAR(6000)
            ),
         command(4,
                 SCHEDULED TIME, \00:00:04\, FROM PREVIOUS START,
                 JRM START HS REC()
            ),
         command (5,
                 SCHEDULED TIME, \00:00:02\, FROM_PREVIOUS_START,
                 JRM_SCIENCE()
            ),
         command(6,
                 SCHEDULED_TIME, \00:01:12\, FROM_PREVIOUS_START,
JRM_SCI_PAR("SCI_I1_S1",1,1,0,"IDIS_SDIS","HSSL","ENABLE","RN","DISABLE",0,0,0,0,"LOW","LOW","POINT",28991,5000,5000,"LOW","LOW","POINT",-57025,"NO_SUMMED_SCI")
            ),
         command(7,
                 SCHEDULED TIME, \00:00:04\, FROM PREVIOUS START,
                 JRM GET PAR(6000)
            ),
         command(8,
                 SCHEDULED_TIME, \00:00:02\, FROM_PREVIOUS_START,
                 JRM SCIENCE()
            ),
         command (9,
                 SCHEDULED TIME, \00:01:12\, FROM PREVIOUS START,
JRM_SCI_PAR("SCI_I1_S1",1,1,0,"IDIS_SDIS","HSSL","ENABLE","RN","DISABLE",0,0,0,0,"LOW","LOW","POINT"
,28991,5000,5000,"LOW","LOW","POINT",-57025,"NO_SUMMED_SCI")
            ),
         command(10,
                 SCHEDULED TIME, \00:00:04\, FROM PREVIOUS START,
                 JRM GET PAR(6000)
            ),
         command(11,
                 SCHEDULED TIME, \00:00:02\, FROM PREVIOUS START,
                 JRM_SCIENCE()
            ),
         command(12,
                 SCHEDULED TIME, \00:01:12\, FROM PREVIOUS START,
                 JRM STOP HS REC()
            ),
         command(13,
                 SCHEDULED TIME, \00:00:04\, FROM PREVIOUS START,
                 JRM SET PAR(92,8174)
            ).
         command(14,
                 SCHEDULED_TIME, \00:00:04\, FROM_PREVIOUS_START,
                 JRM ERROR LOG()
            ),
             note(1,
                  SCHEDULED TIME, \00:00:04\, FROM PREVIOUS START,
                  TEXT, \"Radiation Sequence 23 017 Approach 2019-307T15:28:15.000"\
              ),
 end:
request(JRM_044,
                  START TIME, 2019-307T15:38:15.000,
                  TITLE, "jm0231 JRM Science",
                  REQUESTOR, "JRMTEAM",
PROCESSOR, "VC2",
```

```
JIR-IAPS-SY-007-2020
                                                        JDS
                                                                                                   06/08/2020
                                                                                              1.0
                                                                                   Issue
  JUNC
                                                JUNO/JIRAM
                                                                                   Page
                                                                                              55
                                                                                                           95
                                                                                                   of
                  KEY, "No Key")
         command(1,
                 SCHEDULED TIME, \00:00:00\, FROM REQUEST START,
                 JRM SET PAR(92,153)
            ),
         command(2,
                 SCHEDULED TIME, \00:00:04\, FROM PREVIOUS START,
JRM SCI PAR("SCI I1 S1",1,1,0,"IDIS SDIS","HSSL","ENABLE","RN","DISABLE",0,0,0,0,"LOW","LOW","POINT"
,28991,5000,5000,"LOW","LOW","POINT",-57025,"NO SUMMED_SCI")
            ),
         command(3,
                 SCHEDULED_TIME, \00:00:04\, FROM_PREVIOUS_START,
                 JRM_GET_PAR(6000)
            ),
         command(4,
                 SCHEDULED TIME, \00:00:04\, FROM PREVIOUS START,
                 JRM START HS REC()
            ),
         command(5,
                 SCHEDULED TIME, \00:00:02\, FROM PREVIOUS START,
                 JRM SCIENCE()
            ),
         command(6,
                 SCHEDULED TIME, \00:01:12\, FROM PREVIOUS START,
JRM_SCI_PAR("SCI_I1_S1",1,1,0,"IDIS_SDIS","HSSL","ENABLE","RN","DISABLE",0,0,0,0,"LOW","LOW","POINT"
,28991,5000,5000,"LOW","LOW","POINT",-57025,"NO_SUMMED_SCI")
            ),
         command(7,
                 SCHEDULED TIME, \00:00:04\, FROM PREVIOUS START,
                 JRM_GET_PAR(6000)
            ),
         command(8,
                 SCHEDULED TIME, \00:00:02\, FROM PREVIOUS START,
                 JRM SCIENCE()
            ),
         command(9,
                 SCHEDULED TIME, \00:01:12\, FROM PREVIOUS START,
JRM_SCI_PAR("SCI_I1_S1",1,1,0,"IDIS_SDIS","HSSL","ENABLE","RN","DISABLE",0,0,0,0,"LOW","LOW","POINT"
,28991,5000,5000,"LOW","LOW","POINT",-57025,"NO_SUMMED_SCI")
            ),
         command(10,
                 SCHEDULED TIME, \00:00:04\, FROM PREVIOUS START,
                 JRM GET PAR(6000)
            ),
         command(11,
                 SCHEDULED_TIME, \00:00:02\, FROM_PREVIOUS_START,
                 JRM_SCIENCE()
            ),
         command(12,
                 SCHEDULED TIME, \00:01:12\, FROM PREVIOUS START,
                 JRM STOP HS REC()
            ),
         command(13,
                 SCHEDULED TIME, \00:00:04\, FROM PREVIOUS START,
                 JRM_SET_PAR(92,8174)
            ),
         command(14,
                 SCHEDULED TIME, \00:00:04\, FROM PREVIOUS START,
                 JRM ERROR LOG()
            ),
             note(1,
                  SCHEDULED TIME, \00:00:04\, FROM PREVIOUS START,
                  TEXT, \"RAD+CAL"\
             ),
 end;
request(JRM 045,
                  START_TIME, 2019-307T15:58:15.000,
                  TITLE, "jm0231_JRM_Science",
                  REQUESTOR, "JRMTEAM",
```

```
JIR-IAPS-SY-007-2020
                                                        3ps
                                                                                                   06/08/2020
                                                                                              1.0
                                                                                  Issue
 JUN
                                               JUNO/JIRAM
                                                                                  Page
                                                                                              56
                                                                                                          95
                                                                                                   of
                  PROCESSOR, "VC2",
                  KEY, "No_Key")
         command(1,
                 SCHEDULED TIME, \00:00\, FROM REQUEST START,
                 JRM SET PAR(92,153)
            ),
         command(2,
                 SCHEDULED TIME, \00:00:04\, FROM PREVIOUS START,
JRM_SCI_PAR("SCI_I1_S1",1,1,0,"IDIS_SDIS","HSSL","ENABLE","RN","DISABLE",0,0,0,0,"LOW","LOW","POINT",28991,5000,5000,"LOW","LOW","POINT",-57025,"NO_SUMMED_SCI")
            ),
         command(3,
                 SCHEDULED TIME, \00:00:04\, FROM PREVIOUS START,
                 JRM_GET_PAR(6000)
            ),
         command(4,
                 SCHEDULED TIME, \00:00:04\, FROM PREVIOUS START,
                 JRM_START_HS_REC()
            ),
         command(5,
                 SCHEDULED TIME, \00:00:02\, FROM PREVIOUS START,
                 JRM_SCIENCE()
            ),
         command(6,
                 SCHEDULED TIME, \00:01:12\, FROM PREVIOUS START,
JRM_SCI_PAR("SCI_I1_S1",1,1,0,"IDIS_SDIS","HSSL","ENABLE","RN","DISABLE",0,0,0,0,"LOW","LOW","POINT",28991,5000,5000,"LOW","LOW","POINT",-57025,"NO_SUMMED_SCI")
           ),
         command (7,
                 SCHEDULED TIME, \00:00:04\, FROM_PREVIOUS_START,
                 JRM_GET_PAR(6000)
            ),
         command(8,
                 SCHEDULED TIME, \00:00:02\, FROM PREVIOUS START,
                 JRM_SCIENCE()
            ),
         command(9,
                 SCHEDULED TIME, \00:01:12\, FROM PREVIOUS START,
JRM_SCI_PAR("SCI_I1_S1",1,1,0,"IDIS_SDIS","HSSL","ENABLE","RN","DISABLE",0,0,0,0,"LOW","LOW","POINT"
,28991,5000,5000,"LOW","LOW","POINT",-57025,"NO_SUMMED_SCI")
            ),
         command (10.
                 SCHEDULED_TIME, \00:00:04\, FROM_PREVIOUS_START,
                 JRM GET PAR(6000)
            ),
         command (11,
                 SCHEDULED_TIME,\00:00:02\,FROM_PREVIOUS_START,
                 JRM SCIENCE()
            ),
         command(12,
                 SCHEDULED TIME, \00:01:12\, FROM PREVIOUS START,
                 JRM STOP HS REC()
            ),
         command(13,
                 SCHEDULED TIME, \00:00:04\, FROM PREVIOUS START,
                 JRM_SET_PAR(92,8174)
            ),
         command(14,
                 SCHEDULED TIME, \00:00:04\, FROM PREVIOUS START,
                 JRM_ERROR LOG()
            ),
             note(1,
                  SCHEDULED TIME, \00:00:04\, FROM PREVIOUS START,
                  TEXT, \"RAD+CAL"\
             ),
 end;
request(JRM 046,
                  START_TIME,2019-307T16:18:15.000,
                  TITLE, "jm0231_JRM_Science",
```

```
JIR-IAPS-SY-007-2020
                                                         3ps
                                                                                                    06/08/2020
                                                                                               1.0
                                                                                    Issue
 JUNO
                                                JUNO/JIRAM
                                                                                    Page
                                                                                               57
                                                                                                            95
                                                                                                    of
                  REQUESTOR, "JRMTEAM",
PROCESSOR, "VC2",
                   KEY, "No Key")
         command(1,
                 SCHEDULED TIME, \00:00:00\, FROM REQUEST START,
                 JRM SET PAR(92,153)
            ),
         command(2,
                 SCHEDULED TIME, \00:00:04\, FROM PREVIOUS START,
JRM_SCI_PAR("SCI_I1_S1",1,1,0,"IDIS_SDIS","HSSL","ENABLE","RN","DISABLE",0,0,0,0,"LOW","LOW","POINT"
,28991,5000,5000,"LOW","LOW","POINT",-57025,"NO_SUMMED_SCI")
            ),
         command(3,
                 SCHEDULED TIME, \00:00:04\, FROM PREVIOUS START,
                 JRM_GET_PAR(6000)
            ),
         command(4,
                 SCHEDULED_TIME, \00:00:04\, FROM_PREVIOUS_START,
                 JRM_START_HS_REC()
            ),
         command (5,
                  SCHEDULED TIME, \00:00:02\, FROM PREVIOUS START,
                 JRM_SCIENCE()
            ),
         command(6,
                 SCHEDULED TIME, \00:01:12\, FROM PREVIOUS START,
JRM_SCI_PAR("SCI_I1_S1",1,1,0,"IDIS_SDIS","HSSL","ENABLE","RN","DISABLE",0,0,0,0,"LOW","LOW","POINT",28991,5000,5000,"LOW","LOW","POINT",-57025,"NO_SUMMED_SCI")
            ),
         command (7,
                 SCHEDULED TIME, \00:00:04\, FROM PREVIOUS START,
                 JRM GET PAR(6000)
            ),
         command(8,
                 SCHEDULED TIME, \00:00:02\, FROM PREVIOUS START,
                 JRM SCIENCE()
            ),
         command (9,
                 SCHEDULED TIME, \00:01:12\, FROM_PREVIOUS_START,
JRM_SCI_PAR("SCI_I1_S1",1,1,0,"IDIS_SDIS","HSSL","ENABLE","RN","DISABLE",0,0,0,0,"LOW","LOW","POINT"
,28991,5000,5000,"LOW","LOW","POINT",-57025,"NO_SUMMED_SCI")
            ),
         command(10,
                 SCHEDULED TIME, \00:00:04\, FROM PREVIOUS START,
                 JRM GET PAR(6000)
            ),
         command (11,
                 SCHEDULED TIME, \00:00:02\, FROM PREVIOUS START,
                 JRM SCIENCE()
            ),
         command(12,
                 SCHEDULED_TIME, \00:01:12\, FROM_PREVIOUS_START,
                 JRM STOP HS REC()
            ),
         command (13.
                 SCHEDULED TIME, \00:00:04\, FROM PREVIOUS START,
                 JRM_SET_PAR(92,8174)
            ),
         command(14,
                 SCHEDULED_TIME, \00:00:04\, FROM_PREVIOUS_START,
                 JRM ERROR LOG()
            ),
             note(1,
                   SCHEDULED TIME, \00:00:04\, FROM PREVIOUS START,
                   TEXT, \"RAD+CAL" \
              ),
 end:
request(JRM_047,
                   START TIME, 2019-307T16:38:15.000,
```

**JIR-IAPS-SY-007-2020 3ps** 06/08/2020 1.0 Issue JUNO JUNO/JIRAM Page 58 of 95 TITLE, "jm0231\_JRM\_Science", REQUESTOR, "JRMTEAM", PROCESSOR, "VC2", KEY, "No\_Key") command(1, SCHEDULED TIME, \00:00:00\, FROM\_REQUEST\_START, JRM SET PAR(92,153) ), command(2, SCHEDULED TIME, \00:00:04\, FROM PREVIOUS START, JRM\_SCI\_PAR("SCI\_I1\_S1",1,1,0,"IDIS\_SDIS","HSSL","ENABLE","RN","DISABLE",0,0,0,0,"LOW","LOW","POINT"
,28991,5000,5000,"LOW","LOW","POINT",-57025,"NO\_SUMMED\_SCI") ), command(3, SCHEDULED TIME, \00:00:04\, FROM PREVIOUS START, JRM GET PAR(6000) ), command (4, SCHEDULED\_TIME,\00:00:04\,FROM\_PREVIOUS\_START, JRM START HS REC() ), command (5. SCHEDULED TIME, \00:00:02\, FROM PREVIOUS START, JRM\_SCIENCE() ), command(6, SCHEDULED TIME, \00:01:12\, FROM PREVIOUS START, JRM\_SCI\_PAR("SCI\_I1\_S1",1,1,0,"IDIS\_SDIS","HSSL","ENABLE","RN","DISABLE",0,0,0,0,"LOW","LOW","POINT" ,28991,5000,5000,"LOW","LOW","POINT",-57025,"NO SUMMED SCI") ), command(7, SCHEDULED\_TIME, \00:00:04\, FROM\_PREVIOUS\_START, JRM GET PAR(6000) ), command (8, SCHEDULED TIME, \00:00:02\, FROM PREVIOUS START, JRM SCIENCE() ), command(9, SCHEDULED TIME, \00:01:12\, FROM PREVIOUS START, JRM\_SCI\_PAR("SCI\_I1\_S1",1,1,0,"IDIS\_SDIS","HSSL","ENABLE","RN","DISABLE",0,0,0,0,"LOW","LOW","POINT",28991,5000,5000,"LOW","LOW","POINT",-57025,"NO\_SUMMED\_SCI") ), command(10, SCHEDULED TIME, \00:00:04\, FROM PREVIOUS START, JRM GET PAR (6000) ), command(11, SCHEDULED TIME, \00:00:02\, FROM PREVIOUS START, JRM SCIENCE() ), command(12, SCHEDULED TIME, \00:01:12\, FROM PREVIOUS START, JRM STOP HS REC() ). command (13, SCHEDULED\_TIME, \00:00:04\, FROM\_PREVIOUS\_START, JRM SET PAR(92,8174) ), command(14, SCHEDULED TIME, \00:00:04\, FROM PREVIOUS START, JRM ERROR LOG() ), note(1, SCHEDULED TIME, \00:00:04\, FROM PREVIOUS START, TEXT, \"RAD+CAL" \ ), end;

request(JRM 048,

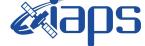

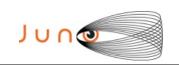

06/08/2020 1.0 Issue Page 59 of

```
START_TIME,2019-307T16:58:15.000,
                    TITLE, "jm0231_JRM_Science",
                    REQUESTOR, "JRMTEAM",
PROCESSOR, "VC2",
                    KEY, "No Key")
          command(1,
                   SCHEDULED TIME, \00:00:00\, FROM REQUEST START,
                  JRM SET PAR(92,153)
             ),
          command (2,
                  SCHEDULED_TIME, \00:00:04\, FROM_PREVIOUS_START,
JRM_SCI_PAR("SCI_I1_S1",1,1,0,"IDIS_SDIS","HSSL","ENABLE","RN","DISABLE",0,0,0,0,"LOW","LOW","POINT",28991,5000,5000,"LOW","LOW","POINT",-57025,"NO_SUMMED_SCI")
             ),
          command(3,
                  SCHEDULED TIME, \00:00:04\, FROM PREVIOUS START,
                  JRM GET PAR(6000)
             ),
          command(4,
                  SCHEDULED TIME, \00:00:04\, FROM PREVIOUS START,
                  JRM START HS REC()
             ),
          command (5,
                  SCHEDULED TIME, \00:00:02\, FROM PREVIOUS START,
                  JRM SCIENCE()
             ),
          command(6,
                  SCHEDULED TIME, \00:01:12\, FROM PREVIOUS START,
JRM_SCI_PAR("SCI_I1_S1",1,1,0,"IDIS_SDIS","HSSL","ENABLE","RN","DISABLE",0,0,0,0,"LOW","LOW","POINT",28991,5000,5000,"LOW","LOW","POINT",-57025,"NO_SUMMED_SCI")
             ),
          command (7,
                  SCHEDULED TIME, \00:00:04\, FROM PREVIOUS START,
                  JRM GET PAR(6000)
             ),
          command(8,
                  SCHEDULED TIME, \00:00:02\, FROM PREVIOUS START,
                  JRM SCIENCE()
             ),
          command (9,
                  SCHEDULED TIME, \00:01:12\, FROM PREVIOUS START,
JRM_SCI_PAR("SCI_I1_S1",1,1,0,"IDIS_SDIS","HSSL","ENABLE","RN","DISABLE",0,0,0,0,"LOW","LOW","POINT",28991,5000,5000,"LOW","LOW","POINT",-57025,"NO_SUMMED_SCI")
             ),
          command(10,
                  SCHEDULED TIME, \00:00:04\, FROM PREVIOUS START,
                  JRM_GET_PAR(6000)
             ),
          command(11,
                  SCHEDULED TIME, \00:00:02\, FROM PREVIOUS START,
                  JRM SCIENCE()
             ),
          command(12,
                  SCHEDULED TIME, \00:01:12\, FROM PREVIOUS START,
                  JRM STOP HS REC()
             ),
          command(13,
                  SCHEDULED TIME, \00:00:04\, FROM PREVIOUS START,
                  JRM SET PAR(92,8174)
             ),
          command(14,
                  SCHEDULED TIME, \00:00:04\, FROM PREVIOUS START,
                  JRM ERROR LOG()
             ),
              note(1,
                    SCHEDULED TIME, \00:00:04\, FROM PREVIOUS START,
                    TEXT, \"Radiation Sequence 23 018 Approach 2019-307T16:58:15.000"\
              ),
 end;
```

| ͿυηΦ |  |
|------|--|

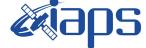

 Issue
 1.0
 06/08/2020

 Page
 60
 of
 95

```
request(JRM_049,
                   START_TIME, 2019-307T17:18:15.000,
                   TITLE, "jm0231_JRM_Science",
                   REQUESTOR, "JRMTEAM",
PROCESSOR, "VC2",
                   KEY, "No Key")
         command(1,
                  SCHEDULED_TIME,\00:00\,FROM_REQUEST_START,
                  JRM SET PAR(92,153)
             ),
         command (2,
                  SCHEDULED TIME, \00:00:04\, FROM PREVIOUS START,
JRM SCI PAR("SCI I1 S1",1,1,0,"IDIS SDIS","HSSL","ENABLE","RN","DISABLE",0,0,0,0,"LOW","LOW","POINT"
,28991,5000,5000,"LOW","LOW","POINT",-57025,"NO_SUMMED_SCI")
            ),
         command(3,
                  SCHEDULED TIME, \00:00:04\, FROM PREVIOUS START,
                  JRM GET PAR(6000)
             ),
         command(4,
                  SCHEDULED TIME, \00:00:04\, FROM PREVIOUS START,
                  JRM START HS REC()
            ),
         command(5,
                  SCHEDULED TIME, \00:00:02\, FROM PREVIOUS START,
                  JRM SCIENCE()
             ),
         command(6,
                  SCHEDULED TIME, \00:01:12\, FROM PREVIOUS START,
JRM_SCI_PAR("SCI_I1_S1",1,1,0,"IDIS_SDIS","HSSL","ENABLE","RN","DISABLE",0,0,0,0,"LOW","LOW","POINT",28991,5000,5000,"LOW","LOW","POINT",-57025,"NO_SUMMED_SCI")
            ),
         command(7,
                  SCHEDULED TIME, \00:00:04\, FROM PREVIOUS START,
                  JRM_GET_PAR(6000)
             ),
         command(8,
                  SCHEDULED TIME, \00:00:02\, FROM PREVIOUS START,
                  JRM SCIENCE()
             ),
         command(9,
                  SCHEDULED TIME, \00:01:12\, FROM PREVIOUS START,
JRM_SCI_PAR("SCI_I1_S1",1,1,0,"IDIS_SDIS","HSSL","ENABLE","RN","DISABLE",0,0,0,0,"LOW","LOW","POINT"
,28991,5000,5000,"LOW","LOW","POINT",-57025,"NO_SUMMED_SCI")
            ),
         command(10,
                  SCHEDULED_TIME,\00:00:04\,FROM_PREVIOUS_START,
                  JRM GET PAR(6000)
             ),
         command(11,
                  SCHEDULED TIME, \00:00:02\, FROM PREVIOUS START,
                  JRM_SCIENCE()
            ),
         command(12,
                  SCHEDULED TIME, \00:01:12\, FROM PREVIOUS START,
                  JRM STOP HS REC()
             ),
         command(13,
                  SCHEDULED TIME, \00:00:04\, FROM PREVIOUS START,
                  JRM_SET_PAR(92,8174)
            ),
         command(14,
                  SCHEDULED TIME, \00:00:04\, FROM PREVIOUS START,
                  JRM_ERROR_LOG()
             ),
              note(1,
                   SCHEDULED TIME, \00:00:04\, FROM PREVIOUS START,
                   TEXT, \"RAD+CAL"\
              ),
 end;
```

| สีเลกร     | JIR-I | 007-2020 |    |          |
|------------|-------|----------|----|----------|
|            |       | 1.0      | 06 | /08/2020 |
| JUNO/JIRAM | Page  | 61       | of | 95       |
|            |       |          |    |          |

request(JRM 050,

```
START_TIME,2019-307T17:38:15.000,
                   TITLE, "jm0231 JRM Science",
                   REQUESTOR, "JRMTEAM",
PROCESSOR, "VC2",
                   KEY, "No Key")
         command(1,
                  SCHEDULED_TIME, \00:00\, FROM_REQUEST_START,
                  JRM SET PAR(92,153)
             ),
         command(2,
                  SCHEDULED TIME, \00:00:04\, FROM PREVIOUS START,
JRM_SCI_PAR("SCI_I1_S1",1,1,0,"IDIS_SDIS","HSSL","ENABLE","RN","DISABLE",0,0,0,0,"LOW","LOW","POINT"
,28991,5000,5000,"LOW","LOW","POINT",-57025,"NO_SUMMED_SCI")
            ),
         command (3,
                  SCHEDULED_TIME, \00:00:04\, FROM_PREVIOUS_START,
                  JRM_GET_PAR(6000)
             ),
         command(4,
                  SCHEDULED_TIME, \00:00:04\, FROM_PREVIOUS_START,
                  JRM START HS REC()
             ),
         command(5,
                  SCHEDULED TIME, \00:00:02\, FROM PREVIOUS START,
                  JRM_SCIENCE()
            ),
         command(6,
                  SCHEDULED TIME, \00:01:12\, FROM PREVIOUS START,
JRM_SCI_PAR("SCI_I1_S1",1,1,0,"IDIS_SDIS","HSSL","ENABLE","RN","DISABLE",0,0,0,0,"LOW","LOW","POINT"
,28991,5000,5000,"LOW","LOW","POINT",-57025,"NO_SUMMED_SCI")
            ),
         command(7,
                  SCHEDULED TIME, \00:00:04\, FROM PREVIOUS START,
                  JRM_GET_PAR(6000)
             ),
         command(8,
                  SCHEDULED TIME,\00:00:02\,FROM_PREVIOUS_START,
                  JRM SCIENCE()
            ),
         command(9,
                  SCHEDULED TIME, \00:01:12\, FROM PREVIOUS START,
JRM_SCI_PAR("SCI_I1_S1",1,1,0,"IDIS_SDIS","HSSL","ENABLE","RN","DISABLE",0,0,0,0,"LOW","LOW","POINT"
,28991,5000,5000,"LOW","LOW","POINT",-57025,"NO SUMMED SCI")
            ),
         command(10,
                  SCHEDULED_TIME, \00:00:04\, FROM_PREVIOUS_START,
                  JRM GET PAR(6000)
            ),
         command(11,
                  SCHEDULED_TIME, \00:00:02\, FROM_PREVIOUS_START,
                  JRM_SCIENCE()
             ),
         command (12.
                  SCHEDULED TIME, \00:01:12\, FROM PREVIOUS START,
                  JRM_STOP_HS_REC()
            ),
         command(13,
                  SCHEDULED TIME, \00:00:04\, FROM_PREVIOUS_START,
                  JRM SET PAR(92,8174)
             ),
         command(14,
                  SCHEDULED_TIME, \00:00:04\, FROM_PREVIOUS_START,
                  JRM_ERROR_LOG()
             ),
              note(1,
                   SCHEDULED TIME, \00:00:04\, FROM_PREVIOUS_START,
                   TEXT, \"RAD+CAL" \
              ),
```

| J | Uſ | าอ |  |
|---|----|----|--|

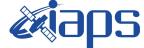

Page of 62

```
end;
```

```
request(JRM_051,
                   START TIME, 2019-307T17:58:15.000,
                   TITLE, "jm0231 JRM Science",
                   REQUESTOR, "JRMTEAM",
PROCESSOR, "VC2",
                   KEY, "No Key")
         command(1,
                  SCHEDULED TIME, \00:00:00\, FROM REQUEST START,
                  JRM SET PAR(92,153)
            ),
         command(2,
                  SCHEDULED TIME, \00:00:04\, FROM PREVIOUS START,
JRM_SCI_PAR("SCI_I1_S1",1,1,0,"IDIS_SDIS","HSSL","ENABLE","RN","DISABLE",0,0,0,0,"LOW","LOW","POINT"
,28991,5000,5000,"LOW","LOW","POINT",-57025,"NO SUMMED SCI")
            ),
         command (3,
                  SCHEDULED TIME, \00:00:04\, FROM PREVIOUS START,
                  JRM GET PAR(6000)
            ),
         command (4.
                  SCHEDULED_TIME,\00:00:04\,FROM_PREVIOUS_START,
                  JRM_START_HS_REC()
             ),
         command (5,
                  SCHEDULED TIME, \00:00:02\, FROM_PREVIOUS_START,
                  JRM SCIENCE()
             ),
         command (6,
                  SCHEDULED TIME, \00:01:12\, FROM PREVIOUS START,
JRM_SCI_PAR("SCI_I1_S1",1,1,0,"IDIS_SDIS","HSSL","ENABLE","RN","DISABLE",0,0,0,0,"LOW","LOW","POINT",28991,5000,5000,"LOW","LOW","POINT",-57025,"NO SUMMED_SCI")
            ),
         command (7,
                  SCHEDULED TIME, \00:00:04\, FROM PREVIOUS START,
                  JRM GET PAR(6000)
            ),
         command(8,
                  SCHEDULED TIME, \00:00:02\, FROM PREVIOUS START,
                  JRM_SCIENCE()
            ),
         command(9,
                  SCHEDULED_TIME, \00:01:12\, FROM_PREVIOUS_START,
JRM_SCI_PAR("SCI_I1_S1",1,1,0,"IDIS_SDIS","HSSL","ENABLE","RN","DISABLE",0,0,0,0,"LOW","LOW","POINT",28991,5000,5000,"LOW","LOW","POINT",-57025,"NO_SUMMED_SCI")
            ),
         command(10,
                  SCHEDULED TIME, \00:00:04\, FROM PREVIOUS START,
                  JRM GET PAR(6000)
             ),
         command(11,
                  SCHEDULED TIME, \00:00:02\, FROM PREVIOUS START,
                  JRM SCIENCE()
            ).
         command (12,
                  SCHEDULED_TIME, \00:01:12\, FROM_PREVIOUS_START,
                  JRM STOP HS REC()
            ),
         command (13,
                  SCHEDULED TIME, \00:00:04\, FROM PREVIOUS START,
                  JRM SET PAR(92,8174)
            ),
         command(14,
                  SCHEDULED TIME, \00:00:04\, FROM PREVIOUS START,
                  JRM_ERROR_LOG()
             ),
              note(1,
                   SCHEDULED_TIME, \00:00:04\, FROM_PREVIOUS_START,
                   TEXT, \"Radiation_Sequence_23_019_Approach_2019-307T17:58:15.000"\
```

| Ϳυηდ |      |
|------|------|
|      | Junc |

),

*C i a p s* 

JUNO/JIRAM

 Issue
 1.0
 06/08/2020

 Page
 63
 of
 95

**JIR-IAPS-SY-007-2020** 

end;

```
request(JRM 052,
                   START TIME, 2019-307T18:18:15.000,
                   TITLE, "jm0231 JRM Science",
                   REQUESTOR, "JRMTEAM",
PROCESSOR, "VC2",
                   KEY, "No Key")
         command (1.
                  SCHEDULED_TIME, \00:00:00\, FROM_REQUEST_START,
                  JRM SET PAR(92,153)
             ),
         command(2,
                  SCHEDULED TIME, \00:00:04\, FROM PREVIOUS START,
JRM_SCI_PAR("SCI_I1_S1",1,1,0,"IDIS_SDIS","HSSL","ENABLE","RN","DISABLE",0,0,0,0,"LOW","LOW","POINT"
,28991,5000,5000,"LOW","LOW","POINT",-57025,"NO_SUMMED_SCI")
            ),
         command (3,
                  SCHEDULED TIME, \00:00:04\, FROM PREVIOUS START,
                  JRM GET PAR(6000)
             ).
         command (4,
                  SCHEDULED_TIME, \00:00:04\, FROM_PREVIOUS_START,
                  JRM START HS REC()
            ),
         command (5,
                  SCHEDULED TIME, \00:00:02\, FROM PREVIOUS START,
                  JRM SCIENCE()
             ),
         command (6,
                  SCHEDULED TIME, \00:01:12\, FROM PREVIOUS START,
JRM SCI PAR("SCI I1 S1",1,1,0,"IDIS SDIS","HSSL","ENABLE","RN","DISABLE",0,0,0,0,"LOW","LOW","POINT"
,28991,5000,5000,"LOW","LOW","POINT",-57025,"NO SUMMED SCI")
            ),
         command(7,
                  SCHEDULED TIME, \00:00:04\, FROM PREVIOUS START,
                  JRM GET PAR(6000)
             ),
         command (8,
                  SCHEDULED_TIME, \00:00:02\, FROM_PREVIOUS_START,
                  JRM SCIENCE()
            ),
         command(9,
                  SCHEDULED TIME, \00:01:12\, FROM PREVIOUS START,
JRM_SCI_PAR("SCI_I1_S1",1,1,0,"IDIS_SDIS","HSSL","ENABLE","RN","DISABLE",0,0,0,0,"LOW","LOW","POINT",28991,5000,5000,"LOW","LOW","POINT",-57025,"NO_SUMMED_SCI")
            ),
         command(10,
                  SCHEDULED TIME, \00:00:04\, FROM PREVIOUS START,
                  JRM GET PAR(6000)
            ),
         command(11,
                  SCHEDULED TIME, \00:00:02\, FROM PREVIOUS START,
                  JRM_SCIENCE()
             ),
         command(12,
                  SCHEDULED TIME, \00:01:12\, FROM PREVIOUS START,
                  JRM_STOP_HS_REC()
            ),
         command(13,
                  SCHEDULED TIME, \00:00:04\, FROM PREVIOUS START,
                  JRM SET PAR(92,8174)
             ),
          command(14,
                  SCHEDULED TIME, \00:00:04\, FROM PREVIOUS START,
                  JRM ERROR LOG()
             ),
              note(1,
                   SCHEDULED TIME, \00:00:04\, FROM PREVIOUS START,
```

| JUNO/JIRAM Page 64 of 95 | <b>M</b> ians | JIR-I | APS-S  | SY- | Y-007-2020 |  |
|--------------------------|---------------|-------|--------|-----|------------|--|
| JUNO/JIRAM Page 64 of 95 |               | Issue | 1.0    | 06  | /08/2020   |  |
|                          | JUNO/JIRAM    | Page  | age 64 | of  | 95         |  |

```
TEXT, \ \ RAD+CAL''
```

```
end;
```

),

```
request(JRM 053,
                   START TIME, 2019-307T18:28:15.000,
                   TITLE, "jm0231_JRM_Science",
                   REQUESTOR, "JRMTEAM",
                   PROCESSOR, "VC2",
                   KEY, "No_Key")
          command(1,
                  SCHEDULED TIME, \00:00:00\, FROM REQUEST START,
                  JRM_SET_PAR(92,153)
             ),
          command(2,
                  SCHEDULED TIME, \00:00:04\, FROM PREVIOUS START,
JRM_SCI_PAR("SCI_I1_S1",1,1,0,"IDIS_SDIS","HSSL","ENABLE","RN","DISABLE",0,0,0,0,"LOW","LOW","POINT",28991,5000,5000,"LOW","LOW","POINT",-57025,"NO_SUMMED_SCI")
             ),
          command(3,
                  SCHEDULED TIME, \00:00:04\, FROM PREVIOUS START,
                  JRM GET PAR(6000)
             ),
          command(4,
                  SCHEDULED TIME, \00:00:04\, FROM PREVIOUS START,
                  JRM_START_HS_REC()
             ),
          command (5,
                  SCHEDULED TIME, \00:00:02\, FROM PREVIOUS START,
                  JRM_SCIENCE()
             ),
          command(6,
                  SCHEDULED TIME, \00:01:12\, FROM PREVIOUS START,
JRM_SCI_PAR("SCI_I1_S1",1,1,0,"IDIS_SDIS","HSSL","ENABLE","RN","DISABLE",0,0,0,0,"LOW","LOW","POINT"
,28991,5000,5000,"LOW","LOW","POINT",-57025,"NO_SUMMED_SCI")
             ),
          command(7,
                  SCHEDULED TIME, \00:00:04\, FROM PREVIOUS START,
                  JRM GET PAR(6000)
             ),
          command(8,
                  SCHEDULED TIME, \00:00:02\, FROM PREVIOUS START,
                  JRM SCIENCE()
             ),
          command(9,
                  SCHEDULED TIME, \00:01:12\, FROM PREVIOUS START,
JRM_SCI_PAR("SCI_I1_S1",1,1,0,"IDIS_SDIS","HSSL","ENABLE","RN","DISABLE",0,0,0,0,"LOW","LOW","POINT",28991,5000,5000,"LOW","LOW","POINT",-57025,"NO_SUMMED_SCI")
             ),
          command(10,
                  SCHEDULED TIME,\00:00:04\,FROM_PREVIOUS_START,
                  JRM GET PAR(6000)
             ),
         command(11,
                  SCHEDULED_TIME, \00:00:02\, FROM_PREVIOUS_START,
                  JRM_SCIENCE()
             ),
          command(12,
                  SCHEDULED TIME, \00:01:12\, FROM_PREVIOUS_START,
                  JRM_STOP_HS_REC()
             ),
         command(13,
                  SCHEDULED TIME, \00:00:04\, FROM PREVIOUS START,
                  JRM_SET_PAR(92,8174)
             ),
          command(14,
                  SCHEDULED TIME, \00:00:04\, FROM PREVIOUS START,
                  JRM ERROR LOG()
             ),
              note(1,
```

| <b>Mans</b> | JIR-IAPS-SY-007-2           Issue         1.0           06/08/201           UNO/JIRAM         Page           65         of |     | 007-2020 |          |
|-------------|----------------------------------------------------------------------------------------------------|-----|----------|----------|
| e opo       | Issue                                                                                                    | 1.0 | 06       | /08/2020 |
| JUNO/JIRAM  | Page                                                                                                    | 65  | of       | 95       |

```
SCHEDULED TIME, \00:00:04\, FROM PREVIOUS START,
                   TEXT, \"Radiation_Sequence_23_020_Approach_2019-307T18:28:15.000"\
              ),
 end;
request(JRM_054,
                   START_TIME,2019-307T18:38:15.000,
                   TITLE, "jm0231_JRM_Science",
                   REQUESTOR, "JRMTEAM",
PROCESSOR, "VC2",
                   KEY, "No_Key")
          command(1,
                  SCHEDULED TIME, \00:00:00\, FROM REQUEST START,
                  JRM_SET_PAR(92,153)
             ),
          command(2,
                  SCHEDULED TIME, \00:00:04\, FROM PREVIOUS START,
JRM_SCI_PAR("SCI_I1_S1",1,1,0,"IDIS_SDIS","HSSL","ENABLE","RN","DISABLE",0,0,0,0,"LOW","LOW","POINT"
,28991,5000,5000,"LOW","LOW","POINT",-57025,"NO_SUMMED_SCI")
             ),
          command (3,
                  SCHEDULED TIME, \00:00:04\, FROM PREVIOUS START,
                  JRM GET PAR(6000)
             ),
          command(4,
                  SCHEDULED TIME, \00:00:04\, FROM PREVIOUS START,
                  JRM_START_HS_REC()
             ),
          command(5,
                  SCHEDULED TIME, \00:00:02\, FROM PREVIOUS START,
                  JRM_SCIENCE()
             ),
          command(6,
                  SCHEDULED TIME, \00:01:12\, FROM PREVIOUS START,
JRM_SCI_PAR("SCI_I1_S1",1,1,0,"IDIS_SDIS","HSSL","ENABLE","RN","DISABLE",0,0,0,0,"LOW","LOW","POINT"
,28991,5000,5000,"LOW","LOW","POINT",-57025,"NO_SUMMED_SCI")
             ),
          command(7,
                  SCHEDULED TIME, \00:00:04\, FROM_PREVIOUS_START,
                  JRM GET PAR(6000)
             ),
         command(8,
                  SCHEDULED_TIME, \00:00:02\, FROM_PREVIOUS_START,
                  JRM SCIENCE()
             ),
          command(9,
                  SCHEDULED TIME, \00:01:12\, FROM PREVIOUS START,
JRM_SCI_PAR("SCI_I1_S1",1,1,0,"IDIS_SDIS","HSSL","ENABLE","RN","DISABLE",0,0,0,0,"LOW","LOW","POINT"
,28991,5000,5000,"LOW","LOW","POINT",-57025,"NO_SUMMED_SCI")
            ),
          command(10,
                  SCHEDULED_TIME, \00:00:04\, FROM_PREVIOUS_START,
                  JRM GET PAR(6000)
             ),
          command (11.
                  SCHEDULED TIME, \00:00:02\, FROM PREVIOUS START,
                  JRM_SCIENCE()
             ),
          command(12,
                  SCHEDULED_TIME, \00:01:12\, FROM_PREVIOUS_START,
                  JRM_STOP_HS_REC()
             ),
          command(13,
                  SCHEDULED TIME, \00:00:04\, FROM PREVIOUS START,
                  JRM_SET_PAR(92,8174)
             ),
          command(14,
                  SCHEDULED TIME, \00:00:04\, FROM PREVIOUS START,
                  JRM_ERROR_LOG()
             ),
```

```
JIR-IAPS-SY-007-2020
                                                         3ps
                                                                                                    06/08/2020
                                                                                    Issue
                                                                                               1.0
  JUNC
                                                JUNO/JIRAM
                                                                                    Page
                                                                                                            95
                                                                                               66
                                                                                                    of
             note(1,
                  SCHEDULED_TIME, \00:00:04\, FROM_PREVIOUS_START,
                  TEXT, \"RAD+CAL"\
              ),
 end;
request(JRM 055,
                  START_TIME, 2019-307T18:58:15.000,
                  TITLE, "jm0231 JRM Science",
                  REQUESTOR, "JRMTEAM",
PROCESSOR, "VC2",
                  KEY, "No Key")
         command(1,
                 SCHEDULED TIME, \00:00:00\, FROM REQUEST START,
                 JRM_SET_PAR(92,153)
            ),
         command (2,
                 SCHEDULED TIME, \00:00:04\, FROM PREVIOUS START,
JRM_SCI_PAR("SCI_I1_S1",1,1,0,"IDIS_SDIS","HSSL","ENABLE","RN","DISABLE",0,0,0,0,"LOW","LOW","POINT"
,28991,5000,5000,"LOW","LOW","POINT",-57025,"NO_SUMMED_SCI")
            ),
         command (3.
                 SCHEDULED_TIME, \00:00:04\, FROM_PREVIOUS_START,
                 JRM_GET_PAR(6000)
            ),
         command(4,
                 SCHEDULED_TIME,\00:00:04\,FROM PREVIOUS START,
                 JRM START HS REC()
            ),
         command(5,
                 SCHEDULED_TIME, \00:00:02\, FROM_PREVIOUS_START,
                 JRM SCIENCE()
            ),
         command(6,
                 SCHEDULED TIME, \00:01:12\, FROM PREVIOUS START,
JRM_SCI_PAR("SCI_I1_S1",1,1,0,"IDIS_SDIS","HSSL","ENABLE","RN","DISABLE",0,0,0,0,"LOW","LOW","POINT",28991,5000,5000,"LOW","LOW","POINT",-57025,"NO_SUMMED_SCI")
           ),
         command(7,
                 SCHEDULED TIME, \00:00:04\, FROM PREVIOUS START,
                 JRM GET PAR(6000)
            ),
         command(8,
                 SCHEDULED_TIME, \00:00:02\, FROM_PREVIOUS_START,
                 JRM SCIENCE()
            ),
         command(9,
                 SCHEDULED_TIME, \00:01:12\, FROM_PREVIOUS_START,
JRM_SCI_PAR("SCI_I1_S1",1,1,0,"IDIS_SDIS","HSSL","ENABLE","RN","DISABLE",0,0,0,0,"LOW","LOW","POINT"
,28991,5000,5000,"LOW","LOW","POINT",-57025,"NO_SUMMED_SCI")
            ),
         command(10,
                 SCHEDULED TIME, \00:00:04\, FROM PREVIOUS START,
                 JRM GET PAR(6000)
            ).
         command(11,
                  SCHEDULED_TIME, \00:00:02\, FROM_PREVIOUS_START,
                 JRM SCIENCE()
            ),
         command(12.
                 SCHEDULED TIME, \00:01:12\, FROM PREVIOUS START,
                 JRM STOP HS REC()
            ),
         command(13,
                 SCHEDULED TIME, \00:00:04\, FROM PREVIOUS START,
                 JRM SET PAR (92,8174)
            ),
         command(14,
                 SCHEDULED_TIME, \00:00:04\, FROM_PREVIOUS_START,
                 JRM ERROR LOG()
```

```
JIR-IAPS-SY-007-2020
                                                           JDS
                                                                                                        06/08/2020
                                                                                                  1.0
                                                                                       Issue
  JUNC
                                                  JUNO/JIRAM
                                                                                       Page
                                                                                                                95
                                                                                                  67
                                                                                                        of
             ),
              note(1,
                   SCHEDULED TIME, \00:00:04\, FROM PREVIOUS START,
                   TEXT, \"Radiation Sequence 23 021 Approach 2019-307T18:58:15.000"\
              ),
 end;
request(JRM_056,
                   START_TIME,2019-307T19:18:15.000,
                   TITLE, "jm0231_JRM_Science",
                   REQUESTOR, "JRMTEAM",
PROCESSOR, "VC2",
                   KEY, "No_Key")
          command(1,
                  SCHEDULED_TIME,\00:00:00\,FROM_REQUEST_START,
                  JRM SET PAR(92,153)
             ),
          command (2,
                  SCHEDULED TIME, \00:00:04\, FROM PREVIOUS START,
JRM_SCI_PAR("SCI_I1_S1",1,1,0,"IDIS_SDIS","HSSL","ENABLE","RN","DISABLE",0,0,0,0,"LOW","LOW","POINT",28991,5000,5000,"LOW","LOW","POINT",-57025,"NO SUMMED_SCI")
            ),
          command (3,
                  SCHEDULED_TIME, \00:00:04\, FROM_PREVIOUS_START,
                  JRM GET PAR(6000)
             ),
          command(4,
                  SCHEDULED TIME, \00:00:04\, FROM PREVIOUS START,
                  JRM START HS REC()
             ),
          command (5,
                  SCHEDULED_TIME, \00:00:02\, FROM_PREVIOUS_START,
                  JRM SCIENCE()
             ),
          command(6,
                  SCHEDULED TIME, \00:01:12\, FROM PREVIOUS START,
JRM_SCI_PAR("SCI_I1_S1",1,1,0,"IDIS_SDIS","HSSL","ENABLE","RN","DISABLE",0,0,0,0,"LOW","LOW","POINT",28991,5000,5000,"LOW","LOW","POINT",-57025,"NO_SUMMED_SCI")
             ),
          command (7,
                  SCHEDULED_TIME, \00:00:04\, FROM_PREVIOUS_START,
                  JRM GET PAR(6000)
             ),
          command (8,
                  SCHEDULED TIME, \00:00:02\, FROM PREVIOUS START,
                  JRM SCIENCE()
             ),
          command(9,
                  SCHEDULED TIME, \00:01:12\, FROM PREVIOUS START,
JRM_SCI_PAR("SCI_I1_S1",1,1,0,"IDIS_SDIS","HSSL","ENABLE","RN","DISABLE",0,0,0,0,"LOW","LOW","POINT",28991,5000,5000,"LOW","LOW","POINT",-57025,"NO_SUMMED_SCI")
            ),
          command(10,
                  SCHEDULED TIME, \00:00:04\, FROM PREVIOUS START,
                  JRM GET PAR(6000)
             ),
          command(11,
                  SCHEDULED TIME, \00:00:02\, FROM PREVIOUS START,
                  JRM SCIENCE()
             ),
          command(12,
                  SCHEDULED TIME, \00:01:12\, FROM PREVIOUS START,
                  JRM STOP HS REC()
             ),
          command(13,
                  SCHEDULED_TIME, \00:00:04\, FROM_PREVIOUS_START,
                  JRM SET PAR(92,8174)
             ),
          command(14,
                  SCHEDULED TIME, \00:00:04\, FROM PREVIOUS START,
```

```
JIR-IAPS-SY-007-2020
                                                             BDS
                                                                                                          06/08/2020
                                                                                         Issue
                                                                                                     1.0
  JUNC
                                                   JUNO/JIRAM
                                                                                         Page
                                                                                                          of
                                                                                                                  95
                                                                                                     68
                   JRM ERROR LOG()
             ),
              note(1,
                    SCHEDULED TIME, \00:00:04\, FROM PREVIOUS START,
                    TEXT, \"RAD+CAL"\
              ),
 end;
request(JRM_057,
                    START_TIME,2019-307T19:38:15.000,
TITLE, "jm0231_JRM_Science",
                    REQUESTOR, "JRMTEAM",
PROCESSOR, "VC2",
                    KEY, "No Key")
          command(1,
                   SCHEDULED TIME, \00:00:00\, FROM REQUEST START,
                   JRM SET PAR(92,153)
             ),
          command(2,
                  SCHEDULED_TIME, \00:00:04\, FROM_PREVIOUS_START,
JRM_SCI_PAR("SCI_I1_S1",1,1,0,"IDIS_SDIS","HSSL","ENABLE","RN","DISABLE",0,0,0,0,"LOW","LOW","POINT",28991,5000,5000,"LOW","LOW","POINT",-57025,"NO_SUMMED_SCI")
             ),
          command(3,
                  SCHEDULED TIME, \00:00:04\, FROM PREVIOUS START,
                  JRM GET PAR(6000)
             ),
          command(4,
                   SCHEDULED TIME, \00:00:04\, FROM PREVIOUS START,
                  JRM START HS REC()
             ),
          command(5,
                   SCHEDULED_TIME, \00:00:02\, FROM_PREVIOUS_START,
                   JRM SCIENCE()
             ),
          command (6,
                   SCHEDULED TIME, \00:01:12\, FROM PREVIOUS START,
JRM_SCI_PAR("SCI_I1_S1",1,1,0,"IDIS_SDIS","HSSL","ENABLE","RN","DISABLE",0,0,0,0,"LOW","LOW","POINT",28991,5000,5000,"LOW","LOW","POINT",-57025,"NO_SUMMED_SCI")
             ),
          command(7,
                   SCHEDULED TIME, \00:00:04\, FROM PREVIOUS START,
                   JRM GET PAR(6000)
             ),
          command(8,
                   SCHEDULED TIME, \00:00:02\, FROM PREVIOUS START,
                   JRM SCIENCE()
             ),
          command(9,
                   SCHEDULED TIME, \00:01:12\, FROM PREVIOUS START,
JRM_SCI_PAR("SCI_I1_S1",1,1,0,"IDIS_SDIS","HSSL","ENABLE","RN","DISABLE",0,0,0,0,"LOW","LOW","POINT",28991,5000,5000,"LOW","LOW","POINT",-57025,"NO_SUMMED_SCI")
             ),
          command(10,
                   SCHEDULED TIME, \00:00:04\, FROM PREVIOUS START,
                   JRM GET PAR(6000)
             ),
          command(11,
                  SCHEDULED TIME, \00:00:02\, FROM PREVIOUS START,
                  JRM SCIENCE()
             ),
          command(12,
                  SCHEDULED TIME, \00:01:12\, FROM PREVIOUS START,
                  JRM_STOP_HS_REC()
             ),
          command(13,
                   SCHEDULED TIME, \00:00:04\, FROM PREVIOUS START,
                   JRM SET PAR(92,8174)
             ),
          command(14,
```

```
JIR-IAPS-SY-007-2020
                                                        JDS
                                                                                                   06/08/2020
                                                                                              1.0
                                                                                   Issue
 JUNO
                                                JUNO/JIRAM
                                                                                   Page
                                                                                              69
                                                                                                   of
                                                                                                           95
                 SCHEDULED_TIME, \00:00:04\, FROM_PREVIOUS_START,
                 JRM_ERROR_LOG()
            ),
             note(1,
                  SCHEDULED TIME, \00:00:04\, FROM PREVIOUS START,
                  TEXT, \"RAD+CAL"\
             ),
 end;
request(JRM_058,
                  START_TIME,2019-307T19:58:15.000,
                  TITLE, "jm0231 JRM Science",
                  REQUESTOR, "JRMTEAM",
                  PROCESSOR, "VC2",
                  KEY, "No_Key")
         command(1,
                 SCHEDULED TIME, \00:00\, FROM REQUEST START,
                 JRM SET PAR (92,153)
            ),
         command(2,
                 SCHEDULED TIME, \00:00:04\, FROM PREVIOUS START,
JRM_SCI_PAR("SCI_I1_S1",1,1,0,"IDIS_SDIS","HSSL","ENABLE","RN","DISABLE",0,0,0,0,"LOW","LOW","POINT",28991,5000,5000,"LOW","LOW","POINT",-57025,"NO_SUMMED_SCI")
            ),
         command(3,
                 SCHEDULED TIME, \00:00:04\, FROM PREVIOUS START,
                 JRM_GET_PAR(6000)
            ),
         command(4,
                 SCHEDULED TIME, \00:00:04\, FROM PREVIOUS START,
                 JRM_START_HS_REC()
            ),
         command (5,
                 SCHEDULED TIME, \00:00:02\, FROM PREVIOUS START,
                 JRM SCIENCE()
            ),
         command(6,
                 SCHEDULED TIME, \00:01:12\, FROM PREVIOUS START,
JRM_SCI_PAR("SCI_I1_S1",1,1,0,"IDIS_SDIS","HSSL","ENABLE","RN","DISABLE",0,0,0,0,"LOW","LOW","POINT"
,28991,5000,5000,"LOW","LOW","POINT",-57025,"NO_SUMMED_SCI")
            ),
         command (7,
                 SCHEDULED TIME, \00:00:04\, FROM PREVIOUS START,
                 JRM GET PAR(6000)
            ),
         command(8,
                 SCHEDULED TIME, \00:00:02\, FROM PREVIOUS START,
                 JRM_SCIENCE()
            ),
         command (9,
                 SCHEDULED TIME, \00:01:12\, FROM PREVIOUS START,
JRM_SCI_PAR("SCI_I1_S1",1,1,0,"IDIS_SDIS","HSSL","ENABLE","RN","DISABLE",0,0,0,0,"LOW","LOW","POINT"
,28991,5000,5000,"LOW","LOW","POINT",-57025,"NO_SUMMED_SCI")
            ),
         command (10.
                 SCHEDULED_TIME, \00:00:04\, FROM_PREVIOUS_START,
                 JRM_GET_PAR(6000)
            ),
         command(11,
                 SCHEDULED TIME, \00:00:02\, FROM PREVIOUS START,
                 JRM SCIENCE()
            ),
         command(12,
                 SCHEDULED TIME, \00:01:12\, FROM PREVIOUS START,
                 JRM_STOP_HS_REC()
            ),
         command(13,
                 SCHEDULED TIME, \00:00:04\, FROM PREVIOUS START,
                 JRM_SET_PAR(92,8174)
            ),
```

```
JIR-IAPS-SY-007-2020
                                                         BDS
                                                                                                    06/08/2020
                                                                                               1.0
                                                                                   Issue
  JUNO
                                                JUNO/JIRAM
                                                                                   Page
                                                                                               70
                                                                                                    of
                                                                                                            95
         command(14,
                 SCHEDULED_TIME, \00:00:04\, FROM_PREVIOUS_START,
                 JRM ERROR LOG()
            ),
             note(1,
                  SCHEDULED TIME, \00:00:04 \, FROM PREVIOUS START,
                  TEXT, \"Radiation Sequence 23 022 Approach 2019-307T19:58:15.000"\
              ),
 end;
request(JRM_059,
                  START_TIME,2019-307T20:18:15.000,
                  TITLE, "jm0231_JRM_Science",
                  REQUESTOR, "JRMTEAM",
PROCESSOR, "VC2",
                  KEY, "No Key")
         command(1,
                 SCHEDULED TIME, \00:00\, FROM REQUEST START,
                 JRM_SET_PAR(92,153)
            ),
         command(2,
                 SCHEDULED TIME, \00:00:04\, FROM PREVIOUS START,
JRM_SCI_PAR("SCI_I1_S1",1,1,0,"IDIS_SDIS","HSSL","ENABLE","RN","DISABLE",0,0,0,0,"LOW","LOW","POINT"
,28991,5000,5000,"LOW","LOW","POINT",-57025,"NO_SUMMED_SCI")
            ),
         command (3,
                 SCHEDULED TIME, \00:00:04\, FROM PREVIOUS START,
                 JRM GET PAR(6000)
            ),
         command(4,
                 SCHEDULED_TIME, \00:00:04\, FROM_PREVIOUS_START,
                 JRM START HS REC()
            ),
         command (5,
                 SCHEDULED TIME, \00:00:02\, FROM PREVIOUS START,
                 JRM_SCIENCE()
            ),
         command (6,
                 SCHEDULED TIME, \00:01:12\, FROM PREVIOUS START,
JRM_SCI_PAR("SCI_I1_S1",1,1,0,"IDIS_SDIS","HSSL","ENABLE","RN","DISABLE",0,0,0,0,"LOW","LOW","POINT"
,28991,5000,5000,"LOW","LOW","POINT",-57025,"NO_SUMMED_SCI")
            ),
         command (7,
                 SCHEDULED TIME, \00:00:04\, FROM PREVIOUS START,
                 JRM GET PAR(6000)
            ),
         command(8,
                 SCHEDULED_TIME,\00:00:02\,FROM_PREVIOUS_START,
                 JRM SCIENCE()
            ),
         command (9,
                 SCHEDULED TIME, \00:01:12\, FROM PREVIOUS START,
JRM_SCI_PAR("SCI_I1_S1",1,1,0,"IDIS_SDIS","HSSL","ENABLE","RN","DISABLE",0,0,0,0,"LOW","LOW","POINT",28991,5000,5000,"LOW","LOW","POINT",-57025,"NO_SUMMED_SCI")
            ),
         command(10,
                 SCHEDULED_TIME, \00:00:04\, FROM_PREVIOUS_START,
                 JRM GET PAR(6000)
            ),
         command(11,
                 SCHEDULED TIME, \00:00:02\, FROM PREVIOUS START,
                 JRM SCIENCE()
            ),
         command(12,
                  SCHEDULED TIME, \00:01:12\, FROM PREVIOUS START,
                 JRM STOP HS REC()
            ),
         command (13,
                 SCHEDULED TIME, \00:00:04\, FROM_PREVIOUS_START,
                 JRM SET PAR(92,8174)
```

```
JIR-IAPS-SY-007-2020
                                                       JDS
                                                                                                 06/08/2020
                                                                                            1.0
                                                                                 Issue
 JUNQ
                                               JUNO/JIRAM
                                                                                 Page
                                                                                            71
                                                                                                        95
                                                                                                 of
            ),
         command(14,
                 SCHEDULED TIME, \00:00:04\, FROM PREVIOUS START,
                 JRM ERROR LOG()
            ),
             note(1,
                  SCHEDULED TIME, \00:00:04\, FROM PREVIOUS START,
                  TEXT, \"RAD+CAL"\
             ),
 end:
request(JRM 060,
                  START_TIME,2019-307T20:38:15.000,
                  TITLE, "jm0231 JRM Science",
                  REQUESTOR, "JRMTEAM",
PROCESSOR, "VC2",
                  KEY, "No Key")
         command(1,
                 SCHEDULED TIME, \00:00:00\, FROM REQUEST START,
                 JRM_SET_PAR(92,153)
            ),
         command(2,
                 SCHEDULED TIME, \00:00:04\, FROM PREVIOUS START,
JRM_SCI_PAR("SCI_I1_S1",1,1,0,"IDIS_SDIS","HSSL","ENABLE","RN","DISABLE",0,0,0,0,"LOW","LOW","POINT"
,28991,5000,5000,"LOW","LOW","POINT",-57025,"NO SUMMED SCI")
           ),
         command (3,
                 SCHEDULED TIME, \00:00:04\, FROM PREVIOUS START,
                 JRM GET PAR(6000)
            ),
         command (4,
                 SCHEDULED_TIME, \00:00:04\, FROM_PREVIOUS_START,
                 JRM START HS REC()
            ),
         command(5,
                 SCHEDULED_TIME, \00:00:02\, FROM_PREVIOUS_START,
                 JRM SCIENCE()
            ),
         command(6,
                 SCHEDULED TIME, \00:01:12\, FROM_PREVIOUS_START,
JRM_SCI_PAR("SCI_I1_S1",1,1,0,"IDIS_SDIS","HSSL","ENABLE","RN","DISABLE",0,0,0,0,"LOW","LOW","POINT"
,28991,5000,5000,"LOW","LOW","POINT",-57025,"NO_SUMMED_SCI")
           ),
         command (7,
                 SCHEDULED TIME, \00:00:04\, FROM PREVIOUS START,
                 JRM GET PAR(6000)
            ),
         command(8,
                 SCHEDULED TIME, \00:00:02\, FROM PREVIOUS START,
                 JRM SCIENCE()
            ),
         command(9,
                 SCHEDULED TIME, \00:01:12\, FROM PREVIOUS START,
JRM_SCI_PAR("SCI_I1_S1",1,1,0,"IDIS_SDIS","HSSL","ENABLE","RN","DISABLE",0,0,0,0,"LOW","LOW","POINT",28991,5000,5000,"LOW","LOW","POINT",-57025,"NO SUMMED_SCI")
            ),
         command(10,
                 SCHEDULED TIME, \00:00:04\, FROM PREVIOUS START,
                 JRM GET PAR(6000)
            ),
         command(11,
                 SCHEDULED TIME, \00:00:02\, FROM PREVIOUS START,
                 JRM SCIENCE()
            ),
         command(12,
                 SCHEDULED TIME, \00:01:12\, FROM PREVIOUS START,
                 JRM STOP HS REC()
            ),
         command (13,
                 SCHEDULED TIME, \00:00:04\, FROM PREVIOUS START,
```

```
JIR-IAPS-SY-007-2020
                                                           JDS
                                                                                                        06/08/2020
                                                                                                  1.0
                                                                                       Issue
  JUNQ
                                                  JUNO/JIRAM
                                                                                       Page
                                                                                                  72
                                                                                                        of
                                                                                                                95
                  JRM SET PAR(92,8174)
             ),
          command(14,
                  SCHEDULED TIME, \00:00:04\, FROM PREVIOUS START,
                  JRM ERROR LOG()
             ),
              note(1,
                   SCHEDULED_TIME, \00:00:04\, FROM_PREVIOUS_START,
                   TEXT, \"RAD+CAL"\
              ),
 end:
request(JRM_061,
                   START_TIME, 2019-307T20:58:15.000,
                   TITLE, "jm0231_JRM_Science",
                   REQUESTOR, "JRMTEAM",
PROCESSOR, "VC2",
                   KEY, "No Key")
          command(1,
                  SCHEDULED_TIME,\00:00\,FROM_REQUEST_START,
                  JRM SET PAR(92,153)
             ),
          command(2,
                  SCHEDULED TIME, \00:00:04\, FROM PREVIOUS START,
JRM_SCI_PAR("SCI_I1_S1",1,1,0,"IDIS_SDIS","HSSL","ENABLE","RN","DISABLE",0,0,0,0,"LOW","LOW","POINT",28991,5000,5000,"LOW","LOW","POINT",-57025,"NO_SUMMED_SCI")
            ),
          command(3,
                  SCHEDULED TIME, \00:00:04\, FROM PREVIOUS START,
                  JRM GET PAR(6000)
             ),
          command(4,
                  SCHEDULED_TIME, \00:00:04\, FROM_PREVIOUS_START,
                  JRM START HS REC()
             ),
          command (5,
                  SCHEDULED TIME, \00:00:02\, FROM PREVIOUS START,
                  JRM SCIENCE()
            ),
          command(6,
                  SCHEDULED TIME, \00:01:12\, FROM PREVIOUS START,
JRM_SCI_PAR("SCI_I1_S1",1,1,0,"IDIS_SDIS","HSSL","ENABLE","RN","DISABLE",0,0,0,0,"LOW","LOW","POINT",28991,5000,5000,"LOW","LOW","POINT",-57025,"NO_SUMMED_SCI")
             ),
          command(7,
                  SCHEDULED TIME, \00:00:04\, FROM PREVIOUS START,
                  JRM GET PAR(6000)
             ),
          command(8,
                  SCHEDULED TIME, \00:00:02\, FROM PREVIOUS START,
                  JRM SCIENCE()
             ),
          command(9,
                  SCHEDULED TIME, \00:01:12\, FROM PREVIOUS START,
JRM_SCI_PAR("SCI_I1_S1",1,1,0,"IDIS_SDIS","HSSL","ENABLE","RN","DISABLE",0,0,0,0,"LOW","LOW","POINT"
,28991,5000,5000,"LOW","LOW","POINT",-57025,"NO_SUMMED_SCI")
             ),
          command(10,
                  SCHEDULED TIME, \00:00:04\, FROM PREVIOUS START,
                  JRM_GET_PAR(6000)
             ),
          command(11,
                  SCHEDULED TIME, \00:00:02\, FROM PREVIOUS START,
                  JRM_SCIENCE()
             ),
          command(12,
                  SCHEDULED TIME, \00:01:12\, FROM PREVIOUS START,
                  JRM STOP HS REC()
             ),
          command(13,
```

```
JIR-IAPS-SY-007-2020
                                                           JDS
                                                                                                        06/08/2020
                                                                                       Issue
                                                                                                   1.0
  JUN
                                                  JUNO/JIRAM
                                                                                       Page
                                                                                                   73
                                                                                                        of
                                                                                                                 95
                  SCHEDULED_TIME, \00:00:04\, FROM_PREVIOUS_START,
                  JRM_SET_PAR(92,8174)
             ),
          command(14,
                  SCHEDULED TIME, \00:00:04\, FROM PREVIOUS START,
                  JRM ERROR LOG()
             ),
              note(1,
                   SCHEDULED TIME, \00:00:04\, FROM PREVIOUS START,
                   TEXT, \"RAD+CAL" \
              ),
 end;
request(JRM 062,
                   START_TIME,2019-307T21:08:15.000,
                   TITLE, "jm0231 JRM Science",
                   REQUESTOR, "JRMTEAM",
PROCESSOR, "VC2",
                   KEY, "No_Key")
          command(1,
                  SCHEDULED TIME, \00:00:00\, FROM REQUEST START,
                  JRM SET \overline{PAR}(92, 153)
             ).
          command(2,
                  SCHEDULED_TIME, \00:00:04\, FROM_PREVIOUS_START,
JRM_SCI_PAR("SCI_I1_S1",1,1,0,"IDIS_SDIS","HSSL","ENABLE","RN","DISABLE",0,0,0,0,"LOW","LOW","POINT",28991,5000,5000,"LOW","LOW","POINT",-57025,"NO_SUMMED_SCI")
             ),
          command(3,
                  SCHEDULED TIME, \00:00:04\, FROM PREVIOUS START,
                  JRM_GET_PAR(6000)
             ),
          command(4,
                  SCHEDULED TIME, \00:00:04\, FROM PREVIOUS START,
                  JRM START HS REC()
             ),
          command(5,
                  SCHEDULED TIME, \00:00:02\, FROM PREVIOUS START,
                  JRM SCIENCE()
             ),
          command (6,
                  SCHEDULED TIME, \00:01:12\, FROM PREVIOUS START,
JRM_SCI_PAR("SCI_I1_S1",1,1,0,"IDIS_SDIS","HSSL","ENABLE","RN","DISABLE",0,0,0,0,"LOW","LOW","POINT",28991,5000,5000,"LOW","LOW","POINT",-57025,"NO_SUMMED_SCI")
             ),
          command(7,
                  SCHEDULED_TIME, \00:00:04\, FROM_PREVIOUS_START,
                  JRM_GET_PAR(6000)
             ),
          command (8,
                  SCHEDULED TIME, \00:00:02\, FROM PREVIOUS START,
                  JRM SCIENCE()
             ),
          command(9,
                  SCHEDULED TIME, \00:01:12\, FROM PREVIOUS START,
JRM_SCI_PAR("SCI_I1_S1",1,1,0,"IDIS_SDIS","HSSL","ENABLE","RN","DISABLE",0,0,0,0,"LOW","LOW","POINT"
,28991,5000,5000,"LOW","LOW","POINT",-57025,"NO_SUMMED_SCI")
            ),
          command(10,
                  SCHEDULED TIME,\00:00:04\,FROM_PREVIOUS_START,
                  JRM GET PAR(6000)
             ),
          command(11,
                  SCHEDULED TIME, \00:00:02\, FROM PREVIOUS START,
                  JRM SCIENCE()
             ),
          command(12,
                  SCHEDULED TIME, \00:01:12\, FROM PREVIOUS START,
                  JRM_STOP_HS_REC()
             ),
```

```
JIR-IAPS-SY-007-2020
                                                           DS
                                                                                                  06/08/2020
                                                                                  Issue
                                                                                             1.0
  JUNO
                                               JUNO/JIRAM
                                                                                  Page
                                                                                             74
                                                                                                  of
                                                                                                         95
         command(13,
                 SCHEDULED_TIME, \00:00:04\, FROM_PREVIOUS_START,
                 JRM SET PAR(92,8174)
            ),
         command(14,
                 SCHEDULED TIME, \00:00:04\, FROM PREVIOUS START,
                 JRM ERROR LOG()
            ),
             note(1,
                  SCHEDULED TIME, \00:00:04\, FROM PREVIOUS START,
                  TEXT, \"RAD+CAL"\
             ),
 end;
request(JRM_063,
                  START_TIME,2019-307T21:19:12.500,
                  TITLE, "jm0231 JRM Science",
                  REQUESTOR, "JRMTEAM",
PROCESSOR, "VC2",
                  KEY, "No_Key")
         command(1,
                 SCHEDULED TIME, \00:00\, FROM REQUEST START,
                 JRM_SET_PAR(74,2465)
            ),
         command(2,
                 SCHEDULED TIME, \00:00:02\, FROM PREVIOUS START,
JRM_SCI_PAR("SCI_I2_S1",5,1,0,"IDIS_SDIS","HSSL","ENABLE","DARK","DISABLE",0,239,75,5000,"LOW","LOW","POINT",-57343,75,5000,"LOW","LOW","SPIN",-8636,"NO_SUMMED_SCI")
           ),
         command(3,
                 SCHEDULED_TIME, \00:00:02\, FROM_PREVIOUS_START,
                 JRM START HS REC()
            ),
         command(4,
                 SCHEDULED TIME, \00:00:02\, FROM PREVIOUS START,
                 JRM_SCIENCE()
            ),
         command (5,
                 SCHEDULED TIME, \00:03:19\, FROM PREVIOUS START,
                 JRM ERROR LOG()
            ),
         command(6,
                 SCHEDULED TIME, \00:00:02\, FROM PREVIOUS START,
                 JRM_STOP_HS_REC()
            ),
             note(1,
                  SCHEDULED TIME, \00:00:04\, FROM PREVIOUS START,
                  TEXT, \"North Pole"\
             ),
 end;
request(JRM 064,
                  START_TIME,2019-307T21:22:46.500,
                  TITLE, "jm0231_JRM_Science",
                  REQUESTOR, "JRMTEAM",
PROCESSOR, "VC2",
                  KEY, "No Key")
         command(1,
                 SCHEDULED_TIME,\00:00\,FROM_REQUEST_START,
                 JRM SET PAR(74,2465)
            ),
         command(2,
                 SCHEDULED TIME, \00:00:02\, FROM PREVIOUS START,
JRM SCI PAR("SCI 12 S1",3,1,0,"IDIS SDIS","HSSL","ENABLE","DARK","DISABLE",0,477,75,5000,"LOW","LOW"
,"POINT",-57343,75,5000,"LOW","LOW","SPIN",-8635,"NO_SUMMED_SCI")
            ),
         command(3,
                 SCHEDULED TIME, \00:00:02\, FROM PREVIOUS START,
                 JRM START HS REC()
            ),
         command(4,
```

```
JIR-IAPS-SY-007-2020
                                                               DS
                                                                                                         06/08/2020
                                                                                                   1.0
                                                                                       Issue
  JUNQ
                                                  JUNO/JIRAM
                                                                                       Page
                                                                                                                 95
                                                                                                   75
                                                                                                         of
                  SCHEDULED_TIME, \00:00:02\, FROM_PREVIOUS_START,
                  JRM_SCIENCE()
             ),
          command(5,
                  SCHEDULED TIME, \00:02:18\, FROM PREVIOUS START,
                  JRM ERROR LOG()
             ),
          command(6,
                  SCHEDULED TIME, \00:00:02\, FROM PREVIOUS START,
                  JRM_STOP_HS_REC()
             ),
              note(1,
                   SCHEDULED TIME, \00:00:04\, FROM PREVIOUS START,
                   TEXT, \"North Pole"\
              ),
 end;
request(JRM 065,
                   START_TIME,2019-307T21:25:18.500,
                   TITLE, "jm0231_JRM_Science",
                   REQUESTOR, "JRMTEAM",
PROCESSOR, "VC2",
                   KEY, "No_Key")
          command(1,
                  SCHEDULED TIME, \00:00:00\, FROM REQUEST START,
                  JRM SET PAR(74,2465)
             ),
          command(2,
                  SCHEDULED TIME, \00:00:02\, FROM PREVIOUS START,
JRM_SCI_PAR("SCI_I2_S1",3,1,0,"IDIS_SDIS","HSSL","ENABLE","DARK","DISABLE",0,477,75,5000,"LOW","LOW","POINT",-57343,75,5000,"LOW","LOW","SPIN",-8636,"NO_SUMMED_SCI")
             ),
          command (3,
                  SCHEDULED TIME, \00:00:02\, FROM PREVIOUS START,
                  JRM START HS REC()
             ),
          command(4,
                  SCHEDULED TIME, \00:00:02\, FROM PREVIOUS START,
                  JRM SCIENCE()
             ),
          command (5,
                  SCHEDULED TIME, \00:02:18\, FROM PREVIOUS START,
                  JRM ERROR LOG()
             ),
          command (6,
                  SCHEDULED TIME, \00:00:02\, FROM PREVIOUS START,
                  JRM STOP HS REC()
             ),
              note(1,
                   SCHEDULED TIME, \00:00:04\, FROM PREVIOUS START,
                   TEXT, \"North Pole"\
              ),
 end;
request(JRM_066,
                   START_TIME,2019-307T21:27:51.500,
TITLE, "jm0231_JRM_Science",
                   REQUESTOR, "JRMTEAM",
PROCESSOR, "VC2",
                   KEY, "No Key")
          command(1,
                  SCHEDULED_TIME,\00:00\,FROM_REQUEST_START,
                  JRM SET PAR(74,2465)
             ),
          command(2,
                  SCHEDULED TIME, \00:00:02\, FROM PREVIOUS START,
JRM_SCI_PAR("SCI_I2_S1",3,1,0,"IDIS_SDIS","HSSL","ENABLE","DARK","DISABLE",0,477,75,5000,"LOW","LOW","POINT",-57343,75,5000,"LOW","LOW","SPIN",-8636,"NO_SUMMED_SCI")
             ),
          command (3,
                  SCHEDULED TIME, \00:00:02\, FROM PREVIOUS START,
```

|                                                                                                    |                                                                                                    |                                                                                                    |                                                                                                    |                                                                                                    | JIR-IAPS-S |                 | -SY-007-202  |        |  |
|----------------------------------------------------------------------------------------------------|----------------------------------------------------------------------------------------------------|----------------------------------------------------------------------------------------------------|----------------------------------------------------------------------------------------------------|----------------------------------------------------------------------------------------------------|------------|-----------------|--------------|--------|--|
|                                                                                                    |                                                                                                    |                                                                                                    | ENL                                                                                                    | ч                                                                                                    | Issue 1.0  |                 | 1.0 06/08/20 |        |  |
| 1011                                                                                                    |                                                                                                    |                                                                                                    | JUNO/                                                                                                    | JIRAM                                                                                                    | Page       | 76              | of           | 95     |  |
|                                                                                                    | JRM_START_HS_RI                                                                                                    | EC ()                                                                                                    |                                                                                                    |                                                                                                    |            |                 |              |        |  |
| ),<br>comman                                                                                                    | d (4,                                                                                                    |                                                                                                    |                                                                                                    |                                                                                                    |            |                 |              |        |  |
|                                                                                                    | SCHEDULED_TIME,<br>JRM_SCIENCE()                                                                                                    | ,\00:00:02\                                                                                                    | , FROM_PREVIO                                                                                                 | OUS_START,                                                                                                    |            |                 |              |        |  |
| ),<br>comman                                                                                                    | d(5,                                                                                                    |                                                                                                    |                                                                                                    |                                                                                                    |            |                 |              |        |  |
|                                                                                                    | SCHEDULED_TIME,<br>JRM_ERROR_LOG()                                                                                                    |                                                                                                    | ,FROM_PREVIO                                                                                                  | OUS_START,                                                                                                    |            |                 |              |        |  |
| ),<br>comman                                                                                                    | d(6,                                                                                                    |                                                                                                    |                                                                                                    |                                                                                                    |            |                 |              |        |  |
|                                                                                                    | SCHEDULED_TIME,<br>JRM_STOP_HS_RE(                                                                                                    |                                                                                                    | ,FROM_PREVIO                                                                                                  | OUS_START,                                                                                                    |            |                 |              |        |  |
| ),<br>no                                                                                                    | te(1,                                                                                                    |                                                                                                    |                                                                                                    |                                                                                                    |            |                 |              |        |  |
|                                                                                                    | SCHEDULED_TIMI<br>TEXT,\"North 1                                                                                                    |                                                                                                    | 4FROM_PREV                                                                                                    | IOUS_START,                                                                                                    |            |                 |              |        |  |
| ),                                                                                                    | IEAI, \ NOICH I                                                                                                    | FOTE (                                                                                                    |                                                                                                    |                                                                                                    |            |                 |              |        |  |
| end;                                                                                                    |                                                                                                    |                                                                                                    |                                                                                                    |                                                                                                    |            |                 |              |        |  |
| request(JRM_067                                                                                                    |                                                                                                    |                                                                                                    |                                                                                                    |                                                                                                    |            |                 |              |        |  |
|                                                                                                    | START_TIME,203<br>TITLE, "jm0233                                                                                                    |                                                                                                    |                                                                                                    |                                                                                                    |            |                 |              |        |  |
|                                                                                                    | REQUESTOR, "JI                                                                                                    | RMTEAM",                                                                                                    | ,                                                                                                    |                                                                                                    |            |                 |              |        |  |
|                                                                                                    | PROCESSOR, "VO<br>KEY, "No_Key";                                                                                                    |                                                                                                    |                                                                                                    |                                                                                                    |            |                 |              |        |  |
| comman                                                                                                    |                                                                                                    |                                                                                                    |                                                                                                    |                                                                                                    |            |                 |              |        |  |
|                                                                                                    | COURDUITED STAR                                                                                                    | 100 00 001                                                                                                    |                                                                                                    |                                                                                                    |            |                 |              |        |  |
|                                                                                                    | SCHEDULED_TIME<br>JRM SET PAR(74)                                                                                                    |                                                                                                    | , FROM_REQUE:                                                                                                 | ST_START,                                                                                                    |            |                 |              |        |  |
| ),<br>command                                                                                                    | JRM_SET_PAR(74,                                                                                                    | ,2465)                                                                                                    | _                                                                                                    | _                                                                                                    |            |                 |              |        |  |
| comman<br>JRM_SCI_PAR("SC<br>"POINT",-57343<br>),                                                                                                    | JRM_SET_PAR(74)<br>d(2,<br>scheduled_TIME,<br>CI_I2_S1",3,1,0,<br>3,75,5000,"Low",                                                                                                    | ,2465)<br>,\00:00:02\<br>"IDIS_SDIS'                                                                                                    | _<br>FROM_PREVIO                                                                                              | -<br>DUS_START,<br>ABLE","DARK",                                                                                     | ,0,477,7   | 5 <b>,</b> 5000 | <b>,</b> "LC | W","LO |  |
| Comman<br>JRM_SCI_PAR("SC<br>"POINT",-57343<br>),<br>comman                                                                                                    | JRM_SET_PAR(74)<br>d(2,<br>scheduled_TIME,<br>CI_I2_S1",3,1,0,<br>3,75,5000,"Low",                                                                                                    | ,2465)<br>,\00:00:02\<br>"IDIS_SDIS<br>"LOW","SPII<br>,\00:00:02\                                                                                                    | _<br>FROM_PREVIO<br>","HSSL","EN<br>N",-8637,"NO                                                              | _<br>DUS_START,<br>ABLE","DARK",<br>_SUMMED_SCI")                                                                    | ,0,477,7   | 5,5000          | <b>,</b> "LC | W","LO |  |
| Comman<br>TRM_SCI_PAR("SC<br>"POINT",-57343<br>),<br>comman<br>),<br>comman                                                                                                    | JRM_SET_PAR(74,<br>scheduled_TIME,<br>ci_i2_s1",3,1,0,<br>3,75,5000,"Low",<br>d(3,<br>scheduled_TIME,<br>JRM_START_HS_RI                                                                                                    | ,2465)<br>,\00:00:02\<br>"IDIS_SDIS<br>"LOW","SPII<br>,\00:00:02\<br>EC()                                                                                                    | _<br>,FROM_PREVIO<br>","HSSL","EN<br>N",-8637,"NO<br>,FROM_PREVIO                                             | _<br>DUS_START,<br>ABLE","DARK",<br>_SUMMED_SCI")<br>DUS_START,                                                      | ,0,477,7   | 5,5000          | <b>,"</b> LC | W","LO |  |
| Comman<br>TRM_SCI_PAR("SC<br>"POINT",-57343<br>),<br>Comman<br>),                                                                                                    | JRM_SET_PAR(74,<br>scheduled_TIME,<br>CI_I2_S1",3,1,0,<br>3,75,5000,"LOW",<br>d(3,<br>scheduled_TIME,<br>JRM_START_HS_RI<br>d(4,<br>scheduled_TIME,<br>JRM_SCIENCE()<br>d(5,<br>scheduled_TIME,                                                                                                    | ,2465)<br>,\00:00:02<br>"IDIS_SDIS<br>"LOW","SPII<br>,\00:00:02<br>EC()<br>,\00:00:02<br>,\00:02:18                                                                                                    | , FROM_PREVIO<br>", "HSSL", "EN<br>N", -8637, "NO<br>, FROM_PREVIO<br>, FROM_PREVIO                           | _<br>DUS_START,<br>ABLE","DARK",<br>_SUMMED_SCI")<br>DUS_START,<br>DUS_START,                                        | ,0,477,7   | 5,5000          | <b>,</b> "LC | W","LO |  |
| Comman<br>JRM_SCI_PAR("SC<br>"POINT",-57343<br>),<br>comman<br>),<br>comman<br>),<br>comman<br>),                                                                                                    | JRM_SET_PAR(74)<br>d(2,<br>scheduled_TIME,<br>CI_I2_S1",3,1,0,<br>3,75,5000,"LOW",<br>d(3,<br>scheduled_TIME,<br>JRM_START_HS_RI<br>d(4,<br>scheduled_TIME,<br>JRM_SCIENCE()<br>d(5,<br>scheduled_TIME,<br>JRM_ERROR_LOG()                                                                                                    | ,2465)<br>,\00:00:02<br>"IDIS_SDIS<br>"LOW","SPII<br>,\00:00:02<br>EC()<br>,\00:00:02<br>,\00:02:18                                                                                                    | , FROM_PREVIO<br>", "HSSL", "EN<br>N", -8637, "NO<br>, FROM_PREVIO<br>, FROM_PREVIO                           | _<br>DUS_START,<br>ABLE","DARK",<br>_SUMMED_SCI")<br>DUS_START,<br>DUS_START,                                        | ,0,477,7   | 5,5000          | <b>,</b> "LC | w","LO |  |
| comman<br>JRM_SCI_PAR("SC<br>"POINT",-57343<br>),<br>comman<br>),<br>comman<br>),<br>comman                                                                                                    | JRM_SET_PAR(74)<br>d(2,<br>scheduled_TIME,<br>CI_I2_S1",3,1,0,<br>3,75,5000,"LOW",<br>d(3,<br>scheduled_TIME,<br>JRM_START_HS_RI<br>d(4,<br>scheduled_TIME,<br>JRM_SCIENCE()<br>d(5,<br>scheduled_TIME,<br>JRM_ERROR_LOG()                                                                                                    | ,2465)<br>,\00:00:02<br>"IDIS_SDIS'<br>"LOW","SPIN<br>,\00:00:02<br>,\00:00:02<br>,\00:02:18<br>,\00:00:02                                                                                                    | _<br>, FROM_PREVI(<br>", "HSSL", "EN<br>N", -8637, "NO<br>, FROM_PREVI(<br>, FROM_PREVI(<br>, FROM_PREVI(     | -<br>DUS_START,<br>ABLE","DARK",<br>_SUMMED_SCI")<br>DUS_START,<br>DUS_START,<br>DUS_START,                          | ,0,477,7   | 5,5000          | <b>,</b> "LC | W","LO |  |
| Commany<br>JRM_SCI_PAR("SC<br>"POINT",-57343<br>),<br>commany<br>),<br>commany<br>),<br>commany<br>),<br>commany<br>),                                                                                                    | JRM_SET_PAR(74)<br>d(2,<br>scheduled_TIME,<br>CI_I2_S1",3,1,0,<br>3,75,5000,"LOW",<br>d(3,<br>scheduled_TIME,<br>JRM_START_HS_RI<br>d(4,<br>scheduled_TIME,<br>JRM_SCIENCE()<br>d(5,<br>scheduled_TIME,<br>JRM_ERROR_LOG()<br>d(6,<br>scheduled_TIME,<br>JRM_STOP_HS_REC<br>te(1,                                                                                                    | ,2465)<br>,\00:00:02<br>"IDIS_SDIS'<br>"LOW","SPIH<br>,\00:00:02<br>EC()<br>,\00:00:02<br>,\00:02:18<br>,<br>,\00:00:02<br>,                                                                                                    | _<br>, FROM_PREVIO<br>N", -8637, "NO<br>, FROM_PREVIO<br>, FROM_PREVIO<br>, FROM_PREVIO<br>, FROM_PREVIO      | DUS_START,<br>ABLE","DARK",<br>_SUMMED_SCI")<br>DUS_START,<br>DUS_START,<br>DUS_START,<br>DUS_START,                 | ,0,477,7   | 5,5000          | <b>,</b> "LC | W","LO |  |
| Commany<br>JRM_SCI_PAR("SC<br>"POINT",-57343<br>),<br>commany<br>),<br>commany<br>),<br>commany<br>),<br>commany<br>),                                                                                                    | JRM_SET_PAR(74,<br>scheduled_TIME,<br>CI_I2_S1",3,1,0,<br>3,75,5000,"LOW",<br>d(3,<br>scheduled_TIME,<br>JRM_START_HS_RI<br>d(4,<br>scheduled_TIME,<br>JRM_SCIENCE()<br>d(5,<br>scheduled_TIME,<br>JRM_ERROR_LOG()<br>d(6,<br>scheduled_TIME,<br>JRM_STOP_HS_RE(                                                                                                    | ,2465)<br>,\00:00:02<br>"IDIS_SDIS'<br>"LOW","SPII<br>,\00:00:02<br>EC()<br>,\00:00:02<br>,\00:02:18<br>,<br>,\00:00:02<br>C()<br>E,\00:00:02                                                                                                    | _<br>, FROM_PREVIO<br>N", -8637, "NO<br>, FROM_PREVIO<br>, FROM_PREVIO<br>, FROM_PREVIO<br>, FROM_PREVIO      | DUS_START,<br>ABLE","DARK",<br>_SUMMED_SCI")<br>DUS_START,<br>DUS_START,<br>DUS_START,<br>DUS_START,                 | ,0,477,7   | 5,5000          | <b>,</b> "LC | W","LO |  |
| Commany<br>JRM_SCI_PAR("SC<br>"POINT",-57343<br>),<br>commany<br>),<br>commany<br>),<br>commany<br>),<br>commany<br>),<br>commany<br>),<br>commany                                                                                                    | JRM_SET_PAR(74)<br>d(2,<br>scheduled_TIME,<br>CI_I2_S1",3,1,0,<br>3,75,5000,"LOW",<br>d(3,<br>scheduled_TIME,<br>JRM_START_HS_RI<br>d(4,<br>scheduled_TIME,<br>JRM_SCIENCE()<br>d(5,<br>scheduled_TIME,<br>JRM_ERROR_LOG()<br>d(6,<br>scheduled_TIME,<br>JRM_STOP_HS_REC<br>te(1,<br>scheduled_TIME,                                                                                                    | ,2465)<br>,\00:00:02<br>"IDIS_SDIS'<br>"LOW","SPII<br>,\00:00:02<br>EC()<br>,\00:00:02<br>,\00:02:18<br>,<br>,\00:00:02<br>C()<br>E,\00:00:02                                                                                                    | _<br>, FROM_PREVIO<br>N", -8637, "NO<br>, FROM_PREVIO<br>, FROM_PREVIO<br>, FROM_PREVIO<br>, FROM_PREVIO      | DUS_START,<br>ABLE","DARK",<br>_SUMMED_SCI")<br>DUS_START,<br>DUS_START,<br>DUS_START,<br>DUS_START,                 | ,0,477,7   | 5,5000          | <b>,</b> "LC | W","LO |  |
| <pre>Commany<br/>JRM_SCI_PAR("SG<br/>"POINT", -57343<br/>),<br/>commany<br/>),<br/>commany<br/>(commany<br/>),<br/>commany<br/>(commany<br/>),<br/>commany<br/>(commany<br/>),<br/>commany<br/>(commany<br/>),<br/>commany<br/>(commany<br/>),<br/>commany<br/>(commany<br/>),<br/>commany<br/>(commany<br/>),<br/>commany<br/>(commany<br/>),<br/>commany<br/>(commany<br/>(commany<br/>),<br/>commany<br/>(commany<br/>(c</pre> | JRM_SET_PAR(74,<br>d(2,<br>scheduled_TIME,<br>CI_I2_S1",3,1,0,<br>3,75,5000,"LOW",<br>d(3,<br>scheduled_TIME,<br>JRM_START_HS_RI<br>d(4,<br>scheduled_TIME,<br>JRM_SCIENCE()<br>d(5,<br>scheduled_TIME,<br>JRM_ERROR_LOG()<br>d(6,<br>scheduled_TIME,<br>JRM_STOP_HS_RE()<br>te(1,<br>scheduled_TIME,<br>JRM_STOP_HS_RE()<br>te(1,<br>scheduled_TIME,<br>JRM_STOP_HS_RE()                                                                                                    | ,2465)<br>,\00:00:02<br>"IDIS_SDIS'<br>"LOW","SPIN<br>,\00:00:02<br>EC()<br>,\00:00:02<br>,\00:02:18<br>,\00:00:02<br>C()<br>E,\00:00:02<br>C()<br>E,\00:00:04<br>Pole"                                                                              | _<br>FROM_PREVIO<br>N", -8637, "NO<br>FROM_PREVIO<br>FROM_PREVIO<br>FROM_PREVIO<br>FROM_PREVIO<br>FROM_PREVIO | DUS_START,<br>ABLE","DARK",<br>_SUMMED_SCI")<br>DUS_START,<br>DUS_START,<br>DUS_START,<br>DUS_START,                 | ,0,477,7   | 5,5000          | <b>,</b> "LC | W","LO |  |
| Commany<br>JRM_SCI_PAR("SC<br>"POINT",-57343<br>),<br>commany<br>),<br>commany<br>),<br>commany<br>),<br>commany<br>),<br>commany<br>),<br>commany<br>),                                                                                                    | JRM_SET_PAR(74,<br>d(2,<br>scheduled_TIME,<br>CI_I2_S1",3,1,0,<br>3,75,5000,"LOW",<br>d(3,<br>scheduled_TIME,<br>JRM_START_HS_RI<br>d(4,<br>scheduled_TIME,<br>JRM_SCIENCE()<br>d(5,<br>scheduled_TIME,<br>JRM_ERROR_LOG()<br>d(6,<br>scheduled_TIME,<br>JRM_STOP_HS_REC<br>te(1,<br>scheduled_TIME,<br>Scheduled_TIME,<br>JRM_STOP_HS_REC<br>te(1,<br>scheduled_TIME,<br>JRM_STOP_HS_REC<br>te(1,<br>scheduled_TIME,<br>JRM_TIME, 201<br>TITLE, "jm0233<br>REQUESTOR, "VC                                                                     | ,2465)<br>,\00:00:02<br>"IDIS_SDIS"<br>"LOW","SPII<br>,\00:00:02<br>EC()<br>,\00:00:02<br>C()<br>,\00:00:02<br>C()<br>E,\00:00:02<br>C()<br>E,\00:00:04<br>Pole"<br>19-307T21:3<br>L_JRM_Scier<br>RMTEAM",<br>C2",                                   |                                                                                                    | DUS_START,<br>ABLE","DARK",<br>_SUMMED_SCI")<br>DUS_START,<br>DUS_START,<br>DUS_START,<br>DUS_START,                 | ,0,477,7   | 5,5000          | <b>,</b> "LC | W","LO |  |
| <pre>Commany<br/>JRM_SCI_PAR("SG<br/>"POINT", -57343<br/>),<br/>commany<br/>),<br/>commany<br/>(commany<br/>),<br/>commany<br/>(commany<br/>),<br/>commany<br/>(commany<br/>),<br/>commany<br/>(commany<br/>),<br/>commany<br/>(commany<br/>),<br/>commany<br/>(commany<br/>),<br/>commany<br/>(commany<br/>),<br/>commany<br/>(commany<br/>),<br/>commany<br/>(commany<br/>(commany<br/>),<br/>commany<br/>(commany<br/>(c</pre> | JRM_SET_PAR(74,<br>d(2,<br>scheduled_TIME,<br>CI_I2_S1",3,1,0,<br>3,75,5000,"LOW",<br>d(3,<br>scheduled_TIME,<br>JRM_START_HS_RI<br>d(4,<br>scheduled_TIME,<br>JRM_SCIENCE()<br>d(5,<br>scheduled_TIME,<br>JRM_SCIENCE()<br>d(6,<br>scheduled_TIME,<br>JRM_STOP_HS_RE()<br>te(1,<br>scheduled_TIME,<br>ZRM_STOP_HS_RE()<br>te(1,<br>scheduled_TIME,<br>JRM_STOP_HS_RE()<br>d(6,<br>scheduled_TIME,<br>JRM_STOP_HS_RE()<br>te(1,<br>scheduled_TIME,<br>Scheduled_TIME,<br>d(1,<br>scheduled_TIME,<br>scheduled_TIME,<br>d(1,<br>scheduled_TIME, | ,2465)<br>,\00:00:02<br>"IDIS_SDIS"<br>"LOW","SPIN<br>,\00:00:02<br>EC()<br>,\00:00:02<br>,\00:00:02<br>C()<br>E,\00:00:02<br>C()<br>E,\00:00:02<br>C()<br>E,\00:00:04<br>Pole"<br>19-307T21:3<br>1_JRM_Scier<br>RMTEAM",<br>C2",<br>)<br>,\00:00:00 | <pre></pre>                                                                                                   | DUS_START,<br>ABLE", "DARK",<br>_SUMMED_SCI")<br>DUS_START,<br>DUS_START,<br>DUS_START,<br>DUS_START,<br>IOUS_START, | ,0,477,7   | 5,5000          | ,"LC         | W","LO |  |
| Commany<br>JRM_SCI_PAR("SC<br>"POINT",-57343<br>),<br>commany<br>),<br>commany<br>(),<br>commany<br>),<br>commany<br>(),<br>commany<br>),<br>commany<br>(),<br>commany<br>(                                                                                                    | JRM_SET_PAR(74,<br>d(2,<br>scheduled_TIME,<br>Scheduled_TIME,<br>3,75,5000,"Low",<br>d(3,<br>scheduled_TIME,<br>JRM_START_HS_RI<br>d(4,<br>scheduled_TIME,<br>JRM_SCIENCE()<br>d(5,<br>scheduled_TIME,<br>JRM_STOP_HS_RE()<br>d(6,<br>scheduled_TIME,<br>JRM_STOP_HS_RE()<br>te(1,<br>scheduled_TIME,20)<br>TITLE, "jm023)<br>REQUESTOR, "JI<br>PROCESSOR, "V(<br>KEY, "No_Key")<br>d(1,<br>scheduled_TIME,<br>JRM_SET_PAR(74,                                                                                                    | ,2465)<br>,\00:00:02<br>"IDIS_SDIS"<br>"LOW","SPIN<br>,\00:00:02<br>EC()<br>,\00:00:02<br>,\00:00:02<br>C()<br>E,\00:00:02<br>C()<br>E,\00:00:02<br>C()<br>E,\00:00:04<br>Pole"<br>19-307T21:3<br>1_JRM_Scier<br>RMTEAM",<br>C2",<br>)<br>,\00:00:00 | <pre></pre>                                                                                                   | DUS_START,<br>ABLE", "DARK",<br>_SUMMED_SCI")<br>DUS_START,<br>DUS_START,<br>DUS_START,<br>DUS_START,<br>IOUS_START, | ,0,477,7   | 5,5000          | ,"LC         | W","LO |  |

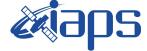

**JUNO/JIRAM** 

06/08/2020 Issue 1.0 Page 77 of 95

```
),
         command (3,
                  SCHEDULED TIME, \00:00:02\, FROM PREVIOUS START,
                 JRM START HS REC()
            ),
         command(4,
                  SCHEDULED TIME, \00:00:02\, FROM PREVIOUS START,
                 JRM SCIENCE()
            ),
         command (5.
                  SCHEDULED TIME, \00:02:18\, FROM PREVIOUS START,
                 JRM_ERROR_LOG()
            ),
         command(6,
                 SCHEDULED_TIME, \00:00:02\, FROM_PREVIOUS_START,
                 JRM STOP HS REC()
            ),
              note(1,
                   SCHEDULED TIME, \00:00:04\, FROM PREVIOUS START,
                   TEXT, \"North Pole"\
              ),
 end;
request(JRM_069,
                   START_TIME,2019-307T21:35:28.500,
                   TITLE, "jm0231 JRM Science",
                  REQUESTOR, "JRMTEAM",
PROCESSOR, "VC2",
                   KEY, "No Key")
         command(1,
                  SCHEDULED TIME, \00:00:00\, FROM REQUEST START,
                  JRM_SET_PAR(74,2465)
            ),
         command(2,
                 SCHEDULED TIME, \00:00:02\, FROM PREVIOUS START,
JRM_SCI_PAR("SCI_I2_S1",3,1,0,"IDIS_SDIS","HSSL","ENABLE","DARK","DISABLE",0,477,75,5000,"LOW","LOW","POINT",-57343,75,5000,"LOW","SPIN",-8638,"NO_SUMMEd_SCI")
            ),
         command (3,
                 SCHEDULED TIME, \00:00:02\, FROM PREVIOUS START,
                 JRM START HS REC()
            ),
         command(4,
                  SCHEDULED TIME, \00:00:02\, FROM PREVIOUS START,
                 JRM_SCIENCE()
            ),
         command(5,
                  SCHEDULED_TIME, \00:02:18\, FROM_PREVIOUS_START,
                 JRM_ERROR_LOG()
            ),
         command(6,
                 SCHEDULED TIME, \00:00:02\, FROM PREVIOUS START,
                 JRM_STOP_HS_REC()
            ),
              note(1,
                   SCHEDULED TIME, \00:00:04\, FROM PREVIOUS START,
                   TEXT, \"North Pole"\
              ),
 end;
request(JRM 070,
                   START_TIME,2019-307T21:38:01.500,
                   TITLE, "jm0231 JRM Science",
                  REQUESTOR, "JRMTEAM",
PROCESSOR, "VC2",
                  KEY, "No_Key")
         command(1,
                  SCHEDULED_TIME, \00:00:00\, FROM_REQUEST_START,
                  JRM SET PAR (74,2465)
            ),
         command (2,
                  SCHEDULED_TIME, \00:00:02\, FROM_PREVIOUS_START,
```

|                                                                                        | <b><i>k</i>iads</b>                                                             | JIR-I      | JIR-IAPS-SY-007-202 |      |           |  |
|----------------------------------------------------------------------------------------|---------------------------------------------------------------------------------|------------|---------------------|------|-----------|--|
|                                                                                        | e o po                                                                          | Issue      | 1.0                 | 06/  | /08/2020  |  |
|                                                                                        | JUNO/JIRAM                                                                      | Page       | 78                  | of   | 95        |  |
| JRM_SCI_PAR("SCI_I2_S1",3,1,0,'<br>,"POINT",-57343,75,5000,"LOW",'<br>),<br>command(3, | IDIS_SDIS","HSSL","ENABLE","DARK","DISABL<br>LOW","SPIN",-8638,"NO_SUMMED_SCI") | E",0,477,7 | 5 <b>,</b> 5000     | ,"LC | )W","LOW" |  |

```
SCHEDULED TIME, \00:00:02\, FROM_PREVIOUS_START,
                  JRM START HS REC()
             ),
         command(4,
                  SCHEDULED_TIME, \00:00:02\, FROM_PREVIOUS_START,
                  JRM SCIENCE()
             ),
          command(5,
                  SCHEDULED_TIME, \00:02:18\, FROM_PREVIOUS_START,
                  JRM_ERROR_LOG()
             ),
          command(6,
                  SCHEDULED TIME, \00:00:02\, FROM PREVIOUS START,
                  JRM STOP HS REC()
             ),
              note(1,
                   SCHEDULED TIME, \00:00:04\, FROM PREVIOUS START,
                   TEXT, \"North Pole"\
              ),
 end;
request(JRM 071,
                   START_TIME,2019-307T21:40:33.500,
TITLE, "jm0231_JRM_Science",
                   REQUESTOR, "JRMTEAM",
PROCESSOR, "VC2",
                   KEY, "No_Key")
          command(1,
                  SCHEDULED TIME, \00:00:00\, FROM REQUEST START,
                  JRM SET PAR (74,2465)
             ),
          command (2,
                  SCHEDULED_TIME, \00:00:02\, FROM_PREVIOUS_START,
JRM_SCI_PAR("SCI_I2_S1",3,1,0,"IDIS_SDIS","HSSL","ENABLE","DARK","DISABLE",0,477,75,5000,"LOW","LOW","POINT",-57343,75,5000,"LOW","LOW","SPIN",-8639,"NO_SUMMED_SCI")
            ),
          command(3,
                  SCHEDULED_TIME, \00:00:02\, FROM_PREVIOUS_START,
                  JRM_START_HS_REC()
             ),
          command(4,
                  SCHEDULED TIME, \00:00:02\, FROM PREVIOUS START,
                  JRM_SCIENCE()
             ),
          command(5,
                  SCHEDULED TIME, \00:02:18\, FROM PREVIOUS START,
                  JRM ERROR LOG()
             ),
          command(6,
                  SCHEDULED TIME, \00:00:02\, FROM PREVIOUS START,
                  JRM STOP HS REC()
             ),
              note(1,
                   SCHEDULED_TIME, \00:00:04\, FROM_PREVIOUS_START,
                   TEXT, \"North Pole"\
              ),
 end:
request(JRM 072,
                   START TIME, 2019-307T21:43:06.500,
                   TITLE, "jm0231_JRM_Science",
                   REQUESTOR, "JRMTEAM",
PROCESSOR, "VC2",
                   KEY, "No Key")
          command(1,
                  SCHEDULED_TIME, \00:00:00\, FROM_REQUEST_START,
                  JRM_SET_PAR(74,2465)
```

|                      |                                                                                                  |                                                                                | JIR-I          | JIR-IAPS-S |        |        |
|----------------------|--------------------------------------------------------------------------------------------------|--------------------------------------------------------------------------------|----------------|------------|--------|--------|
| Tu.                  |                                                                                                  | e opo                                                                          | Issue          | 1.0        | 06/08  | 8/2020 |
|                      |                                                                                                  | JUNO/JIRAM                                                                     | Page           | 79         | of     | 95     |
|                      | ),<br>command(2,                                                                                 |                                                                                |                |            |        |        |
|                      |                                                                                                  | ,\00:00:02FROM_PREVIOUS_START,                                                 |                |            |        |        |
| JRM_SCI_<br>,"POINT" | _PAR("SCI_I2_S1",3,1,0,<br>",-57343,75,5000,"LOW",<br>),                                         | "IDIS_SDIS","HSSL","ENABLE","DARK","DIS<br>"LOW","SPIN",-8640,"NO_SUMMED_SCI") | SABLE",0,477,7 | 5,5000     | ,"LOW" | ,"LOW" |
|                      | command(3,<br>SCHEDULED_TIME<br>JRM_START_HS_R                                                   | ,\00:00:02FROM_PREVIOUS_START,<br>EC()                                         |                |            |        |        |
|                      | JRM_SCIENCE()                                                                                    | ,\00:00:02FROM_PREVIOUS_START,                                                 |                |            |        |        |
|                      | ),<br>command(5,<br>SCHEDULED_TIME<br>JRM_ERROR_LOG(                                             | ,\00:02:18FROM_PREVIOUS_START,                                                 |                |            |        |        |
|                      | ),<br>command(6,<br>SCHEDULED_TIME<br>JRM_STOP_HS_RE<br>),                                       | <pre>,\00:00:02FROM_PREVIOUS_START,<br/>C()</pre>                              |                |            |        |        |
|                      | TEXT, $\backslash$ "North                                                                        | E,\00:00:04FROM_PREVIOUS_START,<br>Pole"\                                      |                |            |        |        |
| end;                 | ),                                                                                               |                                                                                |                |            |        |        |
|                      | TITLE, "jm023<br>REQUESTOR, "J<br>PROCESSOR, "V<br>KEY, "No_Key"<br>command(1,<br>SCHEDULED_TIME | C2",<br>)<br>,\00:00:00FROM_REQUEST_START,                                     |                |            |        |        |
|                      | JRM_SET_PAR(74),<br>command(2,<br>SCHEDULED_TIME                                                 | ,2465)<br>,\00:00:02FROM_PREVIOUS_START,                                       |                |            |        |        |
|                      |                                                                                                  | "IDIS_SDIS","HSSL","ENABLE","DARK","DIS<br>"LOW","SPIN",-8641,"NO SUMMED_SCI") | SABLE",0,477,7 | 5,5000     | ,"LOW" | ,"LOW" |
|                      | ),<br>command(3,<br>SCHEDULED_TIME<br>JRM_START_HS_R                                             | ,\00:00:02FROM_PREVIOUS_START,<br>EC()                                         |                |            |        |        |
|                      | ),<br>command(4,<br>SCHEDULED_TIME<br>JRM_SCIENCE()<br>),                                        | ,\00:00:02FROM_PREVIOUS_START,                                                 |                |            |        |        |
|                      | command(5,                                                                                       | ,\00:02:18FROM_PREVIOUS_START, )                                               |                |            |        |        |
|                      | command(6,                                                                                       | ,\00:00:02FROM_PREVIOUS_START,<br>C()                                          |                |            |        |        |
|                      | note(1,                                                                                          | E,\00:00:04FROM_PREVIOUS_START,<br>Pole"\                                      |                |            |        |        |
| end;                 |                                                                                                  |                                                                                |                |            |        |        |
| request              |                                                                                                  | C2",                                                                           |                |            |        |        |

```
JIR-IAPS-SY-007-2020
                                                        3PS
                                                                                                 06/08/2020
                                                                                            1.0
                                                                                 Issue
  JUN
                                               JUNO/JIRAM
                                                                                 Page
                                                                                            80
                                                                                                 of
                                                                                                         95
         command (1,
                 SCHEDULED_TIME,\00:00.00\,FROM_REQUEST_START,
                 JRM SET PAR(74,2465)
            ),
         command (2,
                 SCHEDULED TIME, \00:00:02\, FROM PREVIOUS START,
JRM_SCI_PAR("SCI_12_S1",3,1,0,"IDIS_SDIS","HSSL","ENABLE","DARK","DISABLE",0,477,75,5000,"LOW","LOW"
,"POINT",-57343,75,5000,"LOW","LOW","SPIN",-8642,"NO_SUMMED_SCI")
            ),
         command(3,
                 SCHEDULED TIME, \00:00:02\, FROM PREVIOUS START,
                 JRM START HS REC()
            ),
         command(4,
                 SCHEDULED TIME, \00:00:02\, FROM PREVIOUS START,
                 JRM SCIENCE()
            ),
         command (5,
                 SCHEDULED_TIME, \00:02:18\, FROM_PREVIOUS_START,
                 JRM ERROR LOG()
            ),
         command(6,
                 SCHEDULED TIME, \00:00:02\, FROM PREVIOUS START,
                 JRM_STOP_HS_REC()
            ),
             note(1,
                  SCHEDULED TIME, \00:00:04\, FROM_PREVIOUS_START,
                  TEXT, \"North Pole"\
             ),
 end;
request(JRM_075,
                  START_TIME,2019-307T21:50:43.500,
                  TITLE, "jm0231 JRM Science",
                  REQUESTOR, "JRMTEAM",
PROCESSOR, "VC2",
                  KEY, "No Key")
         command(1,
                 SCHEDULED TIME, \00:00\, FROM REQUEST START,
                 JRM_SET_PAR(74,2465)
            ),
         command(2,
                 SCHEDULED TIME, \00:00:02\, FROM PREVIOUS START,
JRM_SCI_PAR("SCI_I2_S1",3,1,0,"IDIS_SDIS","HSSL","ENABLE","DARK","DISABLE",0,477,75,5000,"LOW","LOW","POINT",-57343,75,5000,"LOW","LOW","SPIN",-8644,"NO_SUMMED_SCI")
           ),
         command (3,
                 SCHEDULED_TIME, \00:00:02\, FROM_PREVIOUS_START,
                 JRM START HS REC()
            ),
         command(4,
                 SCHEDULED TIME, \00:00:02\, FROM PREVIOUS START,
                 JRM_SCIENCE()
            ),
         command(5,
                 SCHEDULED TIME, \00:02:18\, FROM PREVIOUS START,
                 JRM ERROR LOG()
            ),
         command(6,
                 SCHEDULED TIME, \00:00:02\, FROM PREVIOUS START,
                 JRM_STOP_HS_REC()
            ),
             note(1,
                  SCHEDULED TIME, \00:00:04\, FROM PREVIOUS START,
                  TEXT, \"North Pole" \
             ),
 end;
request(JRM 076,
                  START_TIME,2019-307T21:55:18.500,
                  TITLE, "jm0231_JRM_Science",
```

```
JIR-IAPS-SY-007-2020
                                                            ρs
                                                                                                    06/08/2020
                                                                                               1.0
                                                                                    Issue
  JUNC
                                                JUNO/JIRAM
                                                                                    Page
                                                                                               81
                                                                                                            95
                                                                                                    of
                  REQUESTOR, "JRMTEAM",
PROCESSOR, "VC2",
                   KEY, "No Key")
         command(1,
                  SCHEDULED TIME, \00:00:00\, FROM REQUEST START,
                  JRM_SET_PAR(74,0)
             ),
         command(2,
                 SCHEDULED TIME, \00:00:02\, FROM PREVIOUS START,
JRM SCI PAR("SCI I3 S1",17,1,0,"IDIS SDIS","HSSL","ENABLE","DARK","DISABLE",0,154,5000,5000,"LOW","L
OW", "POINT", -57343, 5000, 5000, "LOW", "LOW", "SPIN", 3275, "NO SUMMED SCI")
            ),
         command(3,
                 SCHEDULED_TIME, \00:00:02\, FROM_PREVIOUS_START,
                  JRM_START_HS_REC()
             ),
         command(4,
                 SCHEDULED_TIME, \00:00:02\, FROM_PREVIOUS_START,
                 JRM_SCIENCE()
             ),
         command (5,
                 SCHEDULED_TIME,\00:09:25\,FROM_PREVIOUS_START,
JRM_ERROR_LOG()
             ),
         command(6,
                 SCHEDULED TIME, \00:00:02\, FROM_PREVIOUS_START,
                 JRM_STOP_HS_REC()
             ),
              note(1,
                   SCHEDULED TIME, \00:00:04\, FROM PREVIOUS START,
                   TEXT, \"Ganymede FP North" \
              ),
 end;
request(JRM_077,
                   START_TIME,2019-307T22:05:28.500,
                   TITLE, "jm0231_JRM_Science",
                  REQUESTOR, "JRMTEAM",
PROCESSOR, "VC2",
                  KEY, "No_Key")
         command(1,
                  SCHEDULED_TIME, \00:00:00\, FROM_REQUEST_START,
                  JRM SET PAR(74,1250)
            ),
         command(2,
                  SCHEDULED TIME, \00:00:02\, FROM PREVIOUS START,
JRM_SCI_PAR("SCI_I1_S1",13,1,0,"IDIS_SDIS","HSSL","ENABLE","DARK","DISABLE",0,76,2500,5000,"LOW","LO
W","POINT",-57343,2500,5000,"LOW","LOW","SPIN",18005,"NO_SUMMED_SCI")
            ),
         command(3,
                 SCHEDULED TIME, \00:00:02\, FROM PREVIOUS START,
                 JRM_START_HS_REC()
            ),
         command(4,
                 SCHEDULED TIME, \00:00:02\, FROM PREVIOUS START,
                 JRM_SCIENCE()
             ),
         command(5,
                 SCHEDULED TIME, \00:07:23\, FROM PREVIOUS START,
                 JRM ERROR LOG()
             ),
         command(6,
                  SCHEDULED TIME, \00:00:02\, FROM PREVIOUS START,
                 JRM_STOP_HS_REC()
             ),
              note(1,
                   SCHEDULED TIME, \00:00:04\, FROM PREVIOUS START,
                   TEXT, \"Limb Up"\
              ),
 end;
```

|--|

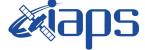

JUNO/JIRAM

 Issue
 1.0
 06/08/2020

 Page
 82
 of
 95

```
request(JRM_078,
                 START_TIME,2019-307T22:13:05.500,
                 TITLE, "jm0231_JRM_Science",
                 REQUESTOR, "JRMTEAM",
PROCESSOR, "VC2",
                 KEY, "No Key")
         command(1,
                 SCHEDULED_TIME,\00:00\,FROM_REQUEST_START,
                JRM SET_PAR(74,1250)
            ),
         command (2,
                SCHEDULED TIME, \00:00:02\, FROM PREVIOUS START,
JRM SCI PAR("SCI I1 S1",11,1,0,"IDIS SDIS","HSSL","ENABLE","DARK","DISABLE",0,0,2500,5000,"LOW","LOW
", "POINT", -57343, 2500, 5000, "LOW", "LOW", "SPIN", 18140, "NO_SUMMED_SCI")
           ),
         command(3,
                SCHEDULED TIME, \00:00:02\, FROM PREVIOUS START,
                JRM_START_HS_REC()
            ),
         command(4,
                SCHEDULED TIME, \00:00:02\, FROM PREVIOUS START,
                JRM_SCIENCE()
           ),
         command(5,
                SCHEDULED TIME, \00:06:21\, FROM PREVIOUS START,
                JRM ERROR LOG()
            ),
         command(6,
                SCHEDULED TIME, \00:00:02\, FROM PREVIOUS START,
                JRM_STOP_HS_REC()
            ),
             note(1,
                 SCHEDULED_TIME, \00:00:04\, FROM_PREVIOUS_START,
                 TEXT, \"Limb Up"\
             ),
 end:
request(JRM 079,
                 START TIME, 2019-307T22:19:41.500,
                 TITLE, "jm0231_JRM Science",
                 REQUESTOR, "JRMTEAM",
                 PROCESSOR, "VC2",
                 KEY, "No Key")
         command (1.
                SCHEDULED_TIME, \00:00:00\, FROM_REQUEST_START,
                JRM SET PAR(74,1250)
            ),
         command(2,
                SCHEDULED TIME, \00:00:02\, FROM PREVIOUS START,
JRM SCI PAR("SCI I1 S1",8,1,0,"IDIS SDIS","HSSL","ENABLE","DARK","DISABLE",0,0,2500,5000,"LOW","LOW"
,"POINT",-57343,2500,5000,"LOW","LOW","SPIN",6631,"NO SUMMED SCI")
           ),
         command(3,
                SCHEDULED TIME, \00:00:02\, FROM PREVIOUS START,
                JRM START HS REC()
            ).
         command (4,
                SCHEDULED_TIME, \00:00:02\, FROM_PREVIOUS_START,
                JRM SCIENCE()
           ),
         command (5,
                SCHEDULED TIME, \00:04:50\, FROM PREVIOUS START,
                JRM ERROR LOG()
           ),
         command (6,
                SCHEDULED TIME, \00:00:02\, FROM PREVIOUS START,
                JRM STOP HS REC()
            ),
             note(1,
                 SCHEDULED_TIME, \00:00:04\, FROM_PREVIOUS_START,
                 TEXT, \"Limb Up"\
```

| Mans       | JIR-IAPS-SY-007-20 |     |     |          |  |
|------------|--------------------|-----|-----|----------|--|
| e opu      |                    | 1.0 | 06/ | /08/2020 |  |
| JUNO/JIRAM | Page               | 83  | of  | 95       |  |

), end;

```
request(JRM 080,
                    START TIME, 2019-307T22:24:43.500,
                    TITLE, "jm0231 Technical Block",
                    REQUESTOR, "JRMTEAM",
PROCESSOR, "VC2",
                    KEY, "No_Key")
          command (1.
                   SCHEDULED_TIME, \00:00\, FROM_REQUEST_START,
                   JRM SET PAR(74,0)
             ),
              note(1,
                    SCHEDULED_TIME, \00:00:04\, FROM_PREVIOUS_START,
                    TEXT, \"Imager Delay Set to Zero"\
              ),
 end;
request(JRM_081,
                    START_TIME,2019-307T22:27:15.000,
                    TITLE, "jm0231 JRM Science",
                    REQUESTOR, "JRMTEAM",
PROCESSOR, "VC2",
                   KEY, "No_Key")
          command(1,
                  SCHEDULED TIME, \00:00\, FROM REQUEST START,
                   JRM_SET_PAR(92,153)
             ),
          command(2,
                  SCHEDULED TIME, \00:00:04\, FROM PREVIOUS START,
JRM_SCI_PAR("SCI_I1_S1",1,1,0,"IDIS_SDIS","HSSL","ENABLE","RN","DISABLE",0,0,0,0,"LOW","LOW","POINT",28991,5000,5000,"LOW","LOW","POINT",-57025,"NO_SUMMED_SCI")
            ),
          command(3,
                  SCHEDULED TIME, \00:00:04\, FROM PREVIOUS START,
                   JRM_GET_PAR(6000)
             ),
          command(4,
                  SCHEDULED TIME, \00:00:04\, FROM_PREVIOUS_START,
                  JRM START HS REC()
             ),
          command(5,
                  SCHEDULED_TIME, \00:00:02\, FROM_PREVIOUS_START,
                   JRM SCIENCE()
             ),
          command(6,
                  SCHEDULED TIME, \00:01:12\, FROM PREVIOUS START,
JRM_SCI_PAR("SCI_I1_S1",1,1,0,"IDIS_SDIS","HSSL","ENABLE","RN","DISABLE",0,0,0,0,"LOW","LOW","POINT"
,28991,5000,5000,"LOW","LOW","POINT",-57025,"NO_SUMMED_SCI")
            ),
          command (7,
                  SCHEDULED TIME, \00:00:04\, FROM PREVIOUS START,
                  JRM GET PAR(6000)
             ),
          command (8.
                  SCHEDULED_TIME, \00:00:02\, FROM_PREVIOUS_START,
                  JRM_SCIENCE()
             ),
          command(9,
                  SCHEDULED_TIME, \00:01:12\, FROM_PREVIOUS_START,
JRM_SCI_PAR("SCI_I1_S1",1,1,0,"IDIS_SDIS","HSSL","ENABLE","RN","DISABLE",0,0,0,0,"LOW","LOW","POINT",28991,5000,5000,"LOW","LOW","POINT",-57025,"NO_SUMMED_SCI")
             ),
          command(10,
                   SCHEDULED TIME, \00:00:04\, FROM PREVIOUS START,
                   JRM GET PAR(6000)
             ),
          command (11,
                   SCHEDULED_TIME, \00:00:02\, FROM_PREVIOUS_START,
```

|                                                                        | Miang                                                                         | JIR-L      | APS-S  | SY-0  | 07-2020 |
|------------------------------------------------------------------------|-------------------------------------------------------------------------------|------------|--------|-------|---------|
|                                                                        | <b>e</b> anha                                                                 | Issue      | 1.0    | 06/0  | 8/2020  |
|                                                                        | JUNO/JIRAM                                                                    | Page       | 84     | of    | 95      |
| JRM_SCIENCE()                                                          |                                                                               |            |        |       |         |
| ),<br>command(12,<br>SCHEDULED_TIME,<br>JRM_STOP_HS_REC                | <pre>\00:01:12FROM_PREVIOUS_START, ()</pre>                                   |            |        |       |         |
| ),<br>command(13,<br>SCHEDULED_TIME,<br>JRM_SET_PAR(92,                | <pre>\00:00:04FROM_PREVIOUS_START, 8174)</pre>                                |            |        |       |         |
| ),<br>command(14,<br>SCHEDULED_TIME,<br>JRM ERROR LOG()                | \00:00:04FROM_PREVIOUS_START,                                                 |            |        |       |         |
| ),<br>note(1,<br>SCHEDULED_TIME<br>TEXT,\"RAD+CAI                      | C,\00:00:04FROM_PREVIOUS_START,                                               |            |        |       |         |
| ),<br>end;                                                             |                                                                               |            |        |       |         |
|                                                                        | 22",                                                                          |            |        |       |         |
| command(1,<br>SCHEDULED_TIME,<br>JRM_SET_PAR(92,                       | \00:00:00FROM_REQUEST_START,                                                  |            |        |       |         |
| ),<br>command(2,<br>SCHEDULED TIME,                                    | \00:00:04FROM PREVIOUS START,                                                 |            |        |       |         |
| _                                                                      | <br>"IDIS_SDIS","HSSL","ENABLE","RN","DISABLE",                               | 0,0,0,0,"  | LOW"," | LOW", | "POINT" |
| ),<br>command(3,                                                       | \00:00:04FROM_PREVIOUS_START,                                                 |            |        |       |         |
| ),<br>command(4,                                                       | \00:00:04FROM_PREVIOUS_START,                                                 |            |        |       |         |
| ),                                                                     | \00:00:02FROM_PREVIOUS_START,                                                 |            |        |       |         |
| ),<br>command(6,<br>SCHEDULED_TIME,                                    | \00:01:12FROM_PREVIOUS_START,                                                 |            |        |       |         |
| ,28991,5000,5000,"LOW","LOW","                                         | "IDIS_SDIS","HSSL","ENABLE","RN","DISABLE",<br>POINT",-57025,"NO_SUMMED_SCI") | 0,0,0,0,"] | low"," | LOW", | "POINT" |
| JRM_GET_PAR(600                                                        | \00:00:04FROM_PREVIOUS_START,<br>00)                                          |            |        |       |         |
| JRM_SCIENCE()                                                          | \00:00:02FROM_PREVIOUS_START,                                                 |            |        |       |         |
| ),<br>command(9,<br>SCHEDULED_TIME,                                    | \00:01:12FROM_PREVIOUS_START,                                                 |            |        |       |         |
| JRM_SCI_PAR("SCI_I1_S1",1,1,0,<br>,28991,5000,5000,"LOW","LOW","<br>), | "IDIS_SDIS","HSSL","ENABLE","RN","DISABLE",<br>POINT",-57025,"NO_SUMMED_SCI") | 0,0,0,0,"1 | LOW"," | LOW", | "POINT" |
| command(10,<br>SCHEDULED_TIME,<br>JRM_GET_PAR(600                      | <pre>\00:00:04FROM_PREVIOUS_START, 00)</pre>                                  |            |        |       |         |
| ),<br>command(11,                                                      |                                                                               |            |        |       |         |

|                                                                  |                                                                                  | JIR-LA         | APS-S | SY-007-2020 |        |  |
|------------------------------------------------------------------|----------------------------------------------------------------------------------|----------------|-------|-------------|--------|--|
|                                                                  | e supu                                                                           | Issue          | 1.0   | 06/08/      | 2020   |  |
|                                                                  | JUNO/JIRAM                                                                       | Page           | 85    | of          | 95     |  |
| JRM_SCIENCE()                                                    | <pre>\00:00:02FROM_PREVIOUS_START,</pre>                                         |                |       |             |        |  |
| ),<br>command(12,<br>SCHEDULED_TIME,<br>JRM_STOP_HS_REC          | <pre>\00:01:12FROM_PREVIOUS_START, :()</pre>                                     |                |       |             |        |  |
| JRM_SET_PAR(92,                                                  | <pre>\00:00:04FROM_PREVIOUS_START, 8174)</pre>                                   |                |       |             |        |  |
| ),<br>command(14,<br>SCHEDULED_TIME,<br>JRM_ERROR_LOG()          | \00:00:04FROM_PREVIOUS_START,                                                    |                |       |             |        |  |
|                                                                  | C,\00:00:04FROM_PREVIOUS_START,<br>.on_Sequence_23_023_DarkFrame_2019-307T       | 22:33:15.000"\ |       |             |        |  |
| ),<br>end;                                                       |                                                                                  |                |       |             |        |  |
| _                                                                | 9-307T22:41:49.500,<br>JRM Science",                                             |                |       |             |        |  |
| REQUESTOR, "JF<br>PROCESSOR, "VC<br>KEY, "No_Key")               |                                                                                  |                |       |             |        |  |
| JRM_SET_PAR(74,                                                  | <pre>\00:00:00FROM_REQUEST_START, 1250)</pre>                                    |                |       |             |        |  |
| ),<br>command(2,<br>SCHEDULED_TIME,                              | \00:00:02FROM_PREVIOUS_START,                                                    |                |       |             |        |  |
|                                                                  | ,"IDIS_SDIS","HSSL","ENABLE","DARK","DI<br>N","LOW","SPIN",-400,"NO SUMMED SCI") | SABLE",0,1,250 | 0,500 | 0,"LOW'     | ',"LOW |  |
| ),<br>command(3,                                                 | \00:00:02FROM_PREVIOUS_START,                                                    |                |       |             |        |  |
| ),<br>command(4,                                                 | \00:00:02FROM_PREVIOUS_START,                                                    |                |       |             |        |  |
| ),<br>command(5,<br>SCHEDULED_TIME,<br>JRM_ERROR_LOG()           | \00:26:11FROM_PREVIOUS_START,                                                    |                |       |             |        |  |
| ),<br>command(6,<br>SCHEDULED_TIME,<br>JRM_STOP_HS_REC           | <pre>\00:00:02FROM_PREVIOUS_START, :()</pre>                                     |                |       |             |        |  |
| ),<br>note(1,<br>SCHEDULED_TIME<br>TEXT,\"Limb Do                | <pre>c,\00:00:04FROM_PREVIOUS_START, wn"\</pre>                                  |                |       |             |        |  |
| ),<br>end;                                                       |                                                                                  |                |       |             |        |  |
| TITLE, "jm0231                                                   | 9-307T23:08:15.500,<br>JRM_Science",                                             |                |       |             |        |  |
| REQUESTOR, "JF<br>PROCESSOR, "VC<br>KEY, "No_Key")<br>command(1, | 22",                                                                             |                |       |             |        |  |
| SCHEDULED_TIME,<br>JRM_SET_PAR(74,<br>),                         | \00:00:00FROM_REQUEST_START,<br>1250)                                            |                |       |             |        |  |
| command(2,<br>SCHEDULED_TIME,                                    | \00:00:02FROM_PREVIOUS_START,                                                    |                |       |             |        |  |

| <i>e</i> riaps | Issue | 1.0 | S-SY-007-202 |    |  |
|----------------|-------|-----|--------------|----|--|
| JUNO/JIRAM     | Page  | 86  | of           | 95 |  |

```
),
         command(3,
                 SCHEDULED TIME, \00:00:02\, FROM PREVIOUS START,
                 JRM START HS REC()
            ),
         command(4,
                 SCHEDULED_TIME, \00:00:02\, FROM_PREVIOUS_START,
                 JRM SCIENCE()
            ),
         command(5,
                 SCHEDULED TIME, \00:04:50\, FROM PREVIOUS START,
                 JRM_ERROR_LOG()
            ),
         command (6,
                 SCHEDULED TIME, \00:00:02\, FROM PREVIOUS START,
                 JRM STOP HS REC()
            ),
             note(1,
                  SCHEDULED TIME, \00:00:04\, FROM PREVIOUS START,
                  TEXT, \"Limb Down"\
             ),
 end;
request(JRM 085,
                  START_TIME,2019-307T23:13:20.000,
                  TITLE, "jm0231_JRM_Science",
                  REQUESTOR, "JRMTEAM",
PROCESSOR, "VC2",
                  KEY, "No_Key")
         command(1,
                 SCHEDULED TIME, \00:00:00\, FROM REQUEST START,
                 JRM SET PAR(74,0)
            ),
         command (2,
                 SCHEDULED_TIME,\00:00:02\,FROM_PREVIOUS_START,
JRM_SCI_PAR("SCI_I1_S1",8,1,0,"IDIS_SDIS","HSSL","ENABLE","DARK","DISABLE",0,0,2500,5000,"LOW","LOW"
, "POINT", -57343, 2500, 5000, "LOW", "LOW", "SPIN", -4095, "NO SUMMED SCI")
           ),
         command(3,
                 SCHEDULED TIME, \00:00:02\, FROM PREVIOUS START,
                 JRM_START_HS_REC()
            ),
         command(4,
                 SCHEDULED TIME, \00:00:02\, FROM PREVIOUS START,
                 JRM_SCIENCE()
            ),
         command(5,
                 SCHEDULED TIME, \00:04:45\, FROM PREVIOUS START,
                 JRM ERROR LOG()
            ),
         command(6,
                 SCHEDULED TIME, \00:00:02\, FROM PREVIOUS START,
                 JRM STOP HS REC()
            ),
             note(1,
                  SCHEDULED_TIME, \00:00:04\, FROM_PREVIOUS_START,
                  TEXT, \"Limb Down"\
             ),
 end:
request(JRM 086,
                  START TIME, 2019-307T23:18:15.000,
                  TITLE, "jm0231_JRM_Science",
                  REQUESTOR, "JRMTEAM",
PROCESSOR, "VC2",
                  KEY, "No Key")
         command(1,
                 SCHEDULED_TIME,\00:00\,FROM_REQUEST_START,
                 JRM_SET_PAR(92,153)
```

```
JIR-IAPS-SY-007-2020
                                                           JDS
                                                                                                        06/08/2020
                                                                                                   1.0
                                                                                       Issue
  JUNC
                                                  JUNO/JIRAM
                                                                                       Page
                                                                                                   87
                                                                                                                95
                                                                                                        of
             ),
          command(2,
                  SCHEDULED TIME, \00:00:04\, FROM PREVIOUS START,
JRM_SCI_PAR("SCI_I1_S1",1,1,0,"IDIS_SDIS","HSSL","ENABLE","RN","DISABLE",0,0,0,0,"LOW","LOW","POINT"
,28991,5000,5000,"LOW","LOW","POINT",-57025,"NO SUMMED_SCI")
             ),
          command(3,
                  SCHEDULED TIME, \00:00:04\, FROM PREVIOUS START,
                  JRM GET PAR(6000)
             ),
          command(4,
                  SCHEDULED_TIME, \00:00:04\, FROM_PREVIOUS_START,
                  JRM_START_HS_REC()
             ),
          command(5,
                  SCHEDULED TIME, \00:00:02\, FROM PREVIOUS START,
                  JRM SCIENCE()
            ),
          command(6,
                  SCHEDULED TIME, \00:01:12\, FROM PREVIOUS START,
JRM_SCI_PAR("SCI_I1_S1",1,1,0,"IDIS_SDIS","HSSL","ENABLE","RN","DISABLE",0,0,0,0,"LOW","LOW","POINT",28991,5000,5000,"LOW","LOW","POINT",-57025,"NO_SUMMED_SCI")
            ),
          command(7,
                  SCHEDULED TIME, \00:00:04\, FROM PREVIOUS START,
                  JRM GET PAR(6000)
             ),
          command(8,
                  SCHEDULED TIME, \00:00:02\, FROM PREVIOUS START,
                  JRM_SCIENCE()
             ),
          command(9,
                  SCHEDULED TIME, \00:01:12\, FROM PREVIOUS START,
JRM_SCI_PAR("SCI_I1_S1",1,1,0,"IDIS_SDIS","HSSL","ENABLE","RN","DISABLE",0,0,0,0,"LOW","LOW","POINT",28991,5000,5000,"LOW","LOW","POINT",-57025,"NO_SUMMED_SCI")
            ),
          command(10,
                  SCHEDULED TIME, \00:00:04\, FROM_PREVIOUS_START,
                  JRM GET PAR(6000)
             ),
          command(11,
                  SCHEDULED_TIME, \00:00:02\, FROM_PREVIOUS_START,
                  JRM SCIENCE()
             ),
          command(12,
                  SCHEDULED_TIME, \00:01:12\, FROM_PREVIOUS_START,
                  JRM_STOP_HS_REC()
             ),
          command(13,
                  SCHEDULED TIME, \00:00:04\, FROM PREVIOUS START,
                  JRM SET PAR(92,8174)
             ),
          command(14,
                  SCHEDULED TIME, \00:00:04\, FROM PREVIOUS START,
                  JRM_ERROR LOG()
             ),
              note(1,
                   SCHEDULED TIME, \00:00:04\, FROM PREVIOUS START,
                   TEXT, \"Radiation Sequence 23 024 OutbndfromSync 2019-307T23:18:15.000"
              ),
 end:
request(JRM 087,
                   START_TIME,2019-307T23:33:40.500,
TITLE, "jm0231_JRM_Science",
                   REQUESTOR, "JRMTEAM",
                   PROCESSOR, "VC2",
                   KEY, "No Key")
          command(1,
                  SCHEDULED TIME, \00:00:00\, FROM REQUEST START,
```

```
JIR-IAPS-SY-007-2020
                                                            ρs
                                                                                                    06/08/2020
                                                                                   Issue
                                                                                               1.0
 JUN
                                                JUNO/JIRAM
                                                                                   Page
                                                                                              88
                                                                                                            95
                                                                                                    of
                 JRM SET PAR(74,2465)
            ),
         command(2,
                 SCHEDULED TIME, \00:00:02\, FROM PREVIOUS START,
JRM SCI PAR("SCI 12 S1",9,1,0,"IDIS SDIS","HSSL","ENABLE","DARK","DISABLE",0,475,75,5000,"LOW","LOW"
, "POINT", -57343, 75, 5000, "LOW", "LOW", "SPIN", -2104, "NO SUMMED SCI")
            ),
         command (3,
                 SCHEDULED_TIME,\00:00:02\,FROM_PREVIOUS_START,
JRM_START_HS_REC()
            ),
         command(4,
                 SCHEDULED TIME, \00:00:02\, FROM PREVIOUS START,
                 JRM_SCIENCE()
            ),
         command (5,
                 SCHEDULED TIME, \00:05:22\, FROM PREVIOUS START,
                 JRM_ERROR_LOG()
            ),
         command(6,
                 SCHEDULED TIME, \00:00:02\, FROM PREVIOUS START,
                 JRM STOP HS REC()
            ),
             note(1,
                  SCHEDULED TIME, \00:00:04\, FROM PREVIOUS START,
                  TEXT, \"South Pole"\
             ),
 end;
request(JRM 088,
                  START_TIME,2019-307T23:40:16.500,
                  TITLE, "jm0231_JRM_Science",
                  REQUESTOR, "JRMTEAM",
PROCESSOR, "VC2",
                  KEY, "No Key")
         command(1,
                 SCHEDULED_TIME,\00:00\,FROM_REQUEST_START,
                 JRM SET PAR(74,2465)
            ),
         command(2,
                 SCHEDULED TIME, \00:00:02\, FROM PREVIOUS START,
JRM_SCI_PAR("SCI_I2_S1",17,1,0,"IDIS_SDIS","HSSL","ENABLE","DARK","DISABLE",0,452,75,5000,"LOW","LOW
","POINT",-57343,75,5000,"LOW","LOW","SPIN",-4267,"NO_SUMMED_SCI")
            ),
         command(3,
                 SCHEDULED TIME, \00:00:02\, FROM PREVIOUS START,
                 JRM START HS REC()
            ),
         command(4,
                 SCHEDULED TIME, \00:00:02\, FROM PREVIOUS START,
                 JRM SCIENCE()
            ),
         command(5,
                 SCHEDULED TIME, \00:09:26\, FROM PREVIOUS START,
                 JRM ERROR LOG()
            ).
         command(6,
                 SCHEDULED_TIME, \00:00:02\, FROM_PREVIOUS_START,
                 JRM STOP HS REC()
            ),
             note(1,
                  SCHEDULED TIME, \00:00:04\, FROM PREVIOUS START,
                  TEXT, \"South Pole"\
             ),
 end:
request(JRM_089,
                  START TIME, 2019-307T23:50:57.500,
                  TITLE, "jm0231 JRM Science",
                  REQUESTOR, "JRMTEAM",
PROCESSOR, "VC2",
```

```
JIR-IAPS-SY-007-2020
                                                           DS
                                                                                                  06/08/2020
                                                                                  Issue
                                                                                             1.0
 JUNQ
                                               JUNO/JIRAM
                                                                                  Page
                                                                                             89
                                                                                                  of
                                                                                                          95
                  KEY, "No Key")
         command(1,
                 SCHEDULED TIME, \00:00:00\, FROM REQUEST START,
                 JRM SET PAR(74,2465)
            ),
         command(2,
                 SCHEDULED TIME, \00:00:02\, FROM PREVIOUS START,
JRM_SCI_PAR("SCI_I2_S1",19,1,0,"IDIS_SDIS","HSSL","ENABLE","DARK","DISABLE",0,467,75,5000,"LOW","LOW
","POINT",-57343,75,5000,"LOW","LOW","SPIN",-4853,"NO_SUMMED_SCI")
            ),
         command(3,
                 SCHEDULED_TIME, \00:00:02\, FROM_PREVIOUS_START,
                 JRM_START_HS_REC()
            ),
         command(4,
                 SCHEDULED TIME, \00:00:02\, FROM PREVIOUS START,
                 JRM SCIENCE()
            ),
         command(5,
                 SCHEDULED TIME, \00:10:28\, FROM PREVIOUS START,
                 JRM ERROR LOG()
            ),
         command (6,
                 SCHEDULED TIME, \00:00:02\, FROM PREVIOUS START,
                 JRM STOP HS REC()
            ),
             note(1,
                  SCHEDULED TIME, \00:00:04\, FROM PREVIOUS START,
                  TEXT, \"South Pole"\
             ),
 end:
request(JRM_090,
                  START_TIME,2019-308T00:02:38.500,
                  TITLE, "jm0231 JRM Science",
                  REQUESTOR, "JRMTEAM",
PROCESSOR, "VC2",
                  KEY, "No Key")
         command(1,
                 SCHEDULED TIME, \00:00:00\, FROM_REQUEST_START,
                 JRM SET PAR(74,2465)
            ),
         command(2,
                 SCHEDULED TIME, \00:00:02\, FROM PREVIOUS START,
JRM SCI PAR("SCI 12 S1",19,1,0,"IDIS SDIS","HSSL","ENABLE","DARK","DISABLE",0,480,75,5000,"LOW","LOW
", "POINT", -57343, 75, 5000, "LOW", "LOW", "SPIN", -4891, "NO SUMMED SCI")
            ),
         command (3,
                 SCHEDULED_TIME, \00:00:02\, FROM_PREVIOUS_START,
                 JRM START HS REC()
            ),
         command(4,
                 SCHEDULED_TIME, \00:00:02\, FROM_PREVIOUS_START,
                 JRM_SCIENCE()
            ),
         command (5.
                 SCHEDULED TIME, \00:10:28\, FROM PREVIOUS START,
                 JRM_ERROR_LOG()
            ),
         command(6,
                 SCHEDULED TIME, \00:00:02\, FROM PREVIOUS START,
                 JRM STOP HS REC()
            ),
             note(1,
                  SCHEDULED_TIME, \00:00:04\, FROM_PREVIOUS_START,
                  TEXT, \"South Pole" \
             ),
 end:
request(JRM_091,
                  START TIME, 2019-308T00:14:20.500,
```

```
JIR-IAPS-SY-007-2020
                                                           3PS
                                                                                                      06/08/2020
                                                                                      Issue
                                                                                                 1.0
 JUN
                                                 JUNO/JIRAM
                                                                                      Page
                                                                                                 90
                                                                                                       of
                                                                                                              95
                   TITLE, "jm0231_JRM_Science",
                   REQUESTOR, "JRMTEAM",
PROCESSOR, "VC2",
                   KEY, "No Key")
         command(1,
                  SCHEDULED TIME, \00:00:00\, FROM_REQUEST_START,
                  JRM SET PAR(74,2465)
            ),
         command(2,
                  SCHEDULED TIME, \00:00:02\, FROM PREVIOUS START,
JRM_SCI_PAR("SCI_I2_S1",18,1,0,"IDIS_SDIS","HSSL","ENABLE","DARK","DISABLE",0,492,75,5000,"LOW","LOW
","POINT",-57343,75,5000,"LOW","LOW","SPIN",-4773,"NO_SUMMED_SCI")
            ),
         command(3,
                  SCHEDULED TIME, \00:00:02\, FROM PREVIOUS START,
                  JRM START HS REC()
            ),
         command (4,
                  SCHEDULED TIME, \00:00:02\, FROM_PREVIOUS_START,
                  JRM_SCIENCE()
            ),
         command(5,
                  SCHEDULED_TIME,\00:09:57\,FROM_PREVIOUS_START,
                  JRM_ERROR_LOG()
            ),
         command(6,
                  SCHEDULED TIME, \00:00:02\, FROM_PREVIOUS_START,
                  JRM STOP HS REC()
            ),
              note(1,
                   SCHEDULED TIME, \00:00:04\, FROM PREVIOUS START,
                   TEXT, \"South Pole" \
              ),
 end;
request(JRM_092,
                   START_TIME, 2019-308T00:25:31.500,
                   TITLE, "jm0231 JRM Science",
                   REQUESTOR, "JRMTEAM",
PROCESSOR, "VC2",
                   KEY, "No_Key")
         command(1,
                  SCHEDULED TIME, \00:00:00\, FROM REQUEST START,
                  JRM SET PAR(74,2465)
            ),
         command(2,
                  SCHEDULED TIME, \00:00:02\, FROM PREVIOUS START,
JRM_SCI_PAR("SCI_I2_S1",16,1,0,"IDIS_SDIS","HSSL","ENABLE","DARK","DISABLE",0,504,75,5000,"LOW","LOW
","POINT",-57343,75,5000,"LOW","LOW","SPIN",-4460,"NO_SUMMED_SCI")
            ),
         command (3,
                  SCHEDULED TIME, \00:00:02\, FROM PREVIOUS START,
                  JRM_START_HS_REC()
            ),
         command(4,
                  SCHEDULED TIME, \00:00:02\, FROM PREVIOUS START,
                  JRM_SCIENCE()
            ),
         command(5,
                  SCHEDULED TIME, \00:08:56\, FROM PREVIOUS START,
                  JRM_ERROR_LOG()
            ),
         command(6,
                  SCHEDULED TIME, \00:00:02\, FROM PREVIOUS START,
                  JRM_STOP_HS_REC()
            ),
              note(1,
                   SCHEDULED TIME, \00:00:04\, FROM PREVIOUS START,
                   TEXT, \"South Pole"\
              ),
 end;
```

| <b>e</b> ians | JIR-I | APS-S | 5Y- | 007-2020 |
|---------------|-------|-------|-----|----------|
| even          | Issue | 1.0   | 06/ | /08/2020 |
| JUNO/JIRAM    | Page  | 91    | of  | 95       |
|               | •     |       |     |          |

request(JRM 093,

```
START_TIME,2019-308T00:35:41.500,
                  TITLE, "jm0231 JRM Science",
                  REQUESTOR, "JRMTEAM",
PROCESSOR, "VC2",
                  KEY, "No Key")
         command(1,
                 SCHEDULED TIME, \00:00:00\, FROM REQUEST START,
                 JRM SET PAR(74,2465)
            ),
         command(2,
                 SCHEDULED TIME, \00:00:02\, FROM PREVIOUS START,
JRM_SCI_PAR("SCI_I2_S1",14,1,0,"IDIS_SDIS","HSSL","ENABLE","DARK","DISABLE",0,516,75,5000,"LOW","LOW
","POINT",-57343,75,5000,"LOW","LOW","SPIN",-4120,"NO_SUMMED_SCI")
            ),
         command(3,
                 SCHEDULED_TIME, \00:00:02\, FROM_PREVIOUS_START,
                 JRM_START_HS_REC()
            ),
         command(4,
                  SCHEDULED_TIME, \00:00:02\, FROM_PREVIOUS_START,
                 JRM_SCIENCE()
            ),
         command(5,
                 SCHEDULED TIME, \00:07:54\, FROM PREVIOUS START,
                 JRM ERROR LOG()
            ),
         command(6,
                 SCHEDULED TIME, \00:00:02\, FROM PREVIOUS START,
                 JRM_STOP_HS_REC()
            ),
             note(1,
                  SCHEDULED TIME, \00:00:04\, FROM PREVIOUS START,
                  TEXT, \"South Pole"\
             ),
 end;
request(JRM 094,
                  START_TIME,2019-308T00:44:50.500,
                  TITLE, "jm0231_JRM_Science",
                  REQUESTOR, "JRMTEAM",
PROCESSOR, "VC2",
                  KEY, "No Key")
         command(1,
                  SCHEDULED TIME, \00:00:00\, FROM REQUEST START,
                 JRM SET PAR(74,2465)
            ),
         command(2,
                 SCHEDULED TIME, \00:00:02\, FROM PREVIOUS START,
JRM SCI PAR("SCI 12 S1",12,1,0,"IDIS SDIS","HSSL","ENABLE","DARK","DISABLE",0,531,75,5000,"LOW","LOW
", "POINT", -57343, 75, 5000, "LOW", "LOW", "SPIN", -3696, "NO_SUMMED_SCI")
            ),
         command (3,
                 SCHEDULED TIME, \00:00:02\, FROM PREVIOUS START,
                 JRM_START_HS_REC()
            ),
         command(4,
                 SCHEDULED TIME, \00:00:02\, FROM PREVIOUS START,
                 JRM SCIENCE()
            ),
         command (5,
                 SCHEDULED TIME, \00:06:54\, FROM PREVIOUS START,
                 JRM ERROR LOG()
            ),
         command(6,
                  SCHEDULED_TIME, \00:00:02\, FROM_PREVIOUS_START,
                 JRM STOP HS REC()
            ),
             note(1,
                  SCHEDULED TIME, \00:00:04\, FROM PREVIOUS START,
```

| <b>Mians</b> | JIR-IAPS-SY-007-2020 |     |    |          |  |
|--------------|----------------------|-----|----|----------|--|
| Issue        | Issue                | 1.0 | 06 | /08/2020 |  |
| JUNO/JIRAM   | Page                 | 92  | of | 95       |  |
|              |                      |     |    | 1        |  |

TEXT, \"South Pole"\

),

```
end;
request(JRM 095,
                 START TIME, 2019-308T00:52:58.500,
                 TITLE, "jm0231_JRM_Science",
                 REQUESTOR, "JRMTEAM",
                 PROCESSOR, "VC2",
                 KEY, "No_Key")
         command(1,
                 SCHEDULED TIME, \00:00:00\, FROM REQUEST START,
                JRM SET PAR(74,2465)
           ),
         command(2,
                SCHEDULED TIME, \00:00:02\, FROM PREVIOUS START,
JRM SCI PAR("SCI 12 S1",10,1,0,"IDIS SDIS","HSSL","ENABLE","DARK","DISABLE",0,549,75,5000,"LOW","LOW
", "POINT", -57343, 75, 5000, "LOW", "LOW", "SPIN", -3288, "NO SUMMED SCI")
           ),
         command(3,
                SCHEDULED TIME, \00:00:02\, FROM PREVIOUS START,
                JRM START HS REC()
           ),
         command(4,
                SCHEDULED TIME, \00:00:02\, FROM PREVIOUS START,
                JRM SCIENCE()
           ),
         command (5,
                SCHEDULED TIME, \00:05:53\, FROM PREVIOUS START,
                JRM_ERROR_LOG()
           ),
         command(6,
                SCHEDULED TIME, \00:00:02\, FROM PREVIOUS START,
                JRM STOP HS REC()
            ),
             note(1,
                 SCHEDULED_TIME, \00:00:04\, FROM_PREVIOUS_START,
                 TEXT, \"South Pole"\
             ),
 end;
request(JRM_096,
                 START_TIME,2019-308T01:00:05.500,
                 TITLE, "jm0231_JRM_Science",
                 REQUESTOR, "JRMTEAM",
PROCESSOR, "VC2",
                 KEY, "No Key")
        command(1,
                SCHEDULED_TIME, \00:00:00\, FROM_REQUEST_START,
                JRM_SET_PAR(74,2465)
            ),
         command (2,
                SCHEDULED_TIME, \00:00:02\, FROM_PREVIOUS_START,
JRM_SCI_PAR("SCI_12_S1",8,1,0,"IDIS_SDIS","HSSL","ENABLE","DARK","DISABLE",0,576,75,5000,"LOW","LOW"
,"POINT",-57343,75,5000,"LOW","LOW","SPIN",-2829,"NO SUMMED SCI")
           ),
         command(3,
```

SCHEDULED\_TIME,\00:00:02\,FROM\_PREVIOUS\_START, JRM\_START\_HS\_REC() ), command(4, SCHEDULED\_TIME,\00:00:02\,FROM\_PREVIOUS\_START, JRM\_SCIENCE() ), command(5, SCHEDULED\_TIME,\00:04:51\,FROM\_PREVIOUS\_START, JRM\_ERROR\_LOG() ),

SCHEDULED\_TIME, \00:00:02\, FROM\_PREVIOUS\_START,

command(6,

JRM\_STOP\_HS\_REC()

```
JIR-IAPS-SY-007-2020
                                                            DS
                                                                                                   06/08/2020
                                                                                   Issue
                                                                                              1.0
  JUNQ
                                                JUNO/JIRAM
                                                                                   Page
                                                                                              93
                                                                                                   of
                                                                                                           95
            ),
             note(1,
                  SCHEDULED TIME, \00:00:04\, FROM PREVIOUS START,
                  TEXT, \"South Pole"\
              ),
 end;
request(JRM_097,
                  START_TIME,2019-308T01:08:43.500,
                  TITLE, "jm0231_JRM_Science",
                  REQUESTOR, "JRMTEAM",
PROCESSOR, "VC2",
                  KEY, "No_Key")
         command(1,
                 SCHEDULED_TIME,\00:00:00\,FROM_REQUEST_START,
                 JRM SET PAR(74,2465)
            ),
         command (2,
                 SCHEDULED TIME, \00:00:02\, FROM PREVIOUS START,
JRM SCI PAR("SCI 12 S1",41,1,0,"IDIS SDIS","HSSL","ENABLE","DARK","DISABLE",0,175,75,5000,"LOW","LOW
", "POINT", -57343, 75, 5000, "LOW", "LOW", "SPIN", -3845, "NO SUMMED SCI")
            ),
         command (3,
                 SCHEDULED_TIME, \00:00:02\, FROM_PREVIOUS_START,
                 JRM START HS REC()
            ),
         command(4,
                 SCHEDULED TIME, \00:00:02\, FROM PREVIOUS START,
                 JRM SCIENCE()
            ),
         command (5,
                 SCHEDULED_TIME, \00:21:38\, FROM_PREVIOUS_START,
                 JRM_ERROR_LOG()
            ),
         command(6,
                 SCHEDULED TIME, \00:00:02\, FROM PREVIOUS START,
                 JRM_STOP_HS_REC()
            ),
             note(1,
                  SCHEDULED TIME, \00:00:04 \, FROM PREVIOUS START,
                  TEXT, \"Atmosphere"\
             ),
 end;
request(JRM_098,
                  START_TIME,2019-308T01:32:06.500,
                  TITLE, "jm0231 JRM Science",
                  REQUESTOR, "JRMTEAM",
PROCESSOR, "VC2",
                  KEY, "No Key")
         command(1,
                 SCHEDULED TIME, \00:00.00\, FROM REQUEST START,
                 JRM SET PAR(74,1250)
            ),
         command(2,
                 SCHEDULED TIME, \00:00:02\, FROM PREVIOUS START,
JRM_SCI_PAR("SCI_I1_S1",30,1,0,"IDIS_SDIS","HSSL","ENABLE","DARK","DISABLE",0,57,2500,5000,"LOW","LO
W","POINT",-57343,2500,5000,"LOW","LOW","SPIN",-1489,"NO_SUMMED_SCI")
            ),
         command(3,
                 SCHEDULED TIME, \00:00:02\, FROM PREVIOUS START,
                 JRM START HS REC()
            ),
         command(4,
                 SCHEDULED TIME, \00:00:02\, FROM PREVIOUS START,
                 JRM SCIENCE()
            ),
         command(5,
                 SCHEDULED TIME, \00:16:02\, FROM_PREVIOUS_START,
                 JRM_ERROR_LOG()
            ),
```

|                                                                                    | Mians                                                                             | JIR-L        | APS-S           | PS-SY-007-2020 |         |  |  |
|------------------------------------------------------------------------------------|-----------------------------------------------------------------------------------|--------------|-----------------|----------------|---------|--|--|
|                                                                                    | e lui                                                                             | Issue        | 1.0             | 06/08          | 8/2020  |  |  |
|                                                                                    | JUNO/JIRAM                                                                        | Page         | 94              | of             | 95      |  |  |
| JRM_STOP_HS_RE(),                                                                  | \00:00:02FROM_PREVIOUS_START,<br>C()                                              |              |                 |                |         |  |  |
| note(1,<br>SCHEDULED_TIM<br>TEXT,\"Limb Da<br>),                                   | E,\00:00:04FROM_PREVIOUS_START,<br>ark South"\                                    |              |                 |                |         |  |  |
| end;                                                                               |                                                                                   |              |                 |                |         |  |  |
| TITLE, "jm023:<br>REQUESTOR, "JH<br>PROCESSOR, "V(<br>KEY, "No_Key")<br>command(1, | <pre>&gt;22",<br/>\00:00:00FROM_REQUEST_START,</pre>                              |              |                 |                |         |  |  |
| ),                                                                                 | \00:00:02FROM_PREVIOUS_START,                                                     |              |                 |                |         |  |  |
|                                                                                    | ,"IDIS_SDIS","HSSL","ENABLE","DARK","DISA<br>W","LOW","SPIN",-26,"NO_SUMMED_SCI") | BLE",0,0,250 | 0,500           | 0,"LOV         | 7","LOW |  |  |
| command(3,                                                                         | <pre>\00:00:02FROM_PREVIOUS_START,<br/>EC()</pre>                                 |              |                 |                |         |  |  |
| command(4,                                                                         | \00:00:02FROM_PREVIOUS_START,                                                     |              |                 |                |         |  |  |
| command(5,                                                                         | \00:13:59FROM_PREVIOUS_START,                                                     |              |                 |                |         |  |  |
| command(6,                                                                         | <pre>\00:00:02FROM_PREVIOUS_START, ()</pre>                                       |              |                 |                |         |  |  |
| note(1,                                                                            | E,\00:00:04FROM_PREVIOUS_START,<br>ark South"\                                    |              |                 |                |         |  |  |
| end;                                                                               |                                                                                   |              |                 |                |         |  |  |
| TITLE, "jm023<br>REQUESTOR, "JH<br>PROCESSOR, "V(<br>KEY, "No_Key")                | 22",                                                                              |              |                 |                |         |  |  |
| JRM_CAL_PAR(8,2),                                                                  | \00:00:00FROM_REQUEST_START,<br>4,8,14,30,700,30,700,30,700,30,700,30,700         | 0,200,200,15 | 3 <b>,</b> 153) | )              |         |  |  |
| command(2,<br>SCHEDULED_TIME,<br>JRM_GET_PAR(60(<br>),                             | <pre>\00:00:04FROM_PREVIOUS_START, 00)</pre>                                      |              |                 |                |         |  |  |
| command(3,                                                                         | <pre>\00:00:04FROM_PREVIOUS_START,<br/>EC()</pre>                                 |              |                 |                |         |  |  |
| <pre>command(4,<br/>SCHEDULED_TIME,<br/>JRM_CALIBRATION<br/>),</pre>               | \00:00:04FROM_PREVIOUS_START,<br>N("CAL_I1_S1","IDIS_SDIS","DISABLE",1,"LAN       | MP_1")       |                 |                |         |  |  |
| command(5,<br>SCHEDULED_TIME,<br>JRM_STOP_HS_RE(                                   | <pre>\00:04:00FROM_PREVIOUS_START, C()</pre>                                      |              |                 |                |         |  |  |

| Juno |  |
|------|--|
|      |  |

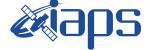

JUNO/JIRAM

 Issue
 1.0
 06/08/2020

 Page
 95
 of
 95

```
),
         command(6,
                  SCHEDULED_TIME, \00:00:04\, FROM_PREVIOUS_START,
                  JRM ERROR LOG()
             ),
              note(1,
                   SCHEDULED TIME, \00:00:04\, FROM PREVIOUS START,
                   TEXT, \ \ Na\overline{N}"
              ),
 end:
request(JRM_101,
                   START_TIME,2019-308T02:06:53.000,
                   TITLE, "jm0231 JRM-POWER OFF",
                   REQUESTOR, "JRMTEAM",
PROCESSOR, "VC2",
                   KEY, "No Key")
     command(1,
                   SCHEDULED_TIME,\00:00:00\,FROM_REQUEST_START,
VM_LOAD(21,"d:/seq/hlfp_spm_safe_jiram.mod")
              ),
              note(1,
                   SCHEDULED TIME, \00:00:04\, FROM PREVIOUS START,
                   TEXT, \"NaN"\
              ),
 end;
request(JRM_102,
                   START_TIME, 2019-308T02:07:09.000,
                   TITLE, "jm0231 JRM Heater Op",
                   REQUESTOR, "JRMTEAM",
PROCESSOR, "VC2",
                   KEY, "No_Key")
        command(1,
                  SCHEDULED TIME, \00:00\, FROM REQUEST START,
                  THRM SET PT SEL("JIRAM OH", "NON OPERATIONAL")
        ),
        command(2,
                  SCHEDULED TIME, \00:00:01\, FROM PREVIOUS START,
                  THRM SET PT SEL("JIRAM DECON", "NON OPERATIONAL")
        ),
        command(3,
                  SCHEDULED_TIME, \00:00:02\, FROM_PREVIOUS_START,
                  THRM SET PT_SEL("JIRAM ELECT BP", "NON OPERATIONAL")
        ),
 end;
$$EOF
```